فهرست

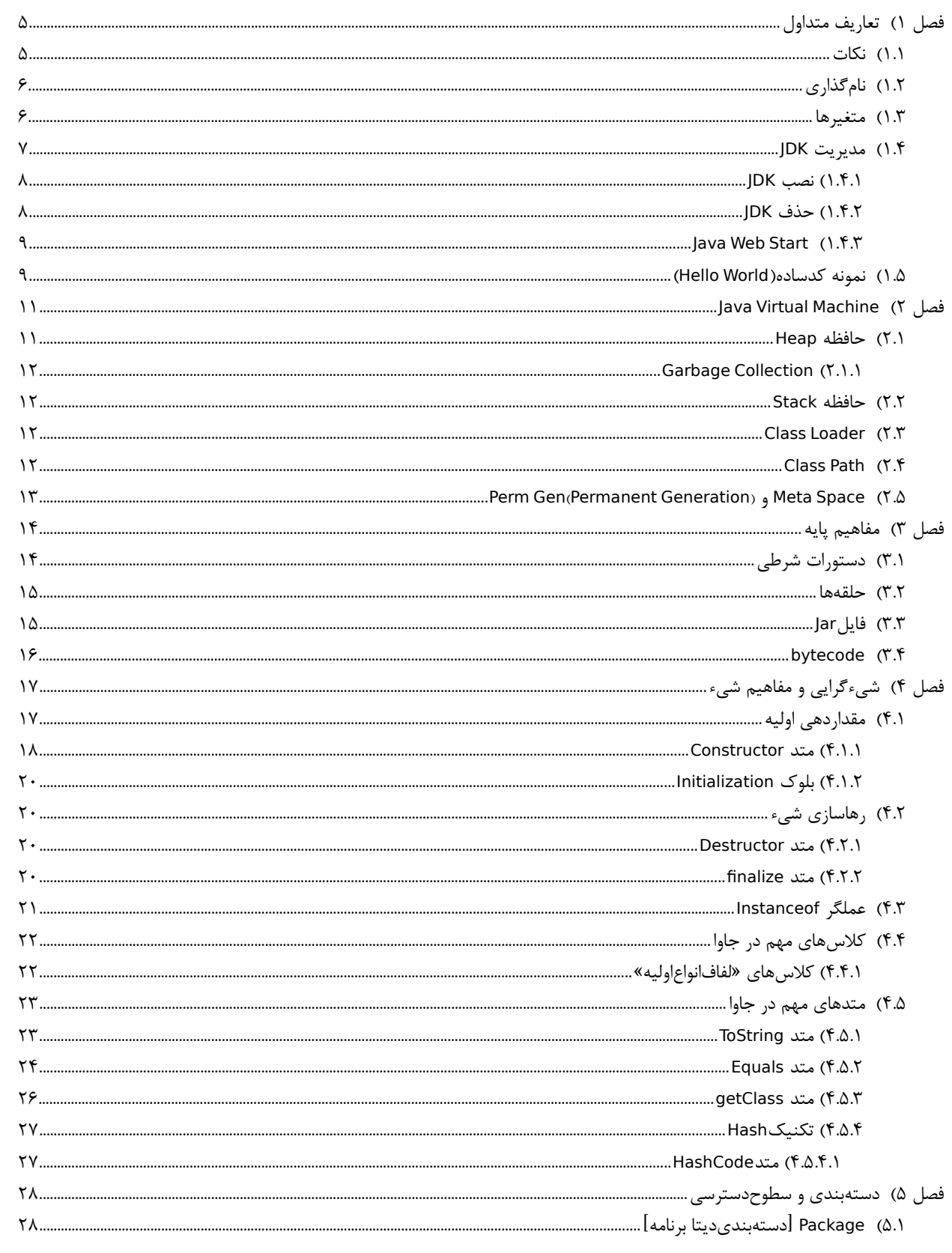

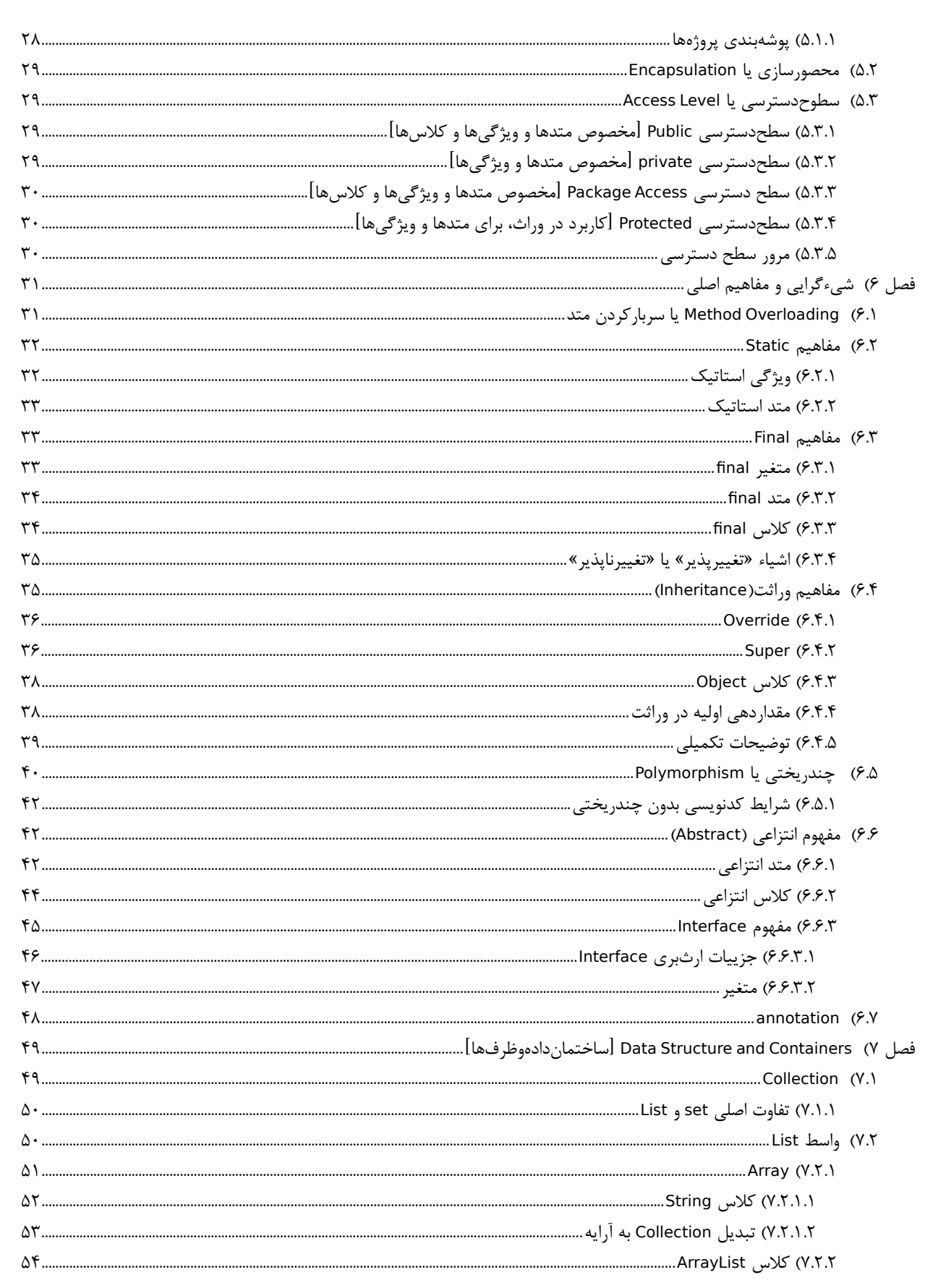

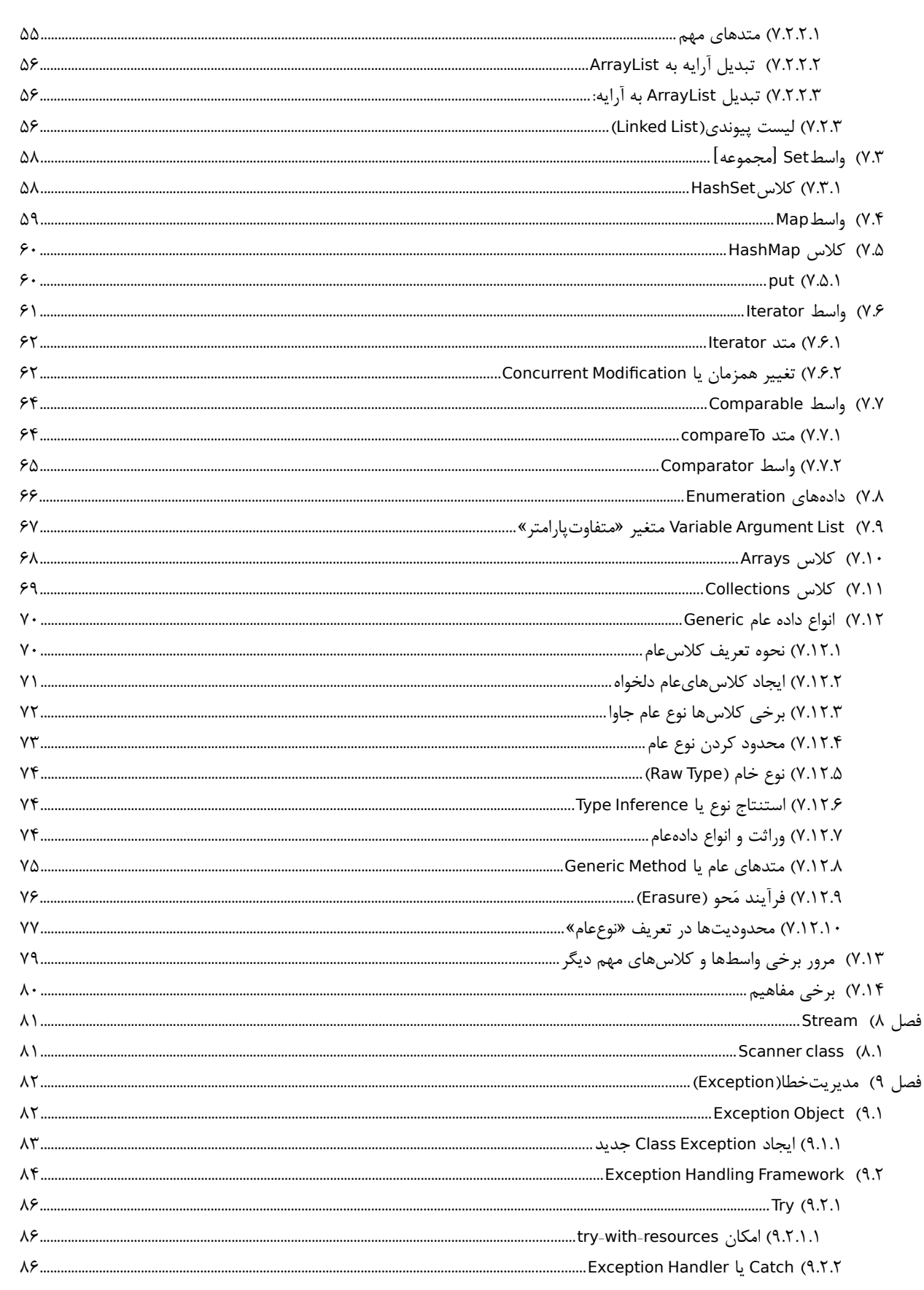

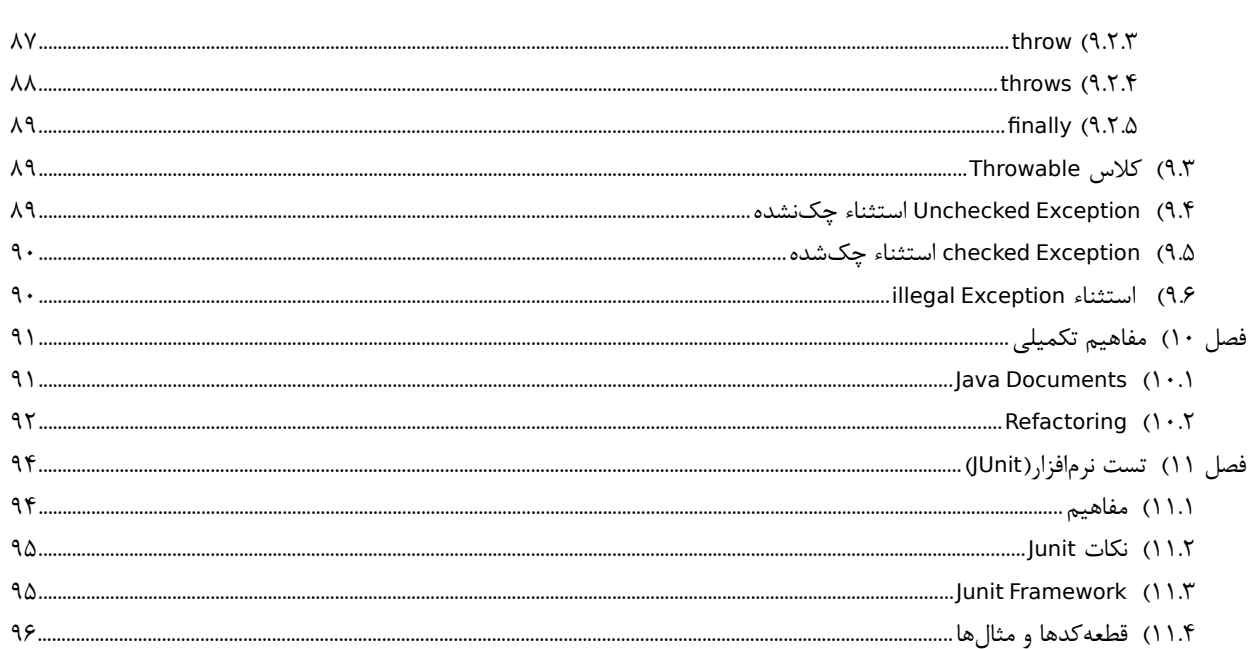

### <span id="page-4-1"></span>**فصل 1( تعاریف متداول**

- طراحی اولیه جاوا به سال 1991 برمیگردد و اولین نسخه جاوا توسط شرکت »سانمیکروسیستم« در سال 1995 منتشر شد و شرکت سان توسط شرکت اوراکل در سال 2010 خریداری شد
	- مروری بر نسخههای جاوا
	- © 2 Standard Edition ایعنی نسخه دوم از جاوای Standard Edition
		- <sup>2</sup> ME J: یعنی نسخه دوم از جاوای Edition Micro
	- <sup>2</sup> EE J: یعنی نسخه دوم از جاوای Edition Enterprise

JDK Alpha and Beta (1995) JDK 1.0 (January 21, 1996) JDK 1.1 (February 19, 1997) J2SE 1.2 (December 8, 1998)=Java2StandardEditiom J2SE 1.3 (May 8, 2000) J2SE 1.4 (February 6, 2002) Java SE 5.0 (September 30, 2004) Java SE 6 (December 11, 2006) Java SE 7 (July 28, 2011) Java SE 8 (March 18, 2014)

.است Java Standard Edition عبارت مخفف :**JavaSE** .است Java Enterprise Edition عبارت مخفف :**JavaEE JME** یا **JavaME**: مخفف عبارت / Edition Mobile Micro Java و عنوان خیلی کوچکشده از جاوا حتی کوچکتر از Core Java که برای استفاده جاوا در دستگاههای الکترونیکی بکار میرود. **JDK**: مخفف Kit Development Java است و نرم افزاری است که به کاربر اجازه اجرا و کامپایل برنامههای جاوا را میدهد. )بدرد برنامه نویسان جاوا میخوره( .است Java Runtime Environment عبارت مخفف :**JRE** بخش کوچکی از JDK که فقط برای اجرای یک برنامه جاوا احتیاج است و شامل موارد موجود در jdk نیست **Javac**: مخفف عبارت Compiler Java است **IDE**: مخفف عبارت Environment Development Integrated است. محیطهایی که مجموعهای از امکانات مورد نیاز برنامهنویس را بصورت یکپارچه همانند یک جعبهابزار فراهم میکنند. معروفترینهای آن نظیر: Eclipse یا NetBeans یا IDEA IntelliJ **Indentation**: دندانهگذاری یا همان تورفتگی در دستورات کد جهت ظاهر زیبای قطعه کد نوشته شده **پیمایش**: اگر عملی را روی تک تک عناصر یک آرایه انجام دهیم به اینکار پیمایش آرایه میگویند **Jshell**: قابلیتی که از جاوای9 به بعد آمده و اجازه میدهد کدهای کوچک که در حد اسکریتی است را بدون ساختن کالس تست کنیم. که در IntelliJ IDE در مسیر Console Jshell>Tools قرار دارد

### <span id="page-4-0"></span> **1.1( نکات**

- ترتیب اجرای برنامهها به صورت زیر است [Fortran, C ,Pascal] > High Level Language > Assembly Language > Machine Language > hardware
	- زبان جاوا برای اجرا بصورت زیر عمل مینماید:

JVM > Byte Code(.class) < Javac compiler < Java Code(.Java) < User Interface

- زبانهای برنامهنویسی نظیر Scala و groovy برای ران شدن نیاز به وجود JVM دارند
- بازه عددی متغیر int عددی بین منفی 2 به توان 31 تا یک عدد کمتر از مثبت 2 به توان 31 است.
	- برای استفاده از اعدادکوچکتر از int میتوان از short یا byte نیز استفاده نمود
- نکته: در جاوا وقتی از /\*\* استفاده مینماییم یعنی داکیومنت کنونی با جاواداک در ارتباnh;gdfgdf است
- نکته:برای اینکه بدانیم یک متغیر در کجاها در workspace استفاده شده است میتوانیم روی محل تعریف یک متغیر راست کلیک
	- کرده و از گزینههای موجود references را باز کرده و از زیرمنوی workspace استفاده نماییم.
	- نکته: برای رفتن به مکان تعریف یک متغیر یا کالس یا متد یا غیره از کلید 3F استفاده میشود
		- برای ایجاد کامنت از شیوه زیر استفاده میشود

//This is a temporary variable or /\* Data \*/

### <span id="page-5-1"></span> **1.2( نامگذاری**

•

- بصورت کلی پیشنهاد میشود که در نامگذاریها از فعل استفاده نشود.
- جاوا به حروف بزرک و کوچک حساس میباشد(Case Sensitive Names)
	- بستهها: همه حروف کوچک مثل com.sun.eng
- **کالسها**: Case Camel یعنی با حروف بزرگ شروع شود و همه حروف اول کلمه بزرگ و بقیه کوچک
	- مثل: ImageSprite یا Raster یا StreamReader و غیره
		- از اسم برای نام گذاری استفاده نمایید
	- **متدها**: شروع با حروف کوچک و سپس ادامه در وضعیت Case Camel
		- مثل: getBackground یا runFast و غیره
			- از فعل برای نامگذاری استفاده نمایید
		- **متغیرها:** شروع با حرف کوچک و ادامه با الگوی »کوهانشتر«
			- مثل: myWidth یا maxNumber
	- **ثابتها:** همه حروف بزرگ، کلمات مختلف در نام با Undeline جدا شوند
		- MIN\_WIDTH : مثل:
- برای کالسها و متغیرها و متدها از اسامی با معنی و گویا استفاده شود و نامهایی از قبیل زیر مناسب نیستند:
	- a, b, c, x, y, z, a v, var v, var y, method v, Class, MyClass, myMethod
	- برای متغیرهای شمارنده مثل استفاده در حلقه for نامهایی مثل i و j اشکالی ندارد
		- اگر از نامهای مناسب استفاده شود ممکن است نیاز به جاواداک را کمتر نماید

### <span id="page-5-0"></span> **1.3( متغیرها**

- **انواع متغیرها:**
- **انواع دادهاولیه یا Types Data Primitive:** همانند دادههایی از نوع Byte یا Short یا Int یا Long یا Float یا Double یا

<span id="page-6-0"></span>Boolean یا Char که هر متغیر از این انواع، حاوی یک مقدار است و شیء نیست و حتی به شیء نیز اشاره نمیکند. بلکه مستقیماً یک مقدار را نگهداری میکنند. همچنین امکان استفاده از new ندارند. ◦ **انواع داده ارتجاعی یا Types Data Reference:** همانند دادههایی از نوع String یا Scanner یا مشابه که از نوع کالس هستند یا کالسهایی که ما خودمان ایجاد میکنیم نظیر Book یا Person یا غیره که هر متغیر از این انواع ارجاع به شیء است. همچنین از new باید استفاده شود • اگر عدد از نوع double باشد برای اینکه تصریح کنیم که عدد از نوع double است میتوانیم در انتهای عدد یک عالمت d بگذاریم تصریح اینکه متغیر از نوع دابل است // ;d=4763.129837D تصریح اینکه متغیر از نوع فلوت است// ;F4763.129837=f تصریح اینکه متغیر از نوع النگ است// ;L4763.129837=l int a=12; اول مقدار »آ« که ۱۲ هست را به ۱۱ تغییر بده و بعد آن را به »بی« وارد کن// ;a--=b int a=12; را که ۱۲ هست به »بی« وارد کن و سپس یک واحد از عدد ۱۲ کم کن «a «اول مقدار// ;--a=b • نمونه »تبدیلداده« Cast Type در جاوا int varINT=2; long varLONG=20; varINT = (int) varLONG; • برخی اعداد double  $x = Double.NaN$ double x = Double.NEGATIVE\_INFINITY double x = Double.POSITIVE\_INFINITY double x = Double.MAX\_VALUE int x = Integer.MAX\_VALUE  **1.4( مدیریت JDK** لینک مفید[:](https://linuxtech.blog.ir/post/143)[URL](https://linuxtech.blog.ir/post/143) ابتدا توسط دستورات زیر از ورژن کنونی جاوای خود آگاه شوید: java -version **output:**  *openjdk version "17.0.6" 2023-01-17 OpenJDK Runtime Environment (build 17.0.6+10-Debian-1deb11u1) OpenJDK 64-Bit Server VM (build 17.0.6+10-Debian-1deb11u1, mixed mode, sharing)*

#### <span id="page-7-1"></span> **1.4.1(نصب JDK**

ابتدا باید نرمافزار jdk oracle را دانلود نمایید. [URL](https://www.cs.ait.ac.th/~marikhu/installers/) یا [URL](https://www.oracle.com/java/technologies/javase/javase8-archive-downloads.html)

اگر در سیستم شما هیچ نسخهای وجود نداردآنگاه توسط دستور زیر اقدام نمایید

sudo update-alternatives --install "/usr/bin/java" "java" "/opt/**<DIRECTORY**>/bin/java" 1 #JRE sudo update-alternatives --install "/usr/bin/javac" "javac" "/opt/**<DIRECTORY**>/bin/javac" 1 #JDK sudo update-alternatives --install "/usr/bin/javaws" "javaws" "/opt/**<DIRECTORY**>/bin/javaws" 1 #Web

--------------------------------

نکته: عدد صفر میزان اولویت را تعیین میکند که این ورژن که نصب میشود تحت چه اولویت در سیستم استفاده قرار گیرد توسط دستور زیر نسخههای موجود در سیستم به نمایش درآمده و نیز میتوان نسخه پیشفرض سیستم را انتخاب نمود:

sudo update-alternatives --config java sudo update-alternatives --config javac sudo update-alternatives --config javaws

توسط دستور زیر از وجود ورژنهای قبلی آگاه شوید

java -version sudo update-alternatives --list java sudo update-alternatives --list javac sudo update-alternatives --list javaws

توسط دستور زیر میتوانیم یک ورژن جدید به سیستم بیافزاییم

sudo update-alternatives --set java <PATH> sudo update-alternatives --set javac <PATH> sudo update-alternatives --set javaws <PATH>

#### <span id="page-7-0"></span> **1.4.2(حذف JDK**

برای حذف یک نسخه از جاوا بهتر است از دستور زیر اقدام نمایید گام اول: مشاهده نسخه ها به همراه مسیرهای آنها

java -version sudo update-alternatives --list java sudo update-alternatives --list javac sudo update-alternatives --list javaws

گام دوم: حذف نسخه مورد نظر توسط ارائه مسیر آن ورژن

sudo update-alternatives --remove java <Path> sudo update-alternatives --remove javac <Path> sudo update-alternatives --remove javaws <Path>

*example:*

sudo update-alternatives --remove java /opt/java8/bin/java

گام سوم: تعیین نسخه مطلوب باقیمانده از نسخههای جاوا بعنوان پیشفررض

sudo update-alternatives --config java sudo update-alternatives --config javac sudo update-alternatives --config javaws

### <span id="page-8-1"></span>**Java Web Start )1.4.3**

 در ورژنهای شماره 7 یا 8 مورد javaws یا start web java وجود داشت ولی در ورژنهای باالتر این مورد وجود ندارد که برای این کار با نصب بسته icedtea میتوانیم javaws را به سیستم معرفی کنیم

sudo apt install icedtea-netx sudo yum install icedtea-web

در این صورت برنامههای با فرمت jnlp میتوانیم با دستور زیر اجرا نماییم

/usr/bin/javaws /tmp/launch.jnlp

-------------

### <span id="page-8-0"></span> **1.5( نمونه کدساده)**World Hello**)**

برای نوشتن یک برنامه ساده به روش زیر عمل مینماییم:

vim First.java Public class First { public static void main(String[] args) { **System.out.println**("برنامه") } }

برای کامپایل کردن یک برنامه جاوا نوشته شده از دستور زیر استفاده مینماییم:

javac First.java

در این صورت اگر برنامه به درستی نوشته شده باشد فایل کامپایل شده آن بصورت First Class ساخته میشود. دراینصورت باید با دستور زیر برنامه را اجرا کنیم: java First

نکته: اسم کالس باید دقیقا با اسم فایل منطبق باشد

### <span id="page-10-1"></span>Java Virtual Machine **)2 فصل**

- یک برنامه نوشته شده به زبان C است که بعنوان یک میان افزار تلقی میشود
	- هر برنامه در جاوا بر روی JVM اجرا میشود

نکته: در قطعه کد زیر موارد اشاره شده در حافظههای متناظر قرار میگیرند:

```
public static void swapNames(Students s1, Students s2) {
String tmp = s1.name;
s1.name = s2.name;
s2.name = tmp;int numbers = 5;
}
```
حافظه Stack متغیرهایی نظیر number و tmp و 2s و 1s را در خود جای میدهد که متغیر number مقدار نگهداری میکند ولی موارد دیگر آدرس(شیء) را نگهداری میکنند حافظه Heap مو اردی نظیر : آدرس جایی که number و tmp و 2s و 1s دارند به آن اشاره میکنند

### <span id="page-10-0"></span> **2.1( حافظه Heap**

همه اشیاء در بخشی از حافظه بنام Heap در رم ذخیره میشود عملگر new حافظه را در بخشی بنام Heap ایجاد میکند. هر شیء که new میشود روی Heap قرار میگیرد

برای تعیین اندازه اولیه Heap از عبارت **Xms** استفاده میشود. برای تعیین حداکثر اندازهHeap از عبارت **Xmx** استفاده میشود. بطور مثال:

فراخوانی کالس پرسن# person java java -**Xms**512m -**Xmx**375m Person Java -**Xmx**3750m **-Xss**4m Main

نکته: اگر برنامهای اشیاء فراوانی را new نماید ممکن است با ارور Space Heap Java روبرو شویم یعنی یک ارور از نوع:

OutOfMemoryError: Java heap space

#### <span id="page-11-3"></span>**Garbage Collection)2.1.1**

موجودیت Collector Garbage که بخشی از jvm است بدون نیاز به دخالت برنامهنویس قابلیت شناسایی و آزادسازی حافظه Heap از اشیاء ساخته شده که دیگر در برنامه دیگر مورد استفاده قرار نمیگیرد را دارد.

• زباله روب یا همان Collection Garbage فقط درباره حافظه هست. و نمیتواند منابعی مثل فایل را که توسط یک شیء باز شده است را آزاد سازی نماید.

### <span id="page-11-2"></span> **2.2( حافظه Stack**

- متغیرهای محلی هر متد در این حافظه قرار خواهند گرفت.
- وقتی یک متد فراخوانی میشود به تعداد متغیرهای محلی آن در Stack فضا اشغال میشود و وقتی این متد تمام شد حافظه های اختصاص داده شده آزاد خواهد شد
	- آزادسازی حافظه استک بصورت خودکار در تمامی زبانهای برنامه نویسی وجود دارد و کاری سبک و پیچیده نیست
		- برای تعیین حداکثر اندازهStack از عبارت **Xss** استفاده میشود.

فراخوانی کالس پرسن# person java java -**Xss**4m person Java -**Xmx**3750m **-Xss**4m Main

• نکته: اگر یک متد را بصورت بازگشتی صدا بزنیم طوریکه هیچ شرط پایانی نداشته باشد، آنگاه با ارور Overflow Stack روبرو خواهیم شد

int Func(int i){ return Func(i+1); }

### <span id="page-11-1"></span>**Class Loader )2.3**

 وقتی کالسی را برای اولینبار مورد استفاده قرار میدهیم، بخشی از JVM بنام Loader Class این کالس را در قسمتی از حافظه بارگذاری میکند که بخشی از این حافظه مختص متغیرهای استاتیک آن کالس خواهد بود.

### <span id="page-11-0"></span>**Class Path** (7.7

- یک پارامتر برای کامپایلر جاوا یا JVM هست.
- مشخص میکند در چه محلهایی به دنبال کالسها و بستهها بگردند
	- این پارامتر به دستور java یا javac پاس میشود

◦ یا اینکه بصورت یک متغیر محیطی Variable Environment تعریف میشود

- همچنین محل کالسهای موجود در زبان جاوا نیازی به معرفی در Path Class ندارند مثل String
	- با مفهوم path اشتباه نگیرید
	- path مربوط به سیستم عامل است و محل فایلهای اجرایی را مشخص میکند
- با مفهوم Directory Working اشتباه نگیرید)دایرکتوری که برنامه در آن مسیر دارد اجرا میشود(

عبارت زیر یعنی وقتی جاوا دارد اجرا میشود باید فولدر [myprogram](ftp://itseei@3118953301.cloudylink.com/../D:/myprogram) را بگردد تا بتواند کالس HellowWorld را پیدا نماید. بعبارتی یعنی کلاسهای ما در مسیر / home/user/myprogram قرار دارند و اسم کامل کلاس هم .org.mypackage.HellowWorld نام دارد.

Windows: java -cp [D:\myprogram](ftp://itseei@3118953301.cloudylink.com/public_html/Files/Programming/java/D:/myprogram) org.mypackage.HellowWorld LINUC: java -cp /home/user/myprogram org.mypackage.HellowWorld

• میتوان از متغیر محیطی استفاده کرد:

set CLASSPATH[=D:\myprogram](ftp://itseei@3118953301.cloudylink.com/public_html/Files/Programming/java/D:/myprogram) java org.mypackage.HelloWorld

• تعیین چندین فولدر یا JAR در مسیر classpath:

java -cp [D:\myprogram](ftp://itseei@3118953301.cloudylink.com/public_html/Files/Programming/java/D:/myprogram);d:\lib\support.jar org.mypackage.HellowWorld

• برای جداکردن بخشهای مختلف cp ; در لینوکس از کاراکتر : و در ویندوز از کاراکتر استفاده میشود.

- <span id="page-12-0"></span>• عبارت خط cp- معادلclasspath- است.
- استفاده از چندین فایل JAR و شاخه جاری به عنوان cp:

java -classpath '.:/mylib/\*' MyApp

#### **Perm Gen Permanent Generation ( ) و Meta Space )2.5**

- بخشی از حافظه مسئول نگهداری اشیاء از قبیل »شیءکالس« یا »ClassObject »است.
- قبل از نسخه8 جاوا اطالعات کالسها )شیء کالس( د ربخشی بنام PermGen دخیره میشد
- اگر پروژه بسیار بزرگ داشته باشیم ممکن است این فضا پر شود و با خطای Error Memory Of Out مواجه شویم)برنامهای که کالسهای زیادی شامل کتابخانهها و فایلهای Jar متنوع باشد(
	- حجم حافظه PermGen قابل تنظیم است

java -XX:**MaxPermSize**=512m MyClass

• بعد از جاوا8 اطالعات مربوط به کالسها در Space Meta نگهداری میشود و PermGen به کلی حذف شده است و دیگر نیازی به تنظیم اندازه PermGen نداریم.

# <span id="page-13-1"></span>**فصل 3( مفاهیم پایه**

دستورات زیر برای چاپ در کنسول هست:

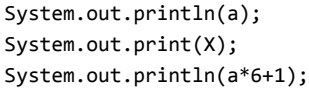

## <span id="page-13-0"></span> **3.1( دستورات شرطی**

اگر شرط درست باشد مقدار true\_value اجرا شود و اگر نبود مقدار false\_value به اجرا در بیاید

-------------

TYPE value = CONDITION ? value\_true : value\_false;

عبارت زیر یعنی:یعنی اگر مقدار area از 10 بزرگتر بود مقدار value برابر بشود با 1 وگرنه مقدار آن بشود منفی یک

area=5; int value = area >  $10$  ? 1 :-1;

عبارت زیر معادل عبارت استفاده شده در باال است:

if (condition) { statements; } else if (condition) { statements; } else { statements; }

#### Switch:

switch (I) { case 1: Commands; break; case 2: Commands; break; case 3: Commands; break; … default: Commands; }

• ترجیحاً برای مقایسه اعداد اعشاری از عملگر == یا =! استفاده نشود

### <span id="page-14-1"></span> **3.2( حلقهها**

# **For** for (opration ; Condition ; opration){دستورات{ for (int i=1;i<=10;i++){} for(String s : array) System.out.println(s); **do while** long counter=0; do{ counter++; System.out.println(counter); }while(counter<10); **while** long counter=1; while(counter<10){ System.out.println(counter); counter++; }  **3.3( فایل**Jar • عبارت JAR مخفف Archive Java است. • بطور معمول یک فایل jar شامل کالسهایی با پسوند نقطه class هستند)و احتماالً فایلهای تکمیلی و فایلهای تنظیماتی( • معموالً متن برنامهها )فایلهای پسوند java )در فایل Jar گنجانده نمیشوند برای ایجاد فایل jar میتوان از دستور زیر استفاده کرد: ------------------------------------------------jar cf <JarFile> <Input Files> JarFile: نام فایل جری که میخواهیم ایجاد کنیم

<span id="page-14-0"></span>Files Input: مجموعه برنامههای که قرار است در فایل جر ضمیمه شوند همچنین ابزارهایی نظیر Eclipse و Ant و Maven نیز میتوانند این کار را انجام دهند

## <span id="page-15-0"></span>**bytecode** ( $\mathbf{Y} \cdot \mathbf{\hat{Y}}$

- فایل کامپایل شده را ByteCode میگویند.
- فایل با پسوند class که معموال یک فایلjar شامل کالسهایی با پسوند نقطه class است.
- با کمک دستور javap (در JDK هست) میتوانیم bytecode یک کلاس را ببینیم.(صفحه مشکی در مثال زیر)

**مثال:** کالس زیر که توسط کامپایلر کامپایل شده است، در ایجاد دو متغیر 1g و 2g به یک شکل ترجمه نموده است.

```
1) public class Generic<T> {
2) void f() {
3) Generic<String> g1;
4) g1 = new Generic\langle String \rangle();
5) Generic<Integer> g2;
6) g2 = new Generic\langle Integer \rangle;
\vert 7) \vert| 8) }
```
شکل زیر نمونه بایتکد کالس باال است.

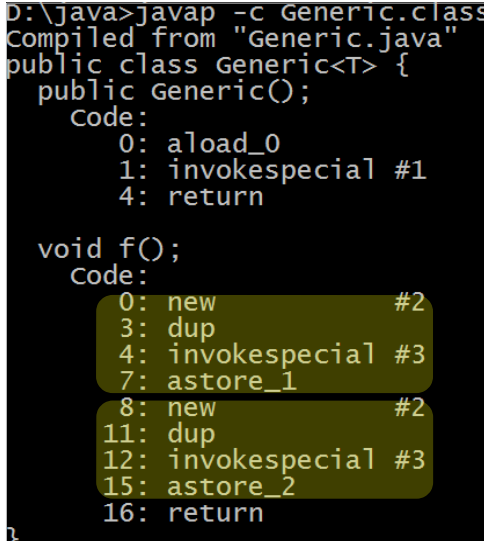

در شکل سیاهرنگ خطوط شماره 10و11و12و13 از خط شماره4موجود در کالس حاصل شده است)از عبارت new تا عبارت 1\_astore )و همچنین خطوط شماره 14و15و16و17 از خط شماره6 موجود در کالس حاصل شده است)از عبارت new تا عبارت 2\_astore )که نشان میدهد در حالت generic به ازای هر نوع داده با طرز رفتار یکسان مواجه خواهیم بود.

# **فصل 4( شیءگرایی و مفاهیم شیء**

TODO: اینجا باید مقداری توضیح درباره شیء گرایی بدهم و بگویم یک شی چیست و مزایای شیءگرایی چیست

## <span id="page-16-1"></span><span id="page-16-0"></span> **4.1( مقداردهی اولیه**

• ترتیب »مقداردهیاولیه« به »**یکشیء**« ساخته شده از کالس بصورت زیر است: همه مقداردهیهایی کهدر خطوط کلاس قراردارد(Inline Initialization) مثلاً خط اول یا دوم یک متغیر ایجاد و مقداردهیکنیم ◦ همه بلوکهای مقدار دهی اولیه یا Block Initialization ها)معمول نیست که در یک کالس چند بلوک مقداردهی اولیه داشته باشیم( ◦ یکی از توابع سازنده)همانی که صدا زده شده است( • ترتیب »مقداردهیاولیه« به یک شیء از **»کالسحاویویژگیاستاتیک«** بصورت زیر خواهد بود. ◦ **اول**: مقداردهی به متغیرهای استاتیک نمونه مثال مقدار دهی در خط:

public static int MAX\_AGE = 150; private static double PI = 3.14; static String defaultName = theDefaultName(); private static String theDefaultName() {return "Ali Alavi";}

> ◦ **دوم**:مقداردهی به متغیرهای استاتیک توسط »بلوکاستاتیک« یا Block Static نمونه مثال استفاده از بلوک استاتیک یا همان Block Static

public class Person { public static int MAX\_AGE ; private static double PI ; static String defaultName ; private static String theDefaultName() {return "Ali Alavi";} static{  $MAX_AGE = 150;$ PI = 3.14; String s = theDefaultName();  $if(s != null)$ defaultName = theDefaultName(); }

}

<sup>0</sup> **سوم**: اقداماتی که مربوط به هر شیء است(فرض شود ویژگی استاتیک نداریم) انجام میشود که شامل زیر است:

- مقداردهی به هرویزگی به ازای ایجاد هر شیء
- مقداردهی Inline یا همان در خط به ویژگیها
- Instance Initialization Block یا« بلوکمقداردهیاولیه▪ »
	- تابع سازنده یا Constructor

• فرض شود بخواهیم تعداد اشیاء زنده از یک کالس را بدانیم، میتوان این موضوع را توسط یک ویژگی استاتیک مدیریت نمود. باتوجه به قطعه کد زیر، توجه نمایید:

```
public class LiveObjects {
    private static int liveInstances = 0; {
         liveInstances++;
     }
     public static int getLiveInstances() {
        return liveInstances;
     }
     protected void finalize() {
        liveInstances--;
     }
}
```
• توضیحات قطعه کد به شرح زیر است:

•

- **ویژگی liveInstances**: استاتیک است زیرا ویژگی کل کالس است و مختص یک شیء نیست و کل کالس در هر زمان باید بداند که چند شیء زنده وجود دارد. از نوع Private است زیرا باید دسترسی محدود باشد تا کسی نتواند از بیرون عدد را تغییر دهد.
	- »بلوکمقداردهیاولیه« بابت اینکه هربار شیء ساخته شود پس دستورات بالک انجام شود، پس یک واحد به این متغیر افزوده شود
	- **متد getLiveInstances** یک Getter برای ویژگی liveInstances است. از نوع استاتیک است زیرا متدی است که برای خود کالس قرار است استفاده شود و نه مختص یک شیءخاص و public است زیرا هرکسی بخواهد بتواند این متد را فراخوانی کند
		- **متد finalize:** هرگاه Collector Garbage بخواهد شیء را حذف کند و دور بریزد ، قبل از پاک کردن، این متد را فراخوانی میکند و هرگار شیء میمیرد باید یک واحد از متغیر liveInstances کاسته شود

#### <span id="page-17-0"></span> **4.1.1(متد Constructor**

هر بار که از یک کالس استفاده میشود، درصورتی که آن کالس دارای تابع Constructor باشد، این تابع فراخوانی خواهد شد.

```
Public class Circle {
     private double radius;
     public Circle(double r) {
        radius = r;
 }
     public double getArea(){
         return radius*radus * 3.14;
     }
}
```
همچنین برای صدا زدن از فرمت زیر استفاده میشود:

```
public static void main(String[] args) {
   Circle c = new Circle(2); Systenm.out.println(c.getArea());
```

```
\vert }
                                                           • باید دقیقاً همنام کالس باشد. و هیچ نوع برگشتی نباید داشته باشد
                                    • هنگام new نمودن و ایجاد شیء جدید از کالس بصورت خودکار این تابع فراخوانی خواهد شد
                              یک کلاس می تواند سازندههای مختلفی داشته باشد.(به شرط اینکه پارامترهای مختلفی داشته باشد)
 Public class Circle {
      private double radius;
      public Circle(double r) {
         radius = r;
      }
      public double getArea(){
          return radius*radus * 3.14;
      }
      public Circle(){
      }
 }
     • درصورت عدم تعریف تابع سازنده برای یک کالس، کامپایلر جاوا بصورت خودکار، یک تابع سازنده بدون پارامتر ورودی با بدنه خالی
                                                                                                    درنظر خواهد گرفت
                       • وقتی برنامه نویس اولین constructor را تعریف نماید جاوا سازنده پیشفرض برای این کالس اضافه نمیکند.
   • هرگاه یک شیء ساخته میشود سازندهاش فراخوانی میشود. یعنی سازنده باید ویژگیهای شیء را مقدار دهی نماید. درصورت لزوم ،
                                                                     ویژگیهایی که خودشان شیء هستند را هم ایجاد نماید.
Public class Car {
      private Engine engine;
      private Tyre[] tyres;
      public Car() {
           engine = new Engine()'
          tyres = new Tyre[4];
          for(int I = 0; I \lt tyres.length; i++) {
              tyres[i] = new Tyre();
          }
      }
}
   • اگر در تابع سازنده مقدار یک ویژگی یا همانProperty مشخص نشود، آنگاه هر ویژگی مقدار پیشفرض نوع داده خودش را میگیرد.
        یعنی integer , char , long مقدار صفر و Boolean مقدار False و متغیرهای ارجاعی (اشیاء) مقدار Null را به خود میگیرند
  • گاهی یک تابع سازنده در بدنه خود یک سازنده دیگر را فراخوانی مینماید. در این صورت باید این فراخوانی حتماً اولین دستور سازنده
                                                                   باشد، این فراخوانی به کمک پارامتر this صورت میگیرد.
public class Country {
        private String name;
        Private int population;
         public Country(){
                  name = "Iran" ;
         }
         public Country(int number){
```

```
this();
               population = number;
       }
       public Country(String n, int number) {
               this(number);
               name = n;}
}
                                                                      4.1.2(بلوک Initialization
   همانند تابع سازنده سبب مقداردهی اولیه به کالس است و هرگاه یک شیء جدید از کالس مذکور ساخته شود این بالک اجرا خواهد شد
                                                                                  به قطعه کد زیر توجه نمایید:
                       public class Car {
     private int numberOfTyres=4;
     private tyre[] tyres;
     {
         tyre=new Tyre[numberOfTyres];
         for(int i=0;i<tyres.lenght;i++){
             tyres[i]=new Tyre();
         }
     }
\vert }
                                           4.2( رهاسازی شیء
                                                                          4.2.1(متد Destructor
                                                    • مفهوم Destructor در مقابل مفهوم سازنده)Constructor )است.
                   • جاوا نیازی به Destructor ندارد و مفهوم Collector Garbage کارهای مفهوم Destructor را انجام میدهد.
                                                       • تابع Destructor سبب آزادسازی شیءهای ساخته شده است
                                              • برخی زبانهای برنامهنویسی مانند ++C از عنوان نابودگر پشتیبانی میکنند
                                                                             4.2.2(متد finalize
 • هرچند جاوا Destructor ندارد اما برای هرکالس متد ویژهای با نام finalize قابل تعریف است و برنامه نویس میتواند این متد را ایجاد
                                                                                                 نماید.
```
<span id="page-19-3"></span><span id="page-19-2"></span><span id="page-19-1"></span><span id="page-19-0"></span>•

- هروقت Collection Garbage بخواهد یک شیء را آزاد نماید قبل از آزاد شدن شیء متد Finalize از آن شیء را فراخوانی میکند. (وصیت نامه یک شیء)
	- میتوان بصورت دستی فرایند زباله روبی را در این متد به اجرا در آورد:

```
public class Circle {
     private double radius;
    public Circle(double r) {radius = r;}
     public void finalize() {System.out.println("Finalize...");}
     public static void f(){
   Circle c = new Circle(2); System.out.println(c.radius);
     public static void main(String[] args){
       f();
         System.gc();
     }
```
 $\vert$  }

- معموالً برنامهنویس باید اجازه بدهد که Collector Garbage بصورت مقتضی خودش اتوماتیک فراخوانی شود و دستی آن را فراخوانی نکند.
	- عملیات زباله روب یا همان Collection Garbage فقط پیرامون حافظه اقدامهای خود را انجام میدهد
	- ممکن است یک شیء منابعی غیر از حافظه را در اختیار گرفته باشد و این منابع را هنوز آزاد نکرده باشد مثل باز بودن یک فایل یا دسترسی به یک دیتابیس
		- پیادهسازی Finalize کار رایجی نیست و کاربردهای خاصی دارد

### <span id="page-20-0"></span> **4.3( عملگر Instanceof**

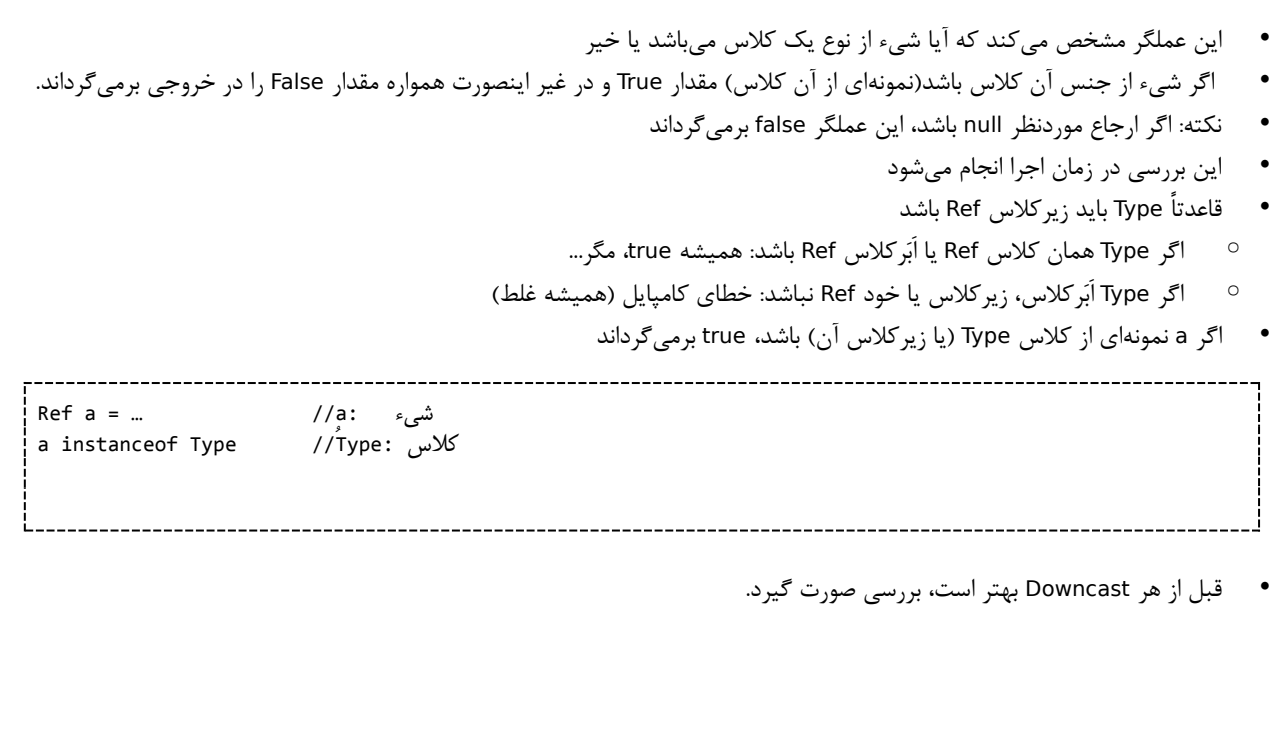

Animal  $x = ...$ if(x instanceof Cat){Cat  $c = (Cat)x$ ;  $c$ .mew();}

# <span id="page-21-1"></span><span id="page-21-0"></span> **4.4( کالسهای مهم در جاوا 4.4.1(کالسهای »لفافانواعاولیه«**

متناظر با هر داده نوعاولیه یککالس وجود دارد که به این کالسها Class Wrapper Primitive گفته میشود. یعنی هرگاه یک شیء مورد نیاز باشد، آنگاه باید بجای انواع اولیه از Class Wrapper استفاده شود. اشیاء این کالسها، برخالف انواع اولیه، میتوانند NULL باشند. که این موضوع زمانی اهمیت دارد که بخواهیم متغیری تعریف کنیم که می ً تواند بصورت اختیاری توسط کاربر تکمیل شود. یعنی مثال سن کاربر بصورت اختیاری در یک فرم قرار داده شده است.که در آن صورت بجای تعریف متغیر int از کالس Integer برای متغیر سن استفاده میشود

- برای نوع اولیه byte یک Class Wrapper متناظر، تحت عنوان Byte وجود دارد.
- برای نوع اولیه short یک Class Wrapper متناظر، تحت عنوان Short وجود دارد.
- برای نوع اولیه int یک Class Wrapper متناظر، تحت عنوان Integer وجود دارد.
- برای نوع اولیه long یک Class Wrapper متناظر، تحت عنوان Long وجود دارد.
- برای نوع اولیه float یک Class Wrapper متناظر، تحت عنوان Float وجود دارد.
- برای نوع اولیه double یک Class Wrapper متناظر، تحت عنوان Double وجود دارد.
- برای نوع اولیه char یک Class Wrapper متناظر، تحت عنوان Character وجود دارد.
- برای نوع اولیه boolean یک Class Wrapper متناظر، تحت عنوان Boolean وجود دارد.

• یک مثال از کالسهای wrapper را در زیر مشاهده مینمایید:

Double  $n = new Double(12.2)$ ; double d = n.doubleValue(); int i = n.intValue(); double max = Double.MAX\_VALUE; Integer  $a = new Integer(12)$ ; int maxint = Integer.MIN\_VALUE;

• **AutoBoxing**: از نسخه جاوا 5 به بعد اگر یک مقدار primitive به عنوان شیء استفاده شود آنگاه بصورت خودکار به شیء از نوع متناظر Wrapper تبدیل میشود یعنی نمونه زیر درحالت عادی سبب خطا میشود ولی با این Boxing Auto مشکلی نخواهد بود

Integer i = 2;

• **Unboxing**: اگر یک شیء از نوع Wrapper بع عنوان یک Primitive استفاده شود آنگاه بصورت خودکار به یک مقدار از نوع منتاظر

Primitive تبدیل میشود. یعنی نمونه زیر درحالت عادی سبب بروز خطا میشود ولی با این unboxing مشکلی پیش نمیآید 

int  $a = new Integer(12)$ ;

### **4.5( متدهای مهم در جاوا**

<span id="page-22-1"></span><span id="page-22-0"></span> **4.5.1(متد ToString**

هرگاه بخواهیم یک شیء را به رشته تبدیل نماییم از این متد استفاده میشود. بطور مثال: برای چاپ اطالعات یک شیء یا ذخیره در فایل همه کالسها این متد را دارند، حتی اگر برای آن کالس تعریف نشده باشد. اما پیادهسازی صحیح آن را باید برای کالس جدید تعریف کنیم

Sample1) Person person = new Person("Ali", 25); String s = person.toString();

مثال دیگر:

```
Sample2)
   Integer number = new Integer(12);
   String s = number.toString();
```
مثال دیگر:

```
package ir.javacup.oop;
public class Circle {
    private double radius;
     public Circle(double radius){
        this.radius = radius;
     }
    public String toString(){
        return "Circle [radius=" + radius + "]";
     }
     public static void main(String[] args){
       Circle c = new Circle(2.0); System.out.println(c.toString());
    }
```
}

در مثال باال اگر متد ToString را تعریف نمیکردیم خروجی متد پیشفرض ToString جاوا عبارت زیر میشد:

ir.javacup.oopadeeperlook.Circle@15db9742

اما وقتی این متد را تعریف کردیم خروجی مطلوب مشابه زیر شده است: Circle [radius=2.0]

#### **4.5.2(متد Equals**

```
• عملگر»==«
```

```
◦ متغیرهایاولیه)Primitive): برای بررسی تساوی بین دو متغیر از نوع Primitive( بطور مثال int یا boolean یا char)
```
- عملگر «==» مناسب است
- **متغیرهای ارجاع)Reference):** اگر متغیر از نوع Reference یا همان ارجاع باشد
	- عملگر «==» تساوی محتوای دو شیء را بررسی نمی کند
	- عملگر «==» تساوی ارجاع(اشارهگرها) را بررسی میکند
- عملگر »==« به ما میگوید که آیا دو متغیر به یک جا از حافظه اشاره میکنند یا خیر

```
String s = new String("Ali");
String t = new String("Ali");
if(s == t) System.out.println("s==t");
else
     System.out.println("s!=t");
OUTPUT: s!=t
```
#### • **متد equal**

- برای مقایسه محتوای دو شیء از متد equals استفاده میکنیم
- بسیاری از کالسهای مهم جاوا، متد equals مناسبی دارند که تساوی محتوی دو شیء را بررسی میکند. مثل کالس String یا کالسهای لفاف اولیه نظیر Integer و Character و ...

```
String s = new String("Ali");
String t = new String("Ali");
if(s.equals(t))
     System.out.println("s equals t");
else
    System.out.println("s is not equals t");
OUTPUT: s equals t
```
• اگر بخواهیم در کالسی که خودمان ایجاد کردیم این متد را تعریف نماییم باید یک شیء بصورت پارامتر بگیرد و نهایتا مقدار boolean برگرداند. این متد ویژگیهای شیء موجود در پارامتر را با ویژگیهای خودش توسط کلمه کلیدی this بررسی و مقایسه میکند و در نهایت وضعیت بصورت درست یا غلط برگردانده میشود. در تعریف متد equals محتوی پارامتر با this مقایسه میشود. **به مثال زیر توجه نمایید:**

```
public class Person {
     private String nationalID;
     private String name;
     private String email;
     private int age;
     public boolean equals(object other) {
         return nationalID.equals(other.nationalID);
     }
     public static void main(String[] args) {
         Person p1 = new Person("1290786547", "Ali Alavi");
         Person p2 = new Person("1290786547", "Taghi Taghavi");
         Person p3 = new Person("0578905672", "Taghi Taghavi");
         System.out.println(p1.equals(p2));✓ return True
         System.out.println(p2.equals(p3));☓️ return False
     }
}
                                                 باتوجه به قطعه کد زیر تمام اشیاء توسط متد equals با هم برابر هستند ولی ...
String str1 = new String("Ali");
String str2 = new String("Ali");
String str3 = "Ali";
String str4 = "Ali";
مساوی نیستند زیرا هرکدام به یک شیء جدید اشاره دارد ∑ / / str1 == str2 →
مساوی نیستند <mark>×</mark> // str2 == str3 →
باهم مساوی هستند √/ 4str == str →
Integer int1 = new Integrate(2);
Integer int2 = new Integer(2);ّInteger int3 = "Ali";
ّInteger int4 = "Ali";
مساوی نیستند زیرا هرکدام به یک شیء جدید اشاره دارد ️☓ 2int == 1int→ 
→ int2 == int3 ☓️نیستند مساوی #autoboxing
autoboxing# باهم مساوی هستند √ int3  ==  int4  →
                                   • همواره متدهای equals و Code hash باید باهم تولید شوند زیرا ایندو با هم وابستگی دارند
  • همواره باید پارامتر ورودی equals یک آبجکت باشد و نه چیز دیگر زیرا اگر چیزی جز object بگیرد وارد مفهوم overload میشود
                                   ولی با نوشتن متد equals قصد داریم که متد را override کنیم و نه اینکه overload کنیم
                                                      • در ساختارهای داده Structure Data تابع Equals بسیار مهم است:
  متدهای خود contains یا ( ) remove یا ( indexOf(Object o یا او ) indexOf هنگامی که به جستجوی شیء مساوی میپردازند از متد
                                                                                      Equals استفاده میکنند
                                    ◦ متد equals روی اشیاء فهرست فراخوانی میشود و شیء موردنظر به آن پاس میشود
                                 در مجموعهها (مثل HashSet) تکراری بودن عضو جدید با کمک equals بررسی میشود )
                                  مثال:خروجی کد زیر False هست و این مشکل باید با پیادهسازی متد equals مناسب حل شود:
class Student {
private String name;
public Student(String name) {
```

```
 this.name = name;
     }
}
main(){
     List<Student> list = new ArrayList<Student>();
     list.add(new Student("Ali"));
     System.out.println(list.contains(new Student("Ali")));
}
```
در مثال باال،شکل صحیح متد »Equals »که باید داخل کالس نوشته شود بصورت زیر است )البته متد »Equals »زیر کامل و دقیق نیست وجزئیاتی مثل »NULL »بودن پارامتر را بررسی نمیکند(

```
public boolean equals(Object obj) {
Student other = (Student) obj;
if (!name.equals(other.name))
     return false;
return true;
}
```
### <span id="page-25-0"></span> **4.5.3(متد getClass**

- اولین باری که یک کالس استفاده میشود این کالس توسط مکانیزم »Loading Dynamic »درحافظه بارگذاری میشود و اطالعات مربوط به این کالس، در یک شیئی مجزا تحت عنوان »شیءکالس« یا »Object Class »در حافظه جای میگیرد
- بعنوان مثال درمورد کالس String یک شیء در حافظه ایجاد میشود که اطالعات این کالس را نگهداری میکند.)اطالعات ویژگیها، متدها، متغیرها، مقادیر و غیره(
- هر شیءای یک ارجاع به »ClassObject »ً خودش دارد. مثال اگر 10 شیء از جنس Person ساخته شود، آنگاه یک شیء دیگراز جنس »ClassObject »برای Person هم خواهیم داشت.
	- هر شیء ارجاعی به Object ای دارد که این آبجکت، اطالعاتی درباره کالس این شیء در خودش نگهداری میکند.
		- این ارجاع به کمک متد getClass برمیگردد.

. . . . . . . .

• متد getClass در کالس Object و بصورت final پیادهسازی شده است.

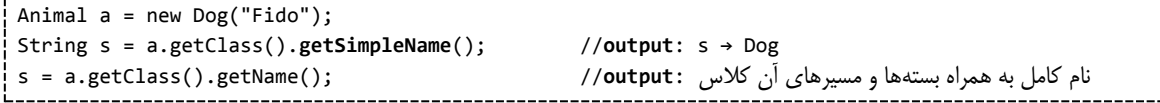

## <span id="page-26-1"></span> **4.5.4(تکنیکHash**

- برخی از ساختماندادههای جاوا مبتنی بر تکنیک Hash هستند)مانند HashSet و Map Hash)
	- از هر شیء یک عدد صحیح)Hash )مبتنی بر ویژگیهای داخل شیء استخراج میشود
		- از hash برای محاسبه محل ذخیره شیء استفاده میشود
- ممکن است دو شیء مقدار hash مساوی داشته باشند)دو شیء با ویژگیهای مساوی، باید مقدار hash مساوی برگردانند(
	- تساوی مقدار Hash به معنی تساوی خود اشیاء نیست
	- مقدار hash تصادفی نیست. یعنی اگر از یک شیء دوبار hash گرفته بشود باید دو مقدار یکسان حاصل گردد

#### <span id="page-26-0"></span> **4.5.4.1(متدHashCode**

- بسیاری از ساختمان دادهها از تکنیک hash استفاده میکنند
- متد hashCode از کالس Object به همه کالسها به ارث میرسد که قابلیت override آن وجود دارد
	- با کمک تابع hashCode یک شیء به یک عدد صحیح (hash) تبدیل می شود
		- از hash برای جایابی در حافظه و دسترسی سریع به اشیاء استفاده میشود
	- متد hashCode مناسب، از فیلدهای شیء استفاده میکند و عددی حتیاالمکان متفاوت برمیگرداند
		- از امکانات IDE (مثلاً eclipse) برای تولید متدهای equals و hashCode استفاده کنید
- اگر برای مقایسه دو شیء متد equals مقدار true برمیگرداند، آنگاه باید خروجی متد hashCode این دو شیء هم با هم مساوی باشند، و نه لزوماً برعکس)یعنی اگر دو شیء هش مساوی دارند لزوماً به این معنی نیست که با هم برابر هستند و متد Equals آنها مقدار True برنمیگرداند(
	- مثال:مقدار False برمیگرداند.

```
class Student {
private String name;
public Student(String name) {
     this.name = name;
     }
}
main(){
     Set<Student> set = new HashSet<Student>();
     set.add(new Student("Ali"));
     System.out.println(set.contains(new Student("Ali")));
}
```
راه حل: باید برای کالس Student هم متد equals و هم hashCode مناسبی پیاده کنیم. پیادهسازی equals کافی نیست، زیرا HashSet مبتنی بر hashCode کا<sub>ر</sub> مے کند ً مثال:

public int hashCode() { return  $31 + ((name == null) ? 0 : name.hashCode())$ ; }

## <span id="page-27-1"></span><span id="page-27-0"></span>**فصل 5( دستهبندی و سطوحدسترسی**

### **5.1( Package[ دستهبندیدیتا برنامه[**

عنوان Packaging در جاوا، امکانی برای طبقهبندی و گروهبندی کلاسهای جاوا است(مانند مفهوم فولدر در مدیریت فایل) که هر بسته ممکن است شامل تعدادی کالس باشد که کاربرد مشابهی دارند.

- یک فضای نامگذاری)Space name )یکتا برای کالسها فراهم میکند.
	- نام دقیق کالس = نام بسته + نام کالس
- هر بسته میتواند شمال بسته های دیگر باشد(سلسله مراتبی از بستهها)
	- کلاسهای یک بسته در یک شاخه(Folder) نگهداری میشوند
- برای قرار دادن یک بسته در یک کالس، فایل کالس را درون شاخه بسته قرار میدهیم
- میتوانیم در اولین خط از تعریف کالس، با استفاده از دستور package آن را معرفی میکنیم:

package ir.MyCompany;

معمولاً نامگذاری بستهها از کل به جزء صورت می گیرد: دامنه $\prec$ شرکت $\prec$ دپارتمان $\prec$ پروژه $\prec$ زیرمجموعه

Files.Securent.It.Behrooz.Com

•

• باکمک ستاره )\*( همه کالسهای یک بسته قابل استفاده میشوند

import java.util.\*;

- کالسهای بسته . lang java که شامل بستههای اصلی زبان جاوا است نیاز به import ً شدن ندارد. مثال کالس String و Math از این بسته است.
- دستور import فقط برای کامپایلر است.)جایگزین شدن نام کالس با نام کامل کالسها و آدرسها و درنهایت کامپایل شدن برنامه بدون وجود داشتن دستورات import)
	- دستور import در کالس کامپایل شده دیده نمیشود)فایل .class یا bytecode)

### <span id="page-27-2"></span> **5.1.1(پوشهبندی پروژهها**

- **پوشهsrc :** شامل مواردی نظیر: Servlet ، سرویسها، بخش الجیک کد نوشته شده، انضمام الیه کنترلر
- این پوشه محض فایلهای باینتری ساخته میشود. پس معموال فایلهای Text و XML در این پوشه نباید قرار بگیرد
	- **پوشه web:** تمامی صفحات استاتیک]شامل اچتیامالها[ و استاتیک ریسورسها]سیاساس و جاوا اسکریپت[
		- **پوشه lib:** اگر Library مجزا داشتیم باید رد پوشهای بنام lib در این فولدر کپی بشود
	- **پوشه Resources:** بصورت پیشفرض معموالً وجود خارجی نداشته و در زمان نیاز توسط کدنویس تولید میشود.
- حین ساختن پوشه،توسط گزینهmark as به Root Resources تغییر وضعیت میدهیم و قرارداد میکنیم که فایلهای پروژه را در  $^\circ$ این پوشه قرار دهیم
	- داخل آن میتوانیم چندین دایرکتوری بسازیم و دسته بندی را منسجمتر نماییم

### <span id="page-28-3"></span> **5.2( محصورسازی یا Encapsulation**

- یک از تکنیکهای برنامهنویسی Oriented Object است که در مفهوم کالس و دسترسیها معنی پیدا میکند
	- محدودسازی دسترسی به کالس و پنهانسازی اجزای پیادهسازی
- در کد نوشته شده، منطقه عمومی و منطقه خصوصی تعریف شود. بطوری که بخش خصوصی از دید کاربران پنهان است
- ً مثال استفاده از متدهای get برای دریافت مقادیر ویژگیهای کالس، که به آنها Getter گفته میشود یا استفاده از متدهای Set برای مقداردهی به ویژگیهای کالس، که به آنهاSetter گفته میشود.

### <span id="page-28-2"></span> **5.3( سطوحدسترسی یا Level Access**

توسط یک کلیدواژه میتوان برای هر متد یا کالس سطحدسترسی تعیین نمود که این موارد میتواند Public یا Private یا هیچی باشد.

- <span id="page-28-1"></span>• سطوحدسترسی برای کالسها: Public و Access Package است
- سطوحدسترسی برای متدها و ویژگیها: Public و Private و Access Package است
	- یک فایل جاوا:
	- میتواند صفر یا چند کالس غیر public با اسمهای متفاوت تعریف شود.
		- حداکثر یک کالس Public میتواند داشته باشد
- اگرحاوی کالس public باشد باید حتماً یکی باشد و نمیتواند دو کالس پاپلیک باشد و باید همنام فایل باشد
	- ممکن است کالس عمومی نداشته باشد

### **5.3.1(سطحدسترسی Public[ مخصوص متدها و ویژگیها و کالسها[**

- اگر یک متد یا ویژگی بصورت public تعریف شود، یعنی این متد یا ویژگی از هرکجا و از هرکالسی و از هر package قابل استفاده و دردسترس است)یعنی دسترسی به آن آزاد میباشد(
	- متدهای Getter و Setter بصورت Public تعریف میپذیرند.

### <span id="page-28-0"></span> **5.3.2(سطحدسترسی private[ مخصوص متدها و ویژگیها[**

- سطح دسترسی از نوع private یعنی در «خارج کلاس» از هیچ کجا قابلیت استفاده(از ویژگیها و متدها) وجود ندارد و کلاسهای دیگر به آن ویژگی دسترسی نخواهند داشت.
	- فقط دسترسی از داخل همان کالس برقرار است
	- سطحدسترسی Private برای یک کالس معنی ندارد)مگر برای کالسهایداخلی یا همان Class inner ها(
	- معموالً ویژگیها )property )بصورت private تعریف میشوند و برای تغییر در ویژگیها از متدهای Setter و برای دریافت مقدار ویژگیها از متدهای getter استفاده میشود.همچنین دلیل استفاده از ,getter , setter این است که توسط اعتبارسنجی اجازه دریافت

هر مقدار به ویژگی یا همان متغیرها داده نشود

```
public void setAge(ini a) {
    if (a>0 && a<150)
         age=a;
}
public int getAge() {"
        return age;
```
}

### **5.3.3(سطح دسترسی Access Package[ مخصوص متدها و ویژگیها و کالسها[**

- حالت پیشفرض برای زمانی است که برای ویژگی و متد سطح دسترسی تعیین نکرده باشیم.
- یعنی عبارت کلیدی public یا private استفاده نشده باشد که در این صورت، دسترسی به آن متد یا ویژگی فقط در داخل کالسهای همان بسته ممکن است.
	- بگونهای خواهد بود که گویا برای کالسهای داخل بسته، این متد یا ویژگی از نوع public میباشد

- <span id="page-29-2"></span>• **بطور خالصه:** قابل استفاده داخل بسته و غیرقابل استفاده در خارج بسته
- اگر برای یک کالس عبارت public را تعیین نکنیم آنگاه سطحدسترسی برابر Access Package خواهد شد

### **5.3.4(سطحدسترسی Protected[ کاربرد در وراث، برای متدها و ویژگیها[**

گاهی الزم است که یک ویژگی یا متد در زیرکالس قابل استفاده باشد ولی از سایر کالسها مخفی باشد که برای این نیازمندی سطح دسترسی Protected ایجاد شده است

- <span id="page-29-1"></span>• اگر عضوی )متد یا متغیر( protected باشد،
	- برای زیرکالسها در دسترس است
- برای کالسهای داخل همان بسته )package )هم قابل استفاده است
	- برای سایر کلاسها مخفی (غیرقابل استفاده) خواهد بود
- یک سطح دسترسی میانی: کمتر از public و بیشتر از access package
- برای سایر کالسها که زیرکالس کالس اصلیمان نیستند و یا در بسته قرار ندارند ویژگیها مخفی خواهد بود، یعنی گویا private برایشان از نوع private است

### <span id="page-29-0"></span> **5.3.5(مرور سطح دسترسی**

**Public( عمومی(**: از همه کالسها قابل استفاده است **Protected( محفوظ(:** از زیرکالسها و سایر کالسهای همان بسته قابل استفاده است

**access Package( دسترسی در بسته(:**از سایر کالسهای همان بسته هم قابل استفاده است **Private( خصوصی(:** فقط در همان کالس قابل استفاده است )از دید هر کالس دیگری مخفی است(

بصورت خالصه سطوح دسترسی برای کلیدواژهها بصورت زیر است:

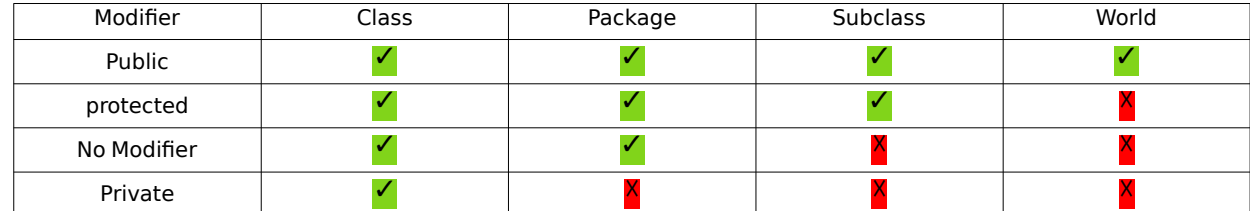

<span id="page-30-1"></span><span id="page-30-0"></span>**فصل 6( شیءگرایی و مفاهیم اصلی**

### **6.1( Overloading Method یا سربارکردن متد**

در یک کالس میتوانیم متدهای مختلف **همنام** تعریف کنیم، به شرطی که **پارامترهایمتفاوتی** داشته باشند و همگی این متدها قابل استفاده خواهند بود.

```
Void func1(){
    System.out.println("f is called");
}
Void func1(int number){
    System.out.println("f is called with number = " + number);
}
Void func1(String s){
   System.out.println("f is called with s = " + s);
}
Void func1(String s, int number){
    System.out.println("f is called with s = " + s + ", number =" + number);
}
public static void main(String[] args) {
    Circle cir = new Circle();
    cir.func1();
    cir.func1(5);
    cir.func1("salam");
    cir.func1("salam",7);
}
```
• سربار کردن متد یا همان تکنیک Overloading را فقط براساس پارامتر ورودی تفکیک میکنیم و اساساً نمیتوان برحسب مقدار بازگشتی Overloading تنظیم نمود. اما حالت زیر اشکالی ندارد:

void func2(int a){} int func2(){ return 0; }

### **6.2( مفاهیم Static**

<span id="page-31-1"></span>•

مفهوم استاتیک هم برای ویژگیها و هم برای متدها قابل استفاده است

• یک ویژگی غیراستاتیک، به ازای هر شیء یک خانه در حافظه ایجاد میکند.

### <span id="page-31-0"></span> **6.2.1(ویژگی استاتیک**

- ویژگیهای مشترک بین اشیاء ساخته شده از یک کالس را در حالت استاتیک قرار میدهیم.
- ً مثال در کالس پراید، بدلیل اینکه طول این پراید برای همه پرایدها ثابت است، پس متغیر length را از نوع استاتیک قرار میدهیم. اما ویژگی های رنگ و قیمت ممکن است برای اشیاء متفاوت(پرایدهای متنوع) متفاوت باشد
	- یک متغیر استاتیک، درواقع یک ویژگی برای یک کالس است و نه برای اشیاء
	- یعنی وقتی از آن متغیر نوع استاتیک صحبت به میان میرود، این صحبت معطوف به اشیاء نیست بلکه مربوط به کالس است(بعبارتی مربوط به همه اشیاء ساخته شده از کلاس است)
	- بدون ساختن شیء میتوانیم از متغیرهای(ویژگیهای) استاتیک استفاده نماییم(با کمک اسمکلاس و اسممتغیر به همراه نقطه)

Pride.**length**

}

- ویژگی تعریف شده از نوع استاتیک در یک کالس، در بین تمام اشیاء آن کالس مشترک است
- هرشیء ساختهشده از کالس حاوی متغیر استاتیک، فقط و فقط یک خانه درحافظه برای نگهداری دیتای آن متغیر استاتیک نیاز دارد. )چون این ویژگی در تمام اشیاء یکسان است(
	- مثال: کالس Math در جاوا

•

public class Math { public static double PI = T. IFIANTE; … ...

#### <span id="page-32-2"></span> **6.2.2(متد استاتیک**

- درحالت عادی هر متد روی یک شیء فراخوانی میشود. ولی برخی متدها به هیچ شیءخاصی از کالس مرتبط نیستند. چنین متدهایی از نوع استاتیک تعریف میشوند.
	- متد استاتیک بدون نیاز به ساختن شیء قابل فراخوانی هستند.

```
تابع توان در کالس ریاضی از نوع استاتیک تعریف شده است# ;(2,3)pow.Math = value Double
تابع «ولیوآف» در کلاس «استرینگ» از نوع استاتیک تعریف شده است# ;(String str = String.valueOf(12
```
• مثال از متد استاتیک در کالس Math در جاوا:

```
public class Math {
     public static double PI = 3.1415926;
     public static double pow(double a, double b) {…}
     public static int round(float a) {…}
     public static int abs(int a) {…}
     public static double max(double a, double b) {…}
     public static double sqrt(double a) {…}
```
}

- متدهای استاتیک درواقع »مجموعهدستورات« برای کالس هستند نه »مجموعهدستورات« که اختصاص به یک شیء داشته باشد
	- متدهای استاتیک به «شیء» ساخته شده از کلاس یا «اجزایشیء» دسترسی ندارند.
- متدهای استاتیک فقط میتوانند از ویژگیهای استاتیک کالس استفاده نمایند. اما متدهای معمولی میتوانند از همه ویژگیهای استاتیک و غیر استاتیک موجود در کالس استفاده نمایند
	- متغیرهای استاتیک هم مثل ویژگیهای معمولی باید مقداردهی اولیه معتبر داشته باشند و اینکار یکبار برای همیشه در لحظه تعریف انجام میشود.

### <span id="page-32-1"></span> **6.3( مفاهیم Final**

اجزای final بمنزله نهایی شده تلقی میشود یعنی اگر یک شیء یا متغیر یا متد یا کالس از نوع final تعریف شود، قابلیت تغییر نخواهد داشت. و این کار با افزودن کلیدواژه final در ابتدای متغیر انجام میشود **نکتهمهم:** مفاهیم final[ثابت بودن یا نبودن[ و سطوحدسترسی] , , Access Package Private public ]و استاتیک بودن یا نبودن، هرکدام یک مفهوم مستقل از هم هستند.

#### <span id="page-32-0"></span> **6.3.1(متغیر final**

دو نوع متغیر داریم -1Primitive و -2Reference که درهرکدام نوع رفتار متفاوت دارد. هر متغیر final (در هر دو حالت) باید بلافاصله مقداردهی شود که این مقداردهی میتواند بصورت Inline یا تابعسازنده باشد

• **Variable Primitive:** اگر از نوع final تعریف شود آنگاه

- باید در هنگام تعریف مقداردهی شود
- دیگر هرگز مقدار آن قابل تغییر نیست
- به این متغیرها Constant گفته میشود.
- $\circ$  بطور مثال مقادری Math.PI یا Integer.MAX\_VALUE که درجاوا متغیرهای ثابت میباشد، با کلید واژه final مشخص شده است
	- **Variable Reference :** اگر از نوع final تعریف شود آنگاه
		- به شیء دیگری نمیتواند ارجاع دهد
	- ارجاع و اشارهگر ثابت خواهد بود و به شیء یا جایی نمیتواند اشاره نماید

#### **به مثالهای زیر توجه شود**

```
final int I = 2;
مقدار متغیرهایی از انواع اولیه غیرقابل تغییر است # ️☓;3 = I
final Person p1 = new Person();
```

```
هویت یک شیء ثابت قابل تغییر نیست # ️☓;2p = 1p
هویت یک شیء ثابت قابل تغییر نیست # ️☓;()Person new = 1p
وضعیت(ویژگی، محتوی) یک شیء ثابت قابل تغییر است# √;( "p1.setName("Ali
```
#### <span id="page-33-1"></span> **6.3.2(متد final**

- متدهای final ،قابلیت override کردن در زیرکالسها را ندارند
- اگر یک متد final در یک زیرکالس override شود آنگاه سبب بروز خطای کامپایلر میشود
- یعنی تعریف یک متد نهایی شده و هیچکس قابلیت تغییر این متد را ندارد تا سبب تغییر کارایی متد شود
- تعریف یک متد بصورت final یک تصمیم دلخواه از سوی برنامهنویس است. تا به دیگران اجازه ندهد کارایی متد را تغییر دهند.
	- در بیشتر موارد متدهای نوشته شده را چهارچوب final قرار نمیدهیم.
- نگرشی در بین برنامه نویسان وجود دارد که متدهایشان را final میکنند تا مفهوم polymorphiam در آن متد bind نشود و سبب افزایش سرعت و کارایی شود. این اشتباه است که با هدف افزایش performance متدها را final تعریف نماییم.
	- مثال:

```
class Dog extends Animal{
     @Override
     public void talk() { ... }
     public final void bark() { ... }
}
```
#### <span id="page-33-0"></span> **6.3.3(کالس final**

- کالسهای final قابل extend کردن نیستند.
	- ارثبری از آن غیر مجاز است
- اگر کسی زیرکالس تولید نماید سبب خطای کامپایلر خواهد شد
- یعنی مفهوم و کارایی کالس دقیق پیادهسازی شده و این کالس قابلیت تغییر ندارد تا کارایی کالس تغییرنماید
	- در بیشتر موارد کالسهای نوشته شده را چهارچوب final قرار نمیدهیم

final class Dog extends Animal{ ... }

• مثال: کالس String که در جاوا قرار دارد یک کالس final میباشد. که قابلیت extend ندارد زیرا این کالس نهایی شده است

### **6.3.4(اشیاء »تغییرپذیر« یا »تغییرناپذیر«**

اشیاء به دو دسته تقسیم میشوند: برخی از نوع تغییر پذیر و برخی از نوع تغییر ناپذیر هستند.طراح کالس تصمیم میگیرد نمونههای یک کالس تغییرپذیر باشند یا خیر

ثابت بودن درباره ثبات هویت یا identity شیء است و با final مشخص میشود ولی تغیییر ناپذیر بودن درباره ثبات وضعیت (state) است

#### <span id="page-34-1"></span>• **Object Mutable یا اشیاء تغییرپذیر**

- امکان تغییر وضعیت اشیاء در اینگونه اشیاء وجود دارد
	- اشیاءای که تغییرپذیرند معموالً Setter دارند
- به متدهای Setter یک متغیر اصطالحاً mutator میگویند
	- **Object Immutable یا اشیاء تغییرناپذیر**
- محتوای آنها قابل تغییر نیست. متدی برای تغییر وضعیت یا ویژگیها یا Property ها وفیلدها داخل اون شیء وجود ندارد
	- تغییرناپذیری یک مفهوم است و کلیدواژه خاصی ندارد
	- ویژگیهای اینگونه اشیاء بعد از ساخت این اشیاء قابل تغییر نیست
	- مزایای آن: سادگی و فهم سادهتر و کارایی بهتر برنامه و سهولت و بهینگی در موازی کاری یا همان safe Thread
		- خیلی از کالسهایی که میشناسیم از این نوع است: مثل String که متد setValue ندارد
- همه کالسهای لفاف انواع اولیه)Integer یا Character یا غیره( از نوع Immutable هستند و متد Setter ندارند که بتوانیم محتوی آن را تغییر دهیم
	- توجه شود که وقتی گفته میشود یک شیء »تغییر ناپذیر« است، مفهوم جداگانهای از مفهوم »ثابت بودن« final دارد.

### <span id="page-34-0"></span> **6.4( مفاهیم وراثت)Inheritance)**

- به کلاس اصلی، کلاس پایه (Base Class) یا اَبَر کلاس(Superclass) یا کلاس والد(Parent Class) میگویند
- به کلاس وارث، کلاس مشتق (Derived Class) یا زیرکلاس(Subclass) یا کلاس فرزند(Child Class) میگویند
	- ِکالس خود را به ارث میبرد َرِ زیرکالس از نوع کالس میباشد و ویژگیهای و رفتار اَِب
		- هر شيء از زيرکلاس، شيءاي يا نمونهاي از اَبَرکلاس هم هست.
			- یک کالس میتواند زیرکالسهای مختلفی داشته باشد.
			- زیرکالس نمیتواند ویژگی یا متد ابرکالس را حذف نماید
				- در جاوا وراٍثت با کلید واژه Extends معرفی میشود

#### class Shape{

}

 int color; int positionX, positionY;

```
class Circle extends Shape{
     private int radius;
    public double getArea(){
         return 3.14*radius*radius;
     }
}
class Rectangle extends Shape{
     private int width, length;
     public double getArea(){
         return width*length;
     }
```
}

- یک زیرکالس نمیتواند بصورت همزمان از چند ابرکالس ارث ببرد.)Inheritance multiple یا ارثبری چندگانه درجاوا پشتیبانی نمی شود)
	- تعریف متغیر در زیر کلاس که همٖنام متغیر اَبَرکلاس هستند، کار رایجی نیست.

### <span id="page-35-1"></span>**Override)6.4.1**

•

- هنگامی که یک زیرکالس از یک ابرکالس **ارثبری** میکند، درچنین شرایطی قابلیت تغییر و اصالحات در **متدها** وجود دار. یعنی متدی که در والد تعریف شده را بطور دلخواه **تغییر** دهیم و ساختار و بدنه آن تغییر نماید)و اینکه باید تعداد آرگومان ورودی یکسان باشند(
- هرگاه یک زیرکالس میسازیم و متدی را **Override** میکنیم دراین صورت **حق نداریم سطح دسترسی** به این متد را **کاهش** دهیم.
- مثلاً حق نداریم متدی را که در اَبَرکلاس public بوده است را در زیرکلاس private تعریف کنیم چرا؟ چون:این کار قانون IS-A را ُقض میکند و هر شیء از زیرکلاس، شیئی از جنس اَبَرکلاس هم هست و هر رفتاری که در اَبَرکلاس هست، باید برای اشیاء زیرکالس هم قابل فراخوانی باشد. پس سطح دسترسی به متدها در زیرکالسها قابل کاهش نیست.
- درصورت یکسان بودن نام ویژگی یا متد در هردو کالس والد و فرزند، در چنین شرایطی درصورت فراخوانی آن متد یا ویژگی، آنگاه آن متد یا ویژگی موجود در زیرکالس فراخوانی خواهد شد.
	- مفهوم Override برای متدها معنی داشته وبرای متغیرهای معنی ندارد

### <span id="page-35-0"></span>**Super)6.4.2**

در مفهوم وراثت گاهی نیاز میشود که متد یا ویژگی خاصی را که در اَبَرکلاس تعریف شده است مورد استفاده قرار گیرد و نه متد یا ویژگی متناظر در زیر کالس، پس در چنین شرایطی توسط کلیدواژه Super میتوان متد یا ویژگی موجود در ابرکالس را فراخوانی نمود • مثال زیر اگر تابع Func از کلاس اَبَرکلاس فراخوانی خواهد شد، حتی اگر متد Func مجدداً در زیرکلاس تعریف شده باشد

super.Func();

• عبارت زیر بیانگر متدسازندهای از ابرکالس است که داراری دو پارامتر ورودی است
```
super(name, id);
```
}

```
• عبارت this و Super در مقابل هم هستند یعنی عبارت this به اجزای خود کالس دسترسی ایجاد میکند ولی در super دسترسی به
                                                                                        اجزای اُبَر کلاس ایجاد خواهد شد.
```
مثال یک:

```
class Person{
    private String name;
    private String nationalID;
    public Person(String name, String nationalID) {
        this.name = name;
        this.nationalID = nationalID;
    }
```
ایجاد زیرکالس برای مثال یک:

```
class Student extends Person{
     private long studentID;
     public Student(String name, String id, long studentID) {
          super(name, id);
         this.studentID = studentID;
     }
! }
```
**• متدهای سازنده به ارث نمیرسند**. یعنی مثلاً اگر متد سازندهای در اَبَرکلاس باشد که یک پارامتر int میگیرد این متد سازنده به زیرکالس به ارث نمیرسد.

------------------------------------

• وقتی یک زیرکلاس تعریف میکنیم باید متد سازنده مشخصی از اَبَرکلاس در متد سازندهی زیرکلاس فراخوانی شود وگرنه سازندهای بدون پارامتر از اَبَر کلاس بصورت ضمنی فراخوانی خواهد شد و این کار با کلیدواژه super که باید در اولین دستور در زیر کلاس باشد صورت می گیرد. همچنین اگر سازندهای در اَبَر کلاس نباشد، خطای کامپایل ایجاد میشود.مثال:

```
class Person{
    private String name;
     private String nationalID;
     public Person(String name, String nationalID) {
         this.name = name;
         this.nationalID = nationalID;
     }
}
class Student extends Person{
     private long studentID;
     public Student(String name, String id, long studentID) {
         super(name, id);
         this.studentID = studentID;
     }
}
```
ادامه مثال؛ برای ایجاد اشیاءاز کالسهای باال، باید به صورت زیر اقدام کرد:

```
Person p = new Person("Ali Alavi", "1290562352");
Student s = new Student("Ali Alavi", "1290562352", 94072456);
                                                                                  6.4.3(کالس Object
                      • در جاوا هر کالس، یک زیرکالسی از ابرکالس Object است. یعنی همه کالسها از Object ارثبری میکنند
                 • کالسهایی که هنگام تعریف از کلیدواژه extends استفاده نمیکنند به صورت ضمنی از Object ارثبری میکنند
              • کالسهایی که هنگام تعریف از کلیدواژه extends استفاده میکنند به صورت غیرمستقیم از Object ارثبری میکنند
                                                                           ً مثال: در تعریف کالس Parent گویی نوشتهایم
class Parent extends Object {
 …
}
                                كلاس Object متدهای آشنایی دارد نظیر: toString , finalize , equals ,hashCode و غیره
                                                                      6.4.4(مقداردهی اولیه در وراثت
                                                                                 • وقتی یک زیرکالس تعریف میکنیم:
     ◦ ابتدا باید درنظر داشته باشیم که متدهای سازنده به ارث نمیرسند و با این نکته باید متد سازنده مشخصی از ابرکالس در متد
 سازنده زیرکالس فراخوانی شود که این کار با کلیدواژه super انجام میشود و این فراخوانی در اولین خط از متد سازنده زیرکالس
                                                                                                       باشد
                   ○ در غیر این صورت متد سازندهای بدون پارامتر از اَبَرکلاس به صورت ضمنی توسط کامپایلر فراخوانی میشود
class Person{
     private String name;
     private String nationalID;
     public Person(String name, String nationalID) {
         this.name = name;
         this.nationalID = nationalID;
     }
}
class Student extends Person{
     private long studentID;
     public Student(String name, String id, long studentID) {
         super(name, id);
         this.studentID = studentID;
}
}
در ادامه #
Person p = new Person("Ali Alavi", "1290562352");
Student s = new Student("Ali Alavi", "1290562352", 94072456);
```
- بارگزای کالسها در وراثت به صورت زیر است:
- **اول**: اگر اَبَرکلاس از کلاس دیگری ارثبری کرده باشد، آن کلاس بارگداری میشود(به همین صورت تا برسیم به بالاترین کلاس والد)
	- **دوم**: اَبَرکلاس بارگذاری میشود
	- **سوم**: یکبار برای همیشه زیرکالس بارگذاری میشود
	- **یادآوری**: هنگام بارگذاری کالس، ویژگیهای استاتیک مقداردهی اولیه میشوند **چهارم**: هنگام ایجاد شیء از زیرکالس )هر بار که یک شیء از نوع زیرکالس ایجاد میشود(
		- پنجم: ابتدا بخشی از شیء که در اَبَرکلاس تعریف شده، مقدار دهی اولیه میشود
		- **ششم**: سپس سایر ویژگیهای شیء که در زیرکالس تعریف شده، آماده میشود.

## **6.4.5(توضیحات تکمیلی**

- در نمودارهای UML در Diagram Class ها برای نمایش دسترسی
	- اعضای protected از عالمت استفاده مینماییم
		- اعضای Private از عالمت استفاده مینماییم
			- اعضای Public از عالمت + استفاده مینماییم

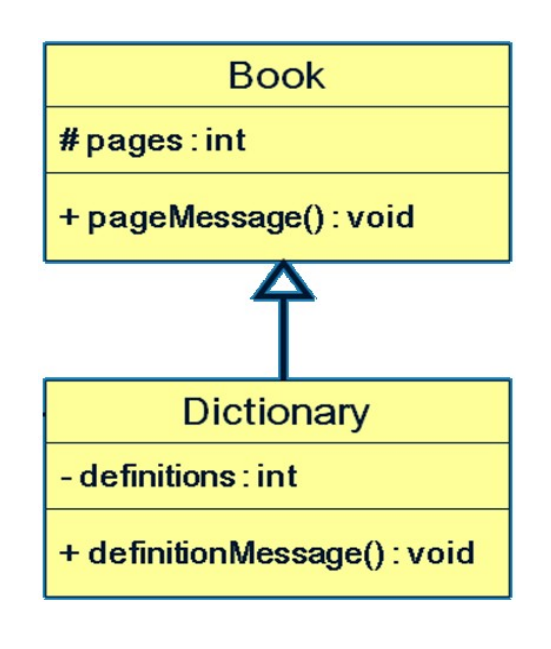

 **6.5( چندریختی یا Polymorphism** • پس از محصورسازی )Encapsulation )و وراثت)Inheritance )موضوع چندریختی)Polymprphism )مهمترین و حیاتیترین امکان در زبانهای شیءگرایی بهحساب میآید متدی روی یک شیء فراخوانیمیشود. نوع شیء، در زمان اجرا مشخص میشود. یعنی در زمان اجرا رفتار دقیق این شیء(برحسب نوع آن) معلوم میشود. • ایجاد امکان چندریختی، از عهده کامپایلر بر نمیآید و کامپایلر نمیداند یک ارجاع، به شیئی از چه کالسی اشاره خواهد کرد و در زمان اجرا مشخص میشود Animal a ;  $if(X)$  $a = new Cat();$ else  $a = new Fish();$ a.**move**("right", 3.0); • به نوع Cast توجه شود که **شیء** از نوع **والد** در شیء از نوع **فرزند ریخته نمیشود** و شیء فرزند در شیء والد ریخته میشود)توجه: درباره عملگر تساوی صحبت میکنیم که »نوع« سمت چپ و راست آن متفاوت است( Child  $c = new Child()$ : Parent  $p = new Parent()$ ;  $p = c;$  $c = p; X$ • مثال در حالت casting Up یا »تغییر نوع به باال« که همواره معتبر است Shape  $s = new Rectangle()$ : Circle  $c = new Circle()$ ; Shape  $s = c;$ Animal  $a = new Dog()$ ; Person  $p = new Student("Ali", 9430623);$ • مثال در حالت casting Down یا »تغییر نوع به پایین« که همواره معتبر نیست وگاهی معتبر و گاهی نامعتبر است و باید کلیدواژه Cast ذکر شود shape  $s = ...$ Circle c = s; $\overline{X}$  خطا shape  $s = new Circle()$ ; Circle c = (Circle) s; $\checkmark$ shape s = new Rectangle(); Circle c = (Circle) s; اخطای زمان اجرا# • در نمونه چندریختی زیر: تابع draw ظاهری یکسان ولی رفتاری متفاوت دارند. Shape  $s = new Rectangle()$ ; s.**draw**();

```
double d = s.getArea();
Circle c = new Circle();
s = c;s.draw();
d = s.getArea();
```
! }

مثال دیگر •

```
class Parent {
     Public void f() {
         System.out.println("f() in Parent");
     }
public class Child extends Parent {
     Public void f() {
         System.out.println("f() in Child");
     }
     public static void main(String[] args) {
     Parent p new Parent(); 
     p.f(); 
    Child c = new Child();
      c.f(); 
     p = c; p.f(); 
     }
```
مثال

•

```
class Animal{}
class Cat extends Animal{}
class Dog extends Animal{}
Object o = new Object();
Animal a = new Animal();
Animal x = new Cat();
Cat c = new Cat();Dog d = new Dog();
o = a;o = c;خطای کامپایل ️☓ ;o = a
a = c;c = o; \; \mathsf{X} خطای کامپایل
خطای کامپایل <mark>X</mark>   c  =  a;
خطای کامپایل <mark>X</mark> ;c = d
c = (Cat) x;در زمان اجرا ClassCastException خطا ️☓ ;x) Dog = (d
```
#### **6.5.1(شرایط کدنویسی بدون چندریختی**

• در یک بازی فوتبال صدها نوع شیء وجود دارد که باید به ازای هر نوع یک حلقه ایجاد کنیم

```
Player[] players = ...
Reference[] refs = ...
Ball ball = ...for (Player ply : players) {
     ply.draw();
}
for (Referee ref : refs) {
     ref.draw();
}
```
ball.draw();

• با وجود چند ریختی شکل سادهسازی شده قطعه کد باال به فرم زیر درخواهد آمد:

```
Drawable[] drawables = …
for (Drawable dr : drawables) {
     dr.draw();
}
```
----------------------

• بلی

## **6.6( مفهوم انتزاعی )Abstract)**

انتزاعی بودن یک کالس یا متد باید توسط برنامه نویس مشخص شود و اینکار با کلیدواژه abstract انجام میشود

#### **6.6.1(متد انتزاعی**

- انتزاعی بودن یک متد باید توسط برنامهنویس با کلیدواژه abstract تصریح شود
- **متد بدون بدنه** که در داخل کالس تعریف میشود. و هر شیء که از این کالس ساخته شود به آن متد دسترسی دارد. با این تفاوت که بدنه این متد باید در زیرکالس تعریف شود.
	- چنین متدی در اَبَر کلاس، متد انتزاعی خوانده میشود.
	- متد Concrete متدی است که پیاده ً سازی کامال مشخصی داشته و انتزاعی نیست.
		- Concrete method ≠ Abstract Method •
		- گاهی همه متدهای یک کالس، انتزاعی هستند.
	- متد انتزاعی، دارای بدنه و پیادهسازی نیست. قرار نیست که پیادهسازی شود و باید توسط یک زیرکالس پیادهسازی شود.

```
abstract class Animal {
     private String name;
     public void setName(String name) {
         this.name = name;
     }
     public String getName() {
         return name;
     }
     public abstract void talk(); }
class <mark>Cat</mark> extends <mark>Animal</mark>{
     public Cat(String name) {
         super(name);
     }
     @Override
     public void talk() {
        System.out.println("Mew!");
     } }
class Dog extends Animal {
     public Dog(String name) {
         super(name);
     }
     @Override
     public void talk() {
         System.out.println("Hop!");
     } }
                                مثال دوم:
                                     ----------------------
public abstract class Shape {
     public abstract double getArea();
     public abstract double getPerimeter(); }
public class Circle extends Shape {
     private double radius;
     public double getRadius() {
        return radius;
     }
     public void setRadius(double radius) {
        this.radius=radius;
     }
     public double getArea() {
         return Math.pow(radius, 2) * Math.PI;
     }
     public double getPerimiter() {
        return 2*radius * Matn.PI;
     } }
public class Rectangle extends Shape
{
     private double width, length;
```

```
 public double getWidth() {
         return width;
     }
     public void setWidth(double width) {
         this.width=width;
     }
     public double getLength() {
         return length;
     }
     public void setLength(double length) {
         this.length=length;
     }
     public double getArea() {
         return length * width;
     }
     public double getPremiter() {
         return 2 -(length + width);
     }
}
public class Square extends Shape{
     private double length;
     public double getLength(){
         return length;
     }
     public void setLength(double length) {
         this.length=length;
     }
     public double getArea() {
         return length * length;
     }
     public double getPrimeter() {
         return 4 * length;
     }
}
```
## **6.6.2(کالس انتزاعی**

- انتزاعی بودن یک کالس باید توسط برنامه نویس با کلیدواژه abstract تصریح شود
- کالسی که هیچ شیئی مستقیماً از آن ایجاد نمیشود و اگر شیئی از جنس این کالس است، باید از یکی از زیرکالسهایش تولید شود.

---------------------------------

- کالسهایی که متد انتزاعی دارند)حتی یک متد انتزاعی(:
- قطعاً این کالس یک کالس انتزاعی میباشد و حتماً باید قبل از تعریفل کالس، کلیدواژه abstract اضافه شود.
- این کالس قطعاً تعریف برخی رفتارها را ندارد. پس باید در زمان پیادهسازی در »زیرکالس« بدنه این متدها را)حداقل یک متد( تعریف کنیم تا به یکConcrete method تبدیل شود
	- نمیتوانیم نمونهای بسازیم زیرا استفاده از new برای یک کالس انتزاعی باعث خطای کامپایل میشود.
- در »زیرکالس« مشتق شده، اگر حتی یک متد انتزاعی پیادهسازی یا بدنهدار نشود، آنگاه بازهم انتزاعی خواهد بود و باید با پیشوند abstract تعریف شود
	- کلاسی که هیچ متد انتزاعی در آن نیست(ارثبری هم نداشته) هم میتواند بصورت انتزاعی تعریف شود

```
◦ باید در ابتدای نام آن کالس، عبارت abstract آورده شود.
```
- این کار معموالً به منظور جلوگیری از ایجاد شیء از این کالس کاربرد دارد.
	- گاهی برای اجباری کردن ایجاد زیرکالسهایی از آن نیز کاربرد دارد

**مثال:** این کلاس توسط برنامهنویس بگونهای طراحی شده است که اجازه ایجاد شیء را نمی دهد:

abstract class Human { private String name ; public String getName(){ return name; }

}

 **6.6.3(مفهوم Interface**

**• اگر در یک «اَبَرکلاس»، <b>تمام متدها انتزاعی** باشد و هیچ متغیری هم تعریف نشود، آنگاه به آن ابرکلاس Interface یا «واسط» میگویند

- بجای کلیدواژه Class از کلیدواژه interface استفاده میشود
	- هیچ متد غیر Abstract نباید داشتهباشد
- همه متدها بدون نوشتن کلیدواژه ، بصورت ضمنی Abstract و Public تلقی میشوند
- hterfaceها تنها هدف ریل گذاری دارند. و ً مانند یک کلاس کاملاً انتزاعی است (pure abstract class)
- همانند کلاس انتزاعی امکان ایجاد نمونه(شیء) وجود ندارد و عملگر new قابل اجرا روی یک واسط نیست

دو مثال زیر از لحاظ معنا و کاربرد تقریباً مشابه هستند: **حالت اول**:

public **interface** Shape { double getArea(); double getPerimeter();

**حالتدوم:**

◦

```
public abstract class Shape {
     public abstract double getArea();
       public abstract double getPrimeter();
}
```
**مثال:**

public interface Shape { double getArea(); double getPerimeter();

}

}

class Rectangle implements Shape{

```
 private double width, length;
 private int color;
 public Rectangle(double width, double length, int color){
     this.width=width;
     this.length=length;
    this.color=color;
 }
 public int getColor(){
    return color;
 }
 public double getArea(){
    return width * length;
 }
 public double getPerimeter(){
    return 2 * (width * length);
 }
```
#### **6.6.3.1(جزییات ارثبری Interface**

- ارثبری یک کالس از یک واسط، با کلیدواژه implements است
- اگر کالسی یک واسط را پیادهسازی نماید، آنگاه باید همه متدهای آن را هم تعریف کند وگرنه این کالس متدهای انتزاعی را به ارث برده است و خودش هم باید انتزاعی شود

abstract class Rectangle implements Shape{ public double getArea() { return …; } }

}

}

• ارثبری یک واسط از واسط دیگر، با کلیدواژه extends انجام میشود. ◦ یک واسط نمیتواند از یک کالس ارثبری نماید.

```
interface CanRun{
  void run();
}
interface CanThink{
  void think();
}
interface CanTalk extends CanThink{
 void talk();
}
interface Human extends CanRun, CanTalk{
   void think();
```
• یک کالس میتواند صفر یا چند واسط را پیادهسازی کند)implements )همچنین یک کالس میتواند از صفر یا چند واسط ارثبری

نماید)extends )که در مثال زیر آورده شده است

```
interface CanFight {
     void fight();
}
interface CanSwim {
     void swim();
}
interface CanFly() {
     void fly();
 }
Class ActionCharacter {
     private String name;
     Public String getName() {
         return name;
     }
}
class Hero extends ActionCharacter implements CanFight, CanSwim, CanFly{
     public void swim(){}
     public void fly(){}
     public void fight(){}
}
                                                                       ارثبری زیر بدلیل «تضاد اسامی» غلط است
interface A{ void f(); }
interface B{ int f(); }
abstract class C implements A,B{} //X است بدلیل تضاد اسامی
                                                           • امکان تعریف سازنده )Constructor )در واسط وجود ندارد
   ◦ زیرا هدف سازنده مقداردهی اولیه ویژگیهای شیء است)Field یا Property )و نیز سازنده وضعیت اولیه شیء را آماده میکند.
                                                                      ◦ اما واسط حالت شیء را توصیف نمیکند.
                                           • بهتر است حتیاالمکان طراحی کالسها و متدهای ما به واسطه ها وابسته باشند.
• از جاوا8 به بعد یک واسط میتواند متدهای غیر انتزاعی داشته باشد. که به این متدها، متد پیشفرض)Method Default ) گفته میشود.
interface Person {
   این متد انتزاعی است// ;()getBirthDate Date 
     default Integer age(){
        long diff = new Date().getTime()-getBirthDate().getTime();
         return (int) (diff / (1000L*60*60*24*365));
     }
}
                                                                                                             •
                                                                                     6.6.3.2(متغیر
                                                                        • تعریف یک متغیر در یک واسط رایج نیست
                   اگر در واسط متغیر تعریف شود بدون نوشتن کلیدواژه بصورت ضمنی: Public و static و final خواهد بود. \circ
```
Interface Humans{ int MAX\_AGE=150; //public static final int MAX\_AGE=150;  $\vert$  }

## **annotation )6.7**

- به مفهوم حاشیه @ نگاری، که با کاراکتر آغاز میشود گفته میشود
	- بخشی از Metadata بهحساب میآید
	- توضیحی پیرامون یک کالس یا متد یا غیره میدهد.
		- برنحوه کامپایل مؤثر است.
			- مثال:
			- @Override ◦
		- قبل از تعریف یک متد میآید(بالای متد)
- تصریح میکند که این متد برآمده از ابرکالس Override میشود
- در این صورت اگر به درستی متد را Override نکنیم سبب بروز خطا در کامپایل میشود

- این تصریح میتواند سبب کاهش در بروز اشتباهات شود
	- بلی

•

# **]ساختماندادهوظرفها ]Data Structure and Containers )7 فصل**

جاوا امکانات متنوعی برای نگهداری اشیاء دارد نظیر: کلاسهایی مثل انواع لیستها، مجموعهها، جدولها و …

- هر یک از این کلاسها، یک ساختمان داده (Data Structure) است
- هر نمونه ساختمان داده، یک ظرف )container )برای نگهداری اشیاء است
- امکانات و الگوریتمهایی بر روی اشیاء داخل ظرف هم پشتیبانی میشود. مانند جستجو، تبدیل به انواع دیگر، مرتبسازی و ...
- امکاناتی که جاوا به این منظور ساخته : framework collections Java است که کتابخانهای از کالسها و واسطهایی که ساختمانهای داده مختلف را ایجاد میکنند
- در جاوا برای اهداف متفاوت ساختار متفاوت بوجود آمده است و راهحل مورد نیاز گاهی آرایه و گاهی ArrayList و گاهی دیگر ساختارها است
	- در زیر خالصهای از شکل ساختمان دادهها آورده شده است:
		- Collection: همانند فهرستی از اشیاء عمل میکنند
		- LinkedList و ArrayList و array نظیر :List
			- Set: نظیر HashSet و غیره
	- Map: همانند جدول یا نگاشت از اشیاء عمل میکنند. جدول دو ستون)زوجمرتبدوتایی( است که ستون اول مقدار Key و ستون دوم مقدار Value است.
	- **نکتهخیلیمهم:** انواع داده اولیه مثل int و double در هیچیک از ظرفهای جاوا همانند map یا LinkedList یا ArrayList یا غیره قابلاستفاده نیستند و برای استفاده باید بجای int یا double از مقادیری همچون Integer یا Double استفاده نمایید

#### • **مقایسه کلی بین Array و ArrayList**

- Array ○
- امکان استفاده از انواع داده اولیه نظیر int و double درصورتی که در ArrayList نمیتوان از Data Primitive لیست ساخت
	- کارایی یا performance بیشتر نسبت به ArrayList
		- ArrayList ○
	- ارائه متدها و امکاناتی که در آرایه نیست مانند اضافه و کم کردن اعضا به صورت پویا، جستجو در لیست

#### **Collection** (Y.)

- واسط List و Set زیرواسط . . Collection util java در جاوا هستند.
	- برخی از متدهای مهم Collection در زیر آورده شده است:

int **size**(); boolean **isEmpty**(); boolean **contains**(Object o); boolean **add**(E e); boolean **remove**(Object o); void **clear**();

• نمودار Collection به شکل زیر است:

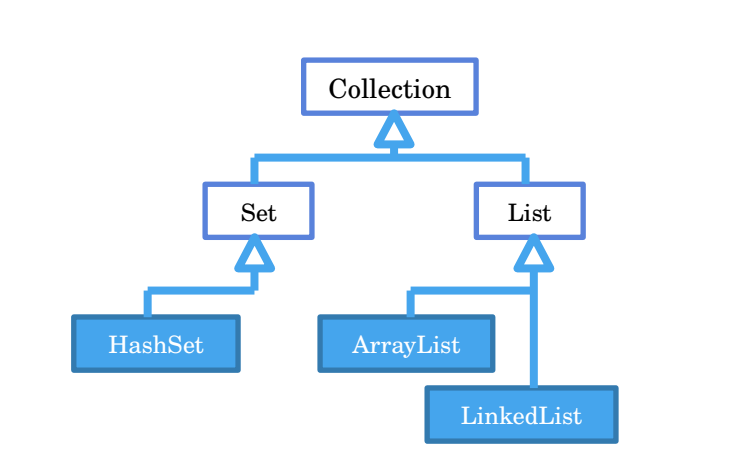

## **7.1.1(تفاوت اصلی set و List**

- اشیاء داخل یک Set متمایز هستند، شیء تکراری در Set وجود ندارد
- اگر تالش کنید شیئی تکراری به مجموعه اضافه شود، مجموعه تغییری نمیکند
- شیءتکراری: شیئی که با یکی از اعضای موجود مجموعه برابر است )براساس متد equals)
	- اعضای List ترتیب دارند. بین اعضای Set لزوماً ترتیبی وجود ندارد
		- واسط Set هیج متدی که با اندیس کار کند، ندارد
		- ً مثال در واسط Set ، متد ( )i get نداریم، ولی در List داریم
			- متدهای دیگری مثل موارد زیر هم در Set وجود ندارد:

set(int index, E element) int indexOf(Object o) int lastIndexOf(Object o) remove(int index)

# **7.2( واسط List**

ساختمان داده لیست از نوع Collection میباشد.

یک واسط یا interface تحت عنوان List وجود دارد که ArrayList آمده و متدهای آن را پیادهسازی کرده است

interface List<E> { int size(); boolean isEmpty(); boolean contains(Object o); boolean add(E e); boolean remove(Object o); void clear();

```
E get(int index);
E set(int index, E element);
void add(int index, E element);
E remove(int index);
int indexOf(Object o);
int lastIndexOf(Object o);
List<E> subList(int fromIndex, int toIndex);
}
                                                                                             Array)7.2.1 
                                             تعریف: مجموعهای از دادههای مرتبط به هم که همه این دادهها »از یک نوع« هستند
  • طول آرایه ثابت است واندازه آن تنها یکبار و آنهم در زمان ایجاد معین میشود. و امکانی برای افزایش طول آرایه وجود ندارد و باید
                                                                                         سراغ ساختارهای دیگر برویم
                               • شماره ترتیبی هر عنصر در آرایه، اندیس یا ایندکس نامیده میشود و اندیس از صفر شروع میشود
                                                                  • عناصر آرایه به همان ترتیب در حافظه جای داده میشود
                                • هر آرایه درواقع یک شیء است و مثل همه اشیاء در بخشی از حافظه بنام Heap ذخیره میشوند
      • در آرایه محدودیتهایی هست هندل کردن آن کمی سخت است مانند: افزایش طول سایز آرایه )Size). حذف برخی عناصر آرایه
                                                                         • برای تعریف آرایه از روش زیر استفاده مینماییم:
یعنی »استیآرز« یک ارجاع به شیءای از جنس آرایه است # ;strs[] String
یعنی »پیپِل« یک ارجاع به شیءای از جنس آرایه است # ;people[] Person
ایجاد یک شیء از جنس آرایه(یعنی اختصاص مکان ۵تایی در حافظه) که حاوی پنج پرسن است # ; [5]people = new Person
ایجاد یک شیء از جنس آرایه که حاوی ۱۰ عدد فلوت است # ;[10]fload new = RealNumber[] float
ایجاد یک آرایه با ۱۰ عنصر از نوع عدد صحیح# ;[10]int new = array[] int
ایجاد یک آرایه با ۱۰ عنصر از نوع عدد صحیح# ;[10]int new[] = array int
ایجاد آرایه دو بعدی# {{8,4},{1,2}} = matrix[][] int
char[] array = {'a' , 's' , 't' };
                                                                                              به قطعه کد زیر توجه کنید
ایجاد یکارجاع بهآرایهای ازنوع استیودنت یعنی تولید متغیری که قرار است ارجاعی به یک آرایه در آن ذخیره شود # ;students[] Student
ایجاد یکجا درحافظه(حاوی۴ارجاع) برای استیودنتها[یک شیء جدید از جنس آرایه در حافظه] #       students=new  student
                               و اینکه »استیودنتس« خط باالتر به آن اشاره دارد یعنی آدرس محل ۴تایی درآن ذخیره شده است# 
اولین خونه آرایه۴تایی که هماکنون نال است، بهجایی درحافظه که یک شیء جدید است اشاره خواهد کرد # ;()students[0]=new Student
تعیین یک مقدار برای شیء # ;("students[0].setName("Ali
                                                                          باتوجه به قطعهکدزیر میتوان تصویر را تفسیر نمود
```
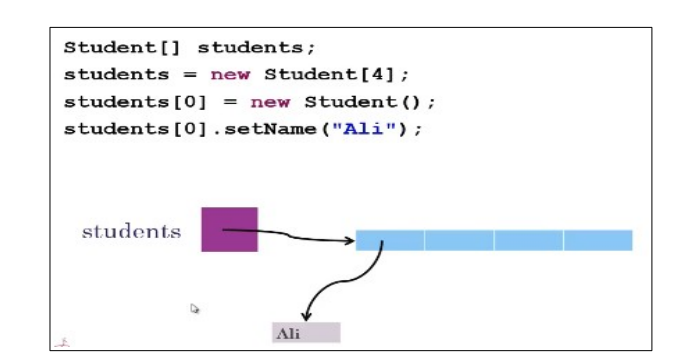

#### **7.2.1.1(کالس String**

**رشته یا String**: مجموعهای از کاراکترهایی است که کنار هم قرار گرفتهاست

- هر رشته String یک متغیر از نوع Datatype Reference است
- در یک آرایه از جنس ][String، هر مؤلفه »یک ارجاع به رشته« است
	- در آرایهای از جنس ][Int، هر مؤلفه »یک مقدارint »است
		- هر رشته String درواقع یک شیء است

```
String str = "salam bar Hossein";
char ch = str.charAt(0);int i = str.indexOf("Salam");
int j = str.lastIndexOf("Salam");
String str2 = str + "maxloom" + i;String str3 = str.replace("salam", "Hi");
```
**نکته مهم**: با تساوی دو عبارت String ، اشارهگر کپی میشود و محتوی کپی نمیشود یعنی متغیر s و t هردو به یک شیء اشاره میکنند

اختصاص بخشی از حافظه به متغیر اس)نگهداری آدرس حافظه برای ارجاع به شیء دیگر( # ;s String) 1

- ایجاد شیء جدید و برگرداندن ارجاع آن به متغیر اس # ;("Ali("String new= s) 2
- اختصاص بخشی از حافظه به متغیر و در ادامه نگهداری آدرس حافظه شیء در متغیر# ;("Taghi("String new= t String) 3
- تغییر «آدرس ارجاع» متغیر اس به همان آدرسی که متغیر تی ارجاع دارد# ;s=t (4

مفهوم باال در شکل زیر بیان شده است

• برخی ساختار تولید متن در جاوا وجود داردکه در زیر آورده شده است

\_\_\_\_\_\_\_\_\_\_\_\_\_\_\_\_\_\_\_\_\_\_

------

System.out.println(**MessageFormat.format**("Name:**{0}** , FamilyName: **{1}**",name,familyName); System.out.println(**String.format**("Name:**%s** , FamilyName: **%s**",name,familyName);

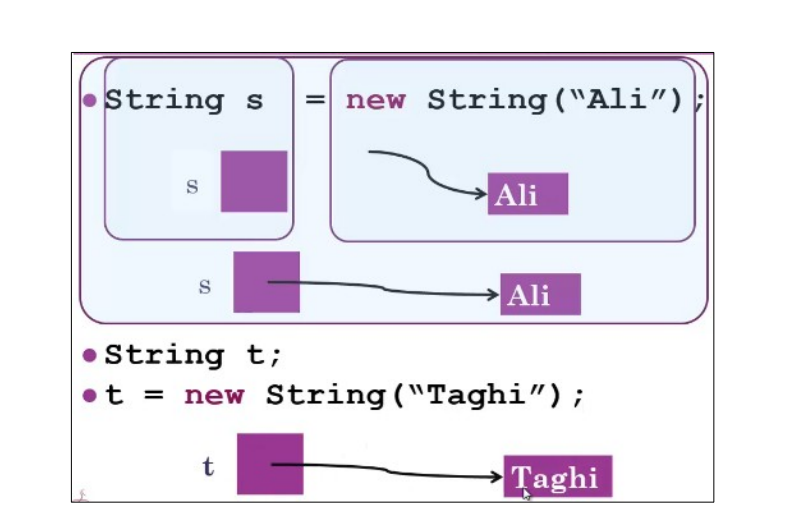

## **7.2.1.2(تبدیل Collection به آرایه**

واسط Collection دو متد با نام Array to برای تبدیل به آرایه معرفی میکند: **روش اول:** با استفاده از متد زیر: ---------------------Object[ ] toArray() این متد پارامتری نمیگیرد و فهرست را به یک آرایه از Object ها تبدیل میکند. بدین ترتیب نوع واقعی اشیاء در آرایه معلوم نیست **روشدوم:** با استفاده از متد زیر: T[] toArray(T[] a) • در این روش، آرایهای از اشیاء به عنوان پارامتر ارسال میشود • مقدار برگشتی از نوع داده مشخص شده است • اگر پارامتر موردنظر به اندازه کافی فضا داشته باشد، همان را پر میکند وگرنه، یک آرایه جدید از همان جنس میسازد **مثال:** ArrayList<Integer> list = new ArrayList<Integer>(); list.add(new Integer(5)); list.add(new Integer(4)); list.add(new Integer(3)); Object[] array = list.**toArray**(); for (Object object : array) { Integer i = (Integer) object; System.out.println(i); } Integer[] array2 = **list.toArray(new Integer[list.size()]);** for (Integer i : array2)

 System.out.println(i); Integer[] array3 = **list.toArray(new Integer[0]);** for (Integer i : array3) System.out.println(i);  **7.2.2(کالس ArrayList** • در مسیر . . ArrayList ustil java قرار دارد • ً لیستی که امکان تغییر سایز طول آرایه در آن وجود دارد. مثال زمانیکه نمیدانیم تعداد یک آرایه چقدر است، استفاده از این مورد مطلوب مے باشد • در ابتدا خالی است و به مرور میتوانیم عناصر به این فهرست اضافه یا کم کنیم. • در مثال زیر شیء students ظرفی از اشیاء هست که هر نوع از اشیاء را میتوان به آن اضافه کرد.)معموال همه اجزای یک لیست دارای جنس مشابه میباشند) **ArrayList** students = new **ArrayList**(); students.add(new Student("Ali Alavi")); students.add(new Student("Taghi Taghavi")); students.remove(0); • ولی معموالً نمیخواهیم اجازه دهیم که یک ظرف اشیائی از انواع مختلف را نگه دارد **ArrayList** s = new **ArrayList**(); s.add(new Student("Ali Alavi")); توصیه نمیشود که از این نحو استفاده شود// ;("Taghavi Taghi("add.s توصیه نمی شود که از این نحو استفاده شود// • لیستها میتوانند نوع اشیاء درون خود را مشخص کنند که در مثال زیر لیستی از اشیاء کالس Student را ذخیره میکند به این لیست فقط باید اشیاء »استیودنت« افزوده گردد// ;()<**Student**<**ArrayList** new = students> **Student**<**ArrayList** *Eample:* students.add(new **Student**("Ali Alavi")); students.add(new **Student**("Taghi Taghavi")); حذف شیء صفر یعنی اولین شیء که به این لیست افزوده شده است // ;(0)remove.students students.remove(new **Student**("Behrooz MohammadiNasab")); // لیست از شیء چنین حذف دستیابی به یک شیء خاص// ;(0)get.students = stud **Student** System.out.println(**stud**); *limitation:* نمیتوانیم رشته اضافه نماییم و فقط باید کالس استیودنت اضافه گردد ️☓ // ;("Taghavi Taghi("add.students نمی توانیم آبجکت اضافه نماییم و فقط باید کلاس استیودنت اضافه گردد <mark>Ⅹ</mark> //

• لیستها میتوانند نوع اشیاء درون خود را مشخص کنند که در مثال زیر لیستی از اشیاء نوع رشته String را ذخیره میکند

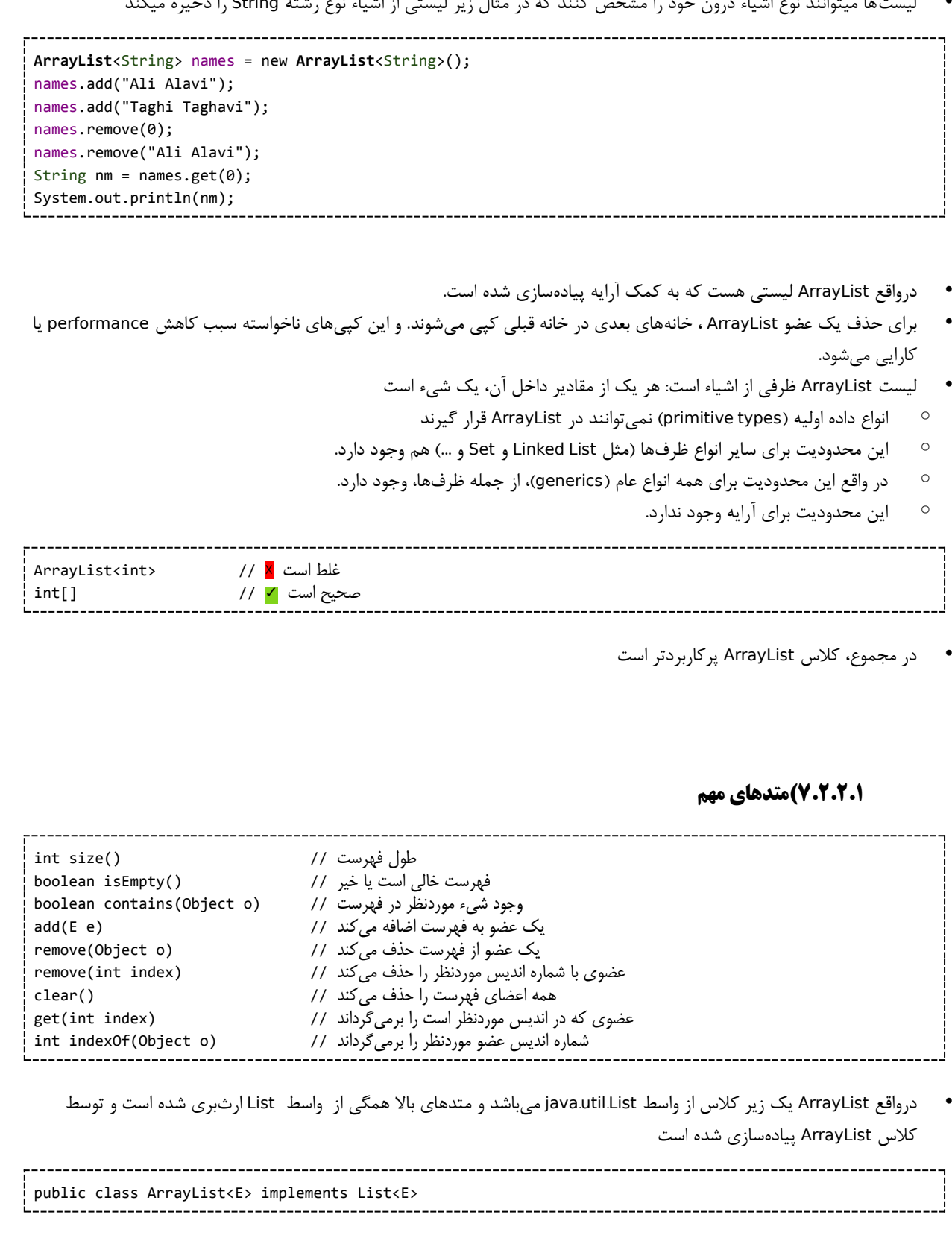

مثال:

```
List<String> list = new ArrayList<String>();
Scanner scanner = new Scanner(System.in);
while(true){
     String input = scanner.next();
     if(input.equalsIgnoreCase("exit"))
         break;
     list.add(input);
}
if(list .isEmpty()){
     System.out.println("No string entered");
}else{
     System.out.println(list .size());
    if(list .contains("Ali"))
         System.out.println("Ali Found!");
     for (String s : list) {
         System.out.println(s);
     }
}
```
## **7.2.2.2( تبدیل آرایه به ArrayList**

```
String[] strings = {"ali", "taghi"};
ArrayList<String> list = new ArrayList<String>();
for (String str : strings) 
  list.add(str);
```
#### **7.2.2.3(تبدیل ArrayList به آرایه:**

String[] array = new String[list.size()]; for (int  $i = 0$ ;  $i < array.length$ ;  $i++)$  $array[i] = list.get(i);$ 

#### **7.2.3(لیست پیوندی)List Linked)**

• برخلاف آرایه، همه اعضا پشت سرهم در حافظه قرار نمیگیرند. بلکه هر عضو فهرست، محل (آدرس یا ارجاع) عضو بعدی را نگه میدارد

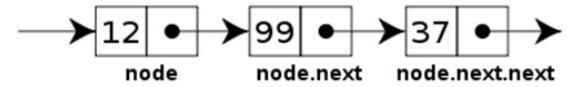

برای افزودن عضو به فهرست ابتدا یک شیء جدید ایجاد می کنیم و آخرین ارجاع (اشارهگر) به این شیء جدید اشاره خواهد کرد.

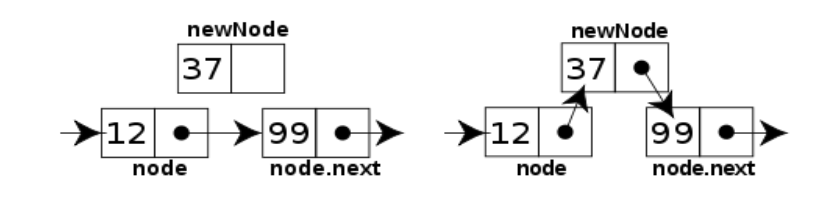

• برای حذف عضو از فهرست کافیست اشارهگر عضو کنونی، به شیء بعدی اشاره کند

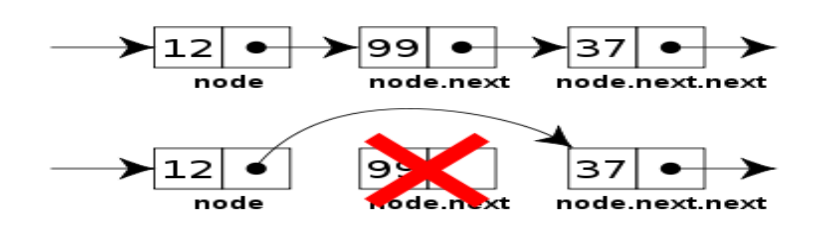

- تحت کالس . . LinkedList util java در جاوا پیادهسازی شده است
- کالس List Linked هم مانند ArrayList واسط List را پیادهسازی کرده است. همه متدهای مهم List را دارد، مانند ، get ، add remove … و بنابراین نحوه کاربرد List Linked مشابه ArrayList است

```
LinkedList<Double> grades = new LinkedList<Double>();
grades.add(new Double(18.5));
grades.add(new Double(19.5));
grades.add(new Double(17.5));
for (Double d : grades)
     System.out.println(d);
```
مثال از لیست پیوندی:

```
List<String> list = new LinkedList<String>();
list.add("Ali");
list.add("Taghi");
System.out.println(list.get(1));
list.remove("Taghi");
for (String string : list) {
     System.out.println(string);
}
```
• کالسهایList Linked و ArrayList واسط List را پیاده کردهاند اما پیادهسازی متفاوتی دارند.

- درون هر List Linked یک آرایه نیست بلکه یک لیست پیوندی است.
- در زمانی که تعداد زیادی add و remove در لیست داریم بهتر است از لیست پیوندی استفاده شود.
- درهنگامی که دسترسی فراوان به عناصر(بااستفاده از اندیس) وجود دارد بهتر است از نوع ArrayList پیادهسازی شود.
- هزینه اجرای ( )i get در ArrayList کم است ولی در لیست پیوندی i عنصر باید پیمایش شوند تا به عنصری با اندیس i برسیم.
	- در کد زیر بهتر است بخاطر ارجاعهای مکرر از لیست پیوندی استفاده شود تا سریعتر اجرا شود

```
for(int i=0;i<1000000;i++){
for(int j=0;j<100;j++)
```

```
 list.add(0, new Object());
for(int j=0;j<100;j++) list.remove(0);
}
```
## **7.3( واسطSet[ مجموعه[**

- ساختمان داده Set از نوع Collection میباشد.
- شبیه معنای »مجموعه« در ریاضیات است. تعدادی شیء متمایز که لزوماً بین اعضا ترتیبی وجود ندارد

• Set اجازه افزودن عضو تکراری به مجموعه را نمیدهد. تکراری بودن عضو جدید را چک میکند )سربار محاسباتی( پس به همین لحاظ می تواند از هدر رفتن حافظه جلوگیری کند (کاهش حافظه مصرفی)

• ً مثال دو مجموعه زیر با هم برابر هستند

```
{1,2,3,1,4,2} = {4,3,2,1}
```
## **7.3.1(کالسHashSet**

• کالس HashSet واسط Set در مسیر . . Set util java را پیادهسازی کرده است. مثال:

```
HashSet<String> set= new HashSet<String>();
set.add("Ali"); 
set.add("Taghi"); 
set.add("Naghi");
```
مثال:

```
Set<String> set = new HashSet<String>();
set.add("Ali");
set.add("Taghi");
set.add("Taghi");
set.add("Ali");
set.add("Taghi");
System.out.println(set.size()); // OUTPUT: 2
for (String str : set)
  System.out.println(str); \frac{1}{2} // OUTPUT: Taghi "\n" Ali
set.remove("Ali");
System.out.println(set.contains("Ali")); // OUTPUT: False
System.out.println(set.contains("Taghi")); // OUTPUT: True
set.clear();
System.out.println(set.size()); // OUTPUT: 0
```
------------------------------

## **7.4( واسطMap**

واسط MAP در مسیر java.util.Map قرار دارد. باید توجه شود که یک MAP از نوع Collection نیست.

- **Map :** همانند جدول یا نگاشت از اشیاء عمل میکند. جدول دو ستون)زوجمرتبدوتایی( است که ستون اول مقدار Key و ستون دوم مقدار Value است.
	- اعضای ستون اول )کلیدها( **یکتا** هستند: کلید تکراری نداریم
		- اعضای ستون دوم )مقادیر( ممکن است **تکراری** باشند
			- نوع ستون اول و ستون دوم قابل تعیین است.
- **نکتهخیلیمهم:** انواع داده اولیه مثل int و double در هیچیک از ظرفهای جاوا قابلاستفاده نیستند و برای استفاده باید از مقادیری همچون Integer یا Double استفاده نمایید و نه int یا double

**مثال:** mp یک شیء از نوع map است که Key آن)ستون اول( از نوع رشته و Value یا مقادیر آن)ستون دوم( از نوع اعداد حقیقی است. به عبارتی میشود گفت که »نگاشتی از رشته به عدد حقیقی«

--------------------------------------Map<String, Double> mp;

**مثال:** »نگاشتی از اعداد صحیح به دانشجو«

Map<Integer, Student> mp;

#### **نگاهی به واسط Map:**

public interface Map<K,V> { V get(Object key); V put(K key, V value); int size(); boolean isEmpty(); boolean containsKey(Object key); boolean containsValue(Object value); V remove(Object key); void putAll(Map m); void clear(); Set<K> keySet(); Collection<V> values(); }

## **7.5( کالس HashMap**

- کالس . . HashMap util java واسط map را implement کرده است و به این واسط ساختار داده است
- در جاوا سادهترین نوع cache را با کالس HashMap میتوان پیادهسازی کرد. کوچکترین واحدی که در آن میتوان کش تولید کرد از آبجکت static HashMap است. که نام و مقدار دارد که در کش های داخل مموری مورد استفاده قرار می گیرد.

به قطعه کد زیر توجه نمایید:

```
Map<Integer, String> map = new HashMap<Integer, String>();
map.put(87300876, "Ali Alavi");
map.put(87234431, "Taghi Taghavi");
map.put(87300876, "Naghi Naghavi");
String name = map.get(87300876);
System.out.println(name); // Naghi Naghavi
System.out.println(map.get(87234431)); // Taghi Taghavi
```
- در کد باال به جای Integer از int استفاده شده است
- تبدیل int به Integer از جاوا 5 به بعد بصورت خودکار انجام میشود )Boxing auto )یعنی قسمتهایی توسط تابع put مقدار مستقیم int (مثلاً ۸۷۳۰۰۸۷۶) داده شده اشتباه بوده و بخاطر auto Boxing این موضوع ارور گرفته نشده است
	- نوع مورد استفاده در همه کالسهای framework collections java باید **شیء** باشند

## **put)7.5.1**

- تغییر مقدار با کمک put صورت میگیرد
- اگر سطری با کلید تکراری به یک map اضافه شود: مقدار قبلی آن کلید حذف میشود.

**مثال:**

```
Map<Integer, String> map = new HashMap<Integer, String>();
map.put(76, "Ali")
map.put(31, "Taghi")
map.put(76, "Naghi") // 76: Naghi
```
**مثال:** این برنامه به شرطی درست کار میکند که متدهای equals و hashCode به خوبی در کالس Student پیادهسازی شدهباشند

```
Map<Student, Double> map = new HashMap<Student, Double>();
map.put(new Student("Ali Alavi"), new Double(18.76));
map.put(new Student("Taghi Taghavi"), new Double(15.43));
map.put(new Student("Naghi Naghavi"), new Double(17.26));
map.put(new Student("Naghi Naghavi"), new Double(15.26));
map.remove(new Student("Naghi Naghavi"));
```

```
Double grade = map.get(new Student("Taghi Taghavi"));
System.out.println("Grade of Taghi=" + grade);
```
for (Student student : map.keySet()) System.out.println(student.toString());

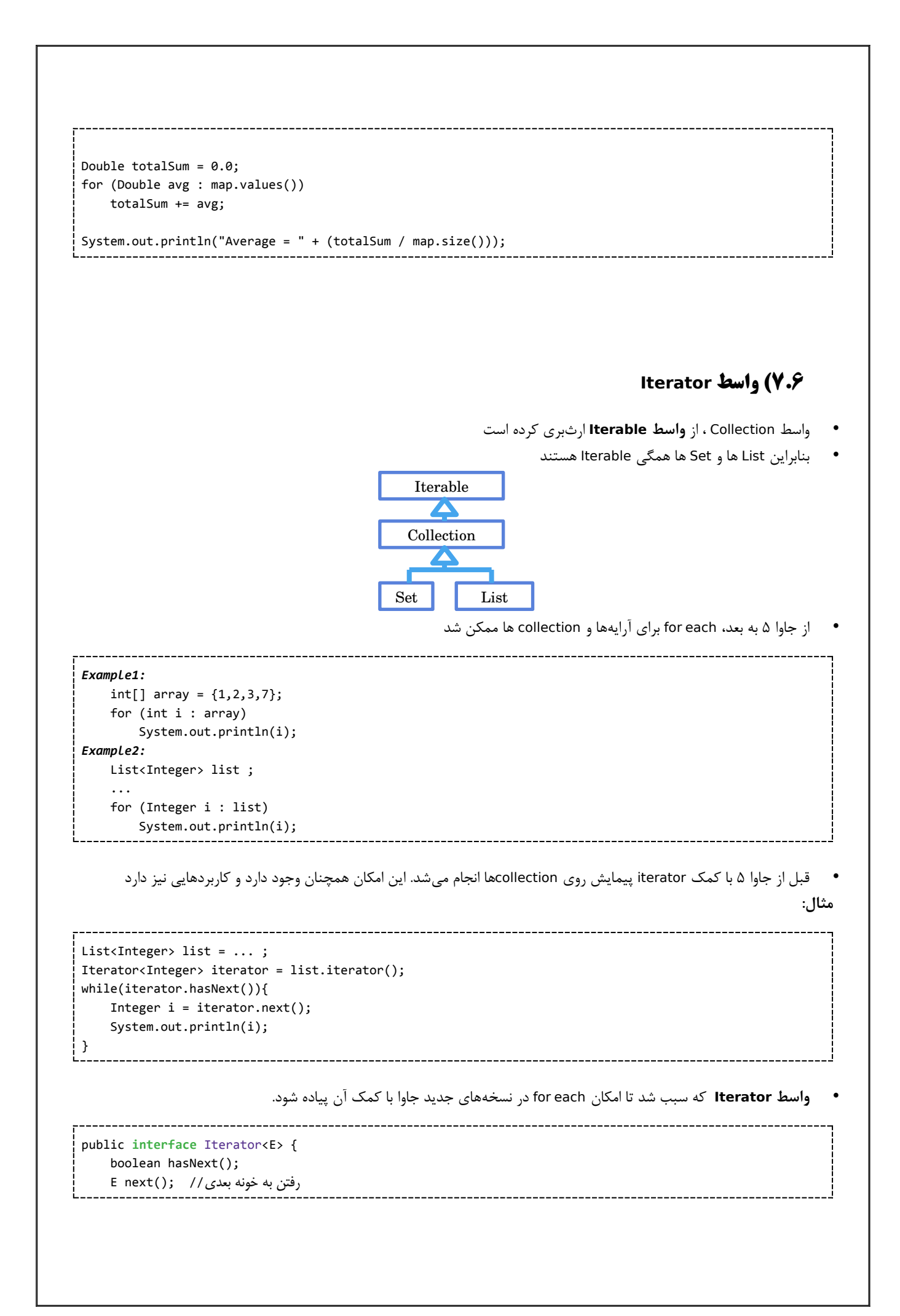

```
 void remove();
 Iterator<T> iterator();
```
}

• واسطهای زیرمجموعه Collection هم Iterator را ارثبری میکنند:

```
public interface Collection<E> extends Iterable<E> {…}
```
#### **7.6.1(متد Iterator**

• متد iterator در **واسط** . . Iterable lang java تعریف شده است. هرکالسی که Iterable را Implement نماید باید متد Iterator را هم پیادهسازی نماید

- هر each for توسط Iterator انجام میشود
- در واقع همه کلاسهایی که Iterable هستند، امکان for each دارند

**مثال**

```
List<Integer> list = new ArrayList<Integer>();
for(int i=0; i<10; i++) list.add(i);
Iterator<Integer> iterator = list.iterator();
while(iterator.hasNext()){
Integer value = iterator.next();
if(value%2==0)
    iterator.remove();
}
System.out.println(list.size()); // OUTPUT: 5
```
#### **7.6.2(تغییر همزمان یا Modification Concurrent**

- فرض کنید: چند بخش برنامه به صورت همزمان در حال استفاده از یک ظرف باشند(مثلاً یک لیست یا مجموعه)و در همین حال، یک بخش از برنامه، تغییری در ظرف ایجاد کند(مثلاً شیئی به آن اضافه یا کم کند) این تغییر همزمان نباید ممکن باشد زیرا یک ظرف توسط یک بخش درحال پیمایش است و در بخش دیگری تغییر میکند
- ً مثال شاید در بخشی که پیمایش انجام میشود، روی طول ظرف حساب شده باشد که سبب تغییر روی این محور محاسبهبشود و تمامی معادالت به هم بریزد
	- ً مثال شیئی که پیمایش و پردازش شده، توسط بخش دیگری از برنامه حذف شود
	- جاوا از تغییرات همزمان از Containerها )مواردی ذیل واسط Collection یا موارد ذیل واسط Map )جلوگیری میکند.
- با تغییر حتی روی یک متد در Container ها سبب »غیرمعتبر« نمودن تمامی iterator های آن Container میشود و درادامه هر عملیات روی iterator های غیرمعتبر شده سبب پرتاب خطای **Exception Modification Concurrent** میشود. به این تکنیک، »**شکستسریع**« یا **Fast Fail** گفته میشود
- با تغییر یک ظرف توسط یک iterator ، سایر iterator ها غیرقابل|ستفاده میشوند. این تکنیک، روش جاوا برای جلوگیری از تغییر همزمان است.

• مثال:در این مثال itr غیر معتبر میشود و منجر به ارسال خطای ConcurrentModificationException میشود.

```
Collection<String> c = new ArrayList<String>();
Iterator<String> itr = c.iterator();
این خط سبب می شود که «آی تی آر» نامعتبر شود // ("c.add("An object");
                           و هر گونه پیمایش روی »آیتیآر« سبب ارور میشود //
سبب بروز خطا میشود زیرا «آیتیآر» نامعتبر است <mark>1</mark>٪/ ;()String s = itr.next
```
• **مثال:** بالفاصله بعد از اجرای متد remove روی این خط خطا دریافت میکنیم و iterator ای که با کمک آن حلقه for را به اجرا درآوردهایم نامعتبر میشود:

```
List<String> list = new ArrayList<String>();
list.add("A");
list.add("B");
list.add("C");
for (String s : list)
    if(s.equals("A"))
      با تغییریافتن کالکشن »لیست« ایتریتورهای دیگری که بر روی لیست ساخته شدهاند نامعتبر میشوند️☓// ;(s(remove.list 
                         که یکی از این ایتریتورها ، حلقه فور است //
                         ومیدانیم که هر فورایچ توسط یک ایترتور انجام میشود //
                         پس هنگامی که دوباره به حلقه رجوع میکند و میخواهد مقدار بگیرد ارور نامعتبر بودن لیست را میدهد //
```
- **نکتهمهم**: ارور روی خط حلقه فور داده میشود یعنی خط۵ ونه خط حذف یک پارامتر //
- 

\_\_\_\_\_\_\_\_\_\_\_\_\_\_\_\_\_\_

• **مثال غلط: حذف یک رکورد از یک لیست**: این راهحل منجر به Exception Modification Concurrent میشود.) **از اینمورد استفادهنکنید**(:

--------------

```
void removeAli(List<String> list){
    for (String string : list)
        if(string.startsWith("Ali"))
             list.remove(string);
}
```
• **مثال صحیح:** راه حل)**اول**( صحیح مثال باال) **از این روش استفاده نمایید**(:

```
public static void removeAli(List<String> list){
    Iterator<String> iterator = list.iterator(); 
    while(iterator.hasNext()) {
         String string = iterator.next();
         if(string.startsWith("Ali"))
             iterator.remove();
    }
```

```
}
```
- 
- **مثال صحیح:** راه حل)**دوم**( صحیح مثال باال) **از این روش استفاده نمایید**(:

```
public static void removeAli(List<String> list){
for (int i = list.size()-1; i >= 0; i--)
    if(list.get(i).startsWith("Ali"))
         list.remove(i);
```
}

## **7.7( واسط Comparable**

گاهی لازم است دو شیء با هم مقایسه شوند و ترتیب آنها مشخص شود(کدامیک کوچکتر است و کدامیک بزرگتر!) **کاربرد مقایسه اشیا**ء: مرتبسازی و جستجوی سریع ً تر )مثال در ظرفی از اشیاء( • متد equals ، فقط تساوی اشیاء را بررسی میکند • برای بسیاری از انواع داده )کالس( معنای مشخصی برای »ترتیب« اشیاء وجود دارد

- در موارد عددی به کمک عملگرها میتوان بزرگتر و کوچکتر را جستجو نمود
- $\epsilon$  در موار غیر عددی عملگرهای مقایسه|ی (< و >= $\epsilon$  و >=) کار نمیکنند
- اگر کالسی واسط Comparable را پیاده کند، یعنی برای اشیاء این کالس، عنوان ترتیب معنا داشته و مهم است.

**نگاهی به واسط Comparable:**

```
public interface Comparable<T> {
    public int compareTo(T o);
}
```
#### **7.7.1(متد compareTo**

```
• تابع CompareTo شیء جاری را با پارامتر متد مقایسه میکند و یک عدد برمیگرداند
                                             ◦ عدد خروجی اگر مثبت باشد یعنی شیء جاری بزرگتر از پارامتر متد است
                                              ◦ عدد خروجی اگر صفر باشد یعنی شیء جاری مساوی از پارامتر متد است
                                             ◦ عدد خروجی اگر منفی باشد یعنی شیء جاری کوچکتر از پارامتر متد است
    مثال: در خط شماره 3 پارامتر this همان date است که تعدا میلیثانیه تا کنون را برمیگرداند. خط 4 تعداد میلیثانیه زمانی خاص را
                                                                                 برمیگرداند و خط بعدی مقایسه میکند
class java.util.Date implements Comparable<Date>{
```

```
 public int compareTo(Date anotherDate) {
         long thisTime = getMillisOf(this);
         long anotherTime = getMillisOf(anotherDate);
        return (thisTime<anotherTime ? -1 : (thisTime==anotherTime ? 0 : 1));
    }
}
نمونه کاربردی کالس باال در قطعه کد زیر استفاده شده است
    //Deprecated Constructors:
    Date d1 = new Date(2015, 10, 21);
    Date d2 = new Date(2013, 7, 26);
    Date d3 = new Date(2013, 7, 26);
   System.out.println(d1.compareTo(d2)); // OUTPUT:1
   System.out.println(d2.compareTo(d1)); // OUTPUT:-1
   System.out.println(d2.compareTo(d3)); // OUTPUT:0
```
• برای هر کالس جدید که ترتیب اشیاء در آن معنی و اهمیت دارد، کالس را فرزند Comparable کنید و متد compareTo مناسب برای آن پیادهسازی کنید

#### **7.7.2(واسط Comparator**

واسط دیگری بنام Comparator داریم که در مسیر . . Comparator util java قرار دارد.

• گاهی میخواهیم اشیاء را با ترتیبی غیر از آنچه خودشان تعریف کرده ً اند مقایسه کنیم. مثال کالس دانشجو واسط Comparable را پیادهسازی کرده و متد compareTo را بر اساس معدل دانشجو تعریف کرده ولی ما میخواهیم فهرست دانشجویان را براساس »سن« مرتب کنیم )ترتیب بر اساس سن( گاهی نیز میخواهیم اشیائی را مقایسه کنیم که کالسشان Comparable نیست. در این موارد واسط Comparator را برای مقایسه این اشیاء پیادهسازی میکنیم

**ساختار واسط Comparator** :

public interface Comparator<T> { int compare(T o1, T o2); }

}

**مثال:** Comparator برای کالس Student: در زیر دو دانشجو توسط متد CompareTo بر حسب نمره با هم مقایسه میشوند

```
_________________________
class Student implements Comparable<Student> {
    int age;
     double grade;
   مقایسه زیر برحسب نمره صورت میگیرد // 
     public int compareTo(Student s) {
         return (this.grade<s.grade ? -1 : (this.grade == s.grade ? 0 : +1));
     }
     //Constructor for this class
     public Student(int age, double grade) {
        this.age = age;
        this.grade = grade;
    }
```
ادامه: اگر بخواهیم مقایسه دو دانشجو نه برحسب نمره بلکه بر حسب سن مقایسه نماییم. به همین خاطر مطابق زیر عمل میکنیم

```
class StudentComparator implements Comparator<Student>{
   مقایسه بر حسب سن صورت میگیرد // 
     public int compare(Student s1, Student s2) {
        return s1.age<s2.age? -1:(s1.age==s2.age?0 : +1);
     }
}
```
ادامه:استفاده از کالس فوق مطابق زیر است

StudentComparator comparator = new StudentComparator(); Student  $s1$  = new Student(21, 17.5);

```
Student s2 = new Student(20, 18.5);
System.out.println(s1.compareTo(s2));
System.out.println(comparator.compare(s1,s2));
output:
         -1
 1
                                                                      7.8( دادههای Enumeration
• فرض شود که یک کالس، تعداد مشخص و محدود شیء خواهد داشت و در آینده اضافه نخواهد شد. بهتر است بجای کالس با کلیدواژه
                                                  enum تعریف شود و همان جا همه اشیاء )نمونهها( آن مشخص شود.
                                                • همه نمونههای enum بصورت ضمنی , , final static public هستند.
                           هیچنمونه (شیء) جدیدی نمی تواند ایجاد شود(نمونه سازی با کمک new با ارور مواجه خواهد شد)
                                                                            • ارثبری از enum امکانپذیر نیست
                    مثال اول: وضعیت یک اس ام اس که میتواند در وضعیت ١- ارسال شده ٢- در دست ارسال ٣-مواجه با خطا
                    مثال دوم: رنگ که آبی و سبز و مشکی و قرمز(که برای پیادهسازی چنین مواردی از enum استفاده میشود.)
                           • مثالسوم: کالس نوع دانشجو که حتماً چیزی بین لیسانس و فوق لیسانس و دکترا و این قبیل است
                                • مثال رنگ را با دوحالت زیر که یکی با enum و دومی بدون enum است پیادهسازی میکنیم:
                                                                                          حالت بدون Enum:
class Color{
     public static final Color BLACK = new Color();
     public static final Color BLUE = new Color();
     public static final Color GREEN = new Color();
     public static final Color RED = new Color();
     private Color() { }
}
                                                                                               حالت Enum:
     enum Color { BLACK, BLUE, GREEN, RED }
                                                                  برای استفاده از این مورد باید به شکل زیر اقدام کرد:
Color color = Color.BLACK;
                                                                                               مثال متفاوت:
enum Shape { RECTANGLE, CIRCLE, SQUARE}
enum StudentType {BS, MS, PHD }
```
**بعنوان نمونه به قطعه کد زیر توجه نمایید:**

```
________________________________
enum Shape {
     نحوه خاص استفاده از تابع سازنده در این نوع دادهها// ,(1)Rectangle 
     نحوه خاص استفاده از تابع سازنده در این نوع دادهها// , , , Circle(2)<br>نحوه خاص استفاده از تابع سازنده در این نوع دادهها// , , Square(3)
                              نحوه خاص استفاده از تابع سازنده در این نوع دادهها//
      private int number;
     تعریف تابع سازنده// }(i int(Shape 
            number= i;
       }
      public int getNumber(){
            return number;
      }
}
```
برای استفاده از این مورد باید به شکل زیر اقدام کرد:

```
ایجاد یک ارجاع بنام «اس اچ» که یکی از اشیاء تحت عنوان «سیرکل» اشاره میکند // ( Shape sh = Shape.CIRCLE;
print (sh.getNumber()); // ۲ عدد برگرداندن
یک متد استایک «وَلیو آف» درون این  «اینامها» وجود دارد که که یک رشته میگیرد و  //                ("CIRCLE") sh = Shape .value0f("CIRCLE") ;
                                      شیء که با این نام است را برمیگرداند یعنی شیء را برمیگرداند // 
print(sh.getNumber());
متد استایک «ولیوز» بصورت پیش فرض وجود دارد که تمام مقادیر را درون آرایه می ریزد// ; ; () Shape = array = Shape
for (Shape s : array) {
    متد نام یک متد استاتیک است که بصورت پیشفرض وجود دارد // ;(()name.s(print 
                                      متد »نام« و متد »تو استرینگ« مشابه هم کار میکنند // 
}
// Runtime Error:
در زمان استفاده از داده غیر از موارد تعریف شده با ارور مواجه خواهیم شد // /       ; sh = Shape.valueOf("PYRAMID");
```
#### **»متفاوتپارامتر »متغیر Variable Argument List )7.9**

- امکان تعریف متد به نحوی که بعضی از پارامترهای این متدها تعداد متغیری از پارامترها رو دریافت کنند.
- درواقع آرگومانهای این متد بگونهای است که میشود تعداد صفر یا یک یا چند پارامتر ورودی بعنوان آرگومان به این متد ارسال کرد
	- پیادهسازی آن به شکل زیر است.

void Func(Type… args){…}

```
هنگام فراخوانی تابع میتوانیم به این تابع یک یا چند رشته پاس بدهیم # {...}(args… String 1func void
طول آرایه زیر صفر است# ;()1func
                          طول آرایه زیر یک است#
طول آرایه زیر چهار است# ;("D","C","B","A("1func
                                                    • پارامتر ارسالی به اینگونه متدها، به شکل یک آرایه قابل استفاده است.
           void Func2(String… params){
     String[] array = params;
     System.out.println(array.length);
     for(String p : params) {
         System.out.println(p);
     }
}
                                                       • تفاوت استفاده از varargs با آرایه را در دو قطه زیر میتوان دید.
1) void func1(String[] args){...}
2) void func1(String... args){…}
روشهای فراخوانی دو تابع باال به اشکال زیر است
1)
String[] array = {T.A". B'};
فراخوانی متد اول فقط به این شکل است # ;(array(1func
فراخوانی متد دوم به همه اَشکال زیر صحیح است و دست برنامهنویس باز است(2
func2();
func2("A");
func2("A","B");
func2("A","B","C");
func2(array);
                                                                                                                •
                                                                                     7.10( کالس Arrays
جاوا یک کلاس برای کار بار آرایههای تحت عنوان java.util Arrays فراهم آورده است که این کلاس دارای متدهای فراوانی است که بصورت
                استاتیک در آن تعبیه شده است و برای استفاده از آن نیاز به ساختن شیء نیست و مستقیماً میتوان از آن استفاده نمود
                                                             • این کالسها دارای متدهای استاتیک متنوعی هستند، نظیر
                                                                                       ◦ کپی اشیاء درون آرایه
                                                                    ◦ پر کردن همه اعضا با یک مقدار مشخص )fill)
                                                                                          ◦ جستجو )search)
                                                                                      ◦ مرتبسازی )sort )و ...
```

```
Random random = new Random();
Long[] array = new Long[100];
Arrays.fill(array, 5L);
Long[] copy = Arrays.copyOf(array, 200);
for (int i = 100; i < copy.length; i++) copy[i] = random.nextLong()%10;
//An unmodifiable list:
List<Integer> asList = Arrays.asList(1, 2, 3, 4);
List<Long> asList2 = Arrays.asList(array);
Arrays.sort(array);
int index = Arrays.binarySearch(array, 7L);
int[] a1 = {1, 2, 3, 4};int[] a2 = {1, 2, 3, 4};System.out.println(a1==a2); // output: false
System.out.println(a1.equals(a2)); // output: false
System.out.println(Arrays.equals(a1, a2));  // output: true
System.out.println(a1); // output: [I@7852e922
System.out.println(a1.toString()); // output: [I@7852e922
System.out.println(Arrays.toString(a1)); // output: [1, 2, 3, 4]
```
#### **7.11( کالس Collections**

جاوا یک کلاس برای کار بار آرایههای تحت عنوان .java.util.Collections فراهم آورده است که این کلاس دارای متدهای فراوانی است که بصورت استاتیک در آن تعبیه شده است و برای استفاده از آن نیاز به ساختن شیء نیست و مستقیماً میتوان از آن استفاده نمود

- این کالسها دارای متدهای استاتیک متنوعی هستند، نظیر
	- کپی اشیاء درون ظرفها
	- پر کردن همه اعضا با یک مقدار مشخص )fill)
		- جستجو )search)
		- $\cdots$  مرتبسازی (sort) و  $\cdots$

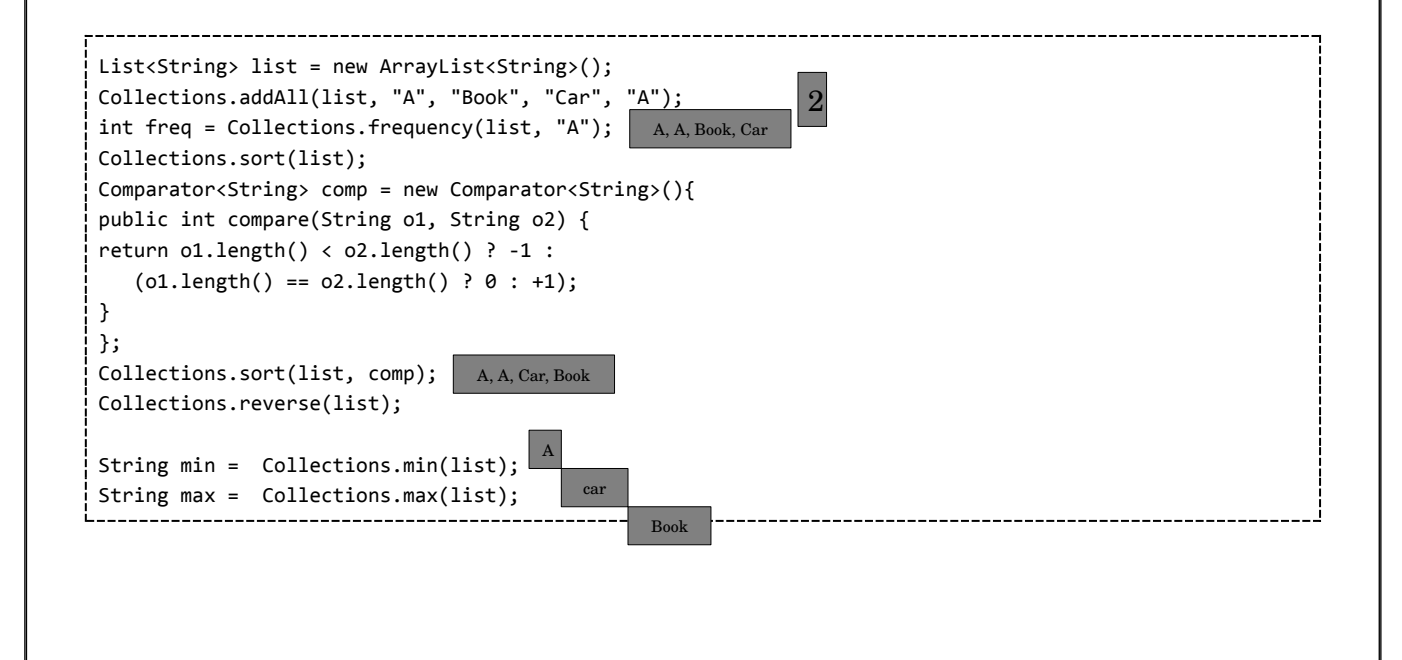

```
String max2 = Collections.max(list, comp);
Collections.shuffle(list);
Collections.fill(list, "B");
                                                                              7.12( انواع داده عام Generic
                                                  • داده عام از نسخه 5 به جاوا اضافه شد. قبل از 1.5JDK ً اصال Generic نداشتیم
      • کالس ArrayList بگونهای پیادهسازی شده که انواع متغیر String و Integer و Double یا غیره را بتواند به لیست تبدیل نماید.
                             • گاهی کالس باید بگونهای نوشتهشود که انواع دادهها را بتواند)همانند کالس ArrayList )پوشش دهد.
                                                                       • کالس ArrayList یک نوع داده عام )Generic )است
                      ◦ این قابلیت هنگامی برای کالس ArrayList فراهم میشود که نوع داده آن، از نوع عام استفاده شده باشد
  ◦ اگر کالس ArrayList از نوع داده عام تعریف نمی ً شد آنگاه باید برای هرکدام از انواع داده کالس مستقل مثال StringArrayList و
                                                           IntegerArrayList و StudentArrayList تعریف مینمودیم.
ArrayList<String> list1 = new ArrayList<String>(); #متن نوع از لیست نمونه
list1.add("Ali");
    OR
ArrayList<Integer> list2 = new ArrayList<Integer>(); #عدد نوع از لیست نمونه
list2.add(new Integer(2));
                                       • یک واسط یا کالسمجرد نیز میتواند همانند کالس عام)generic )از نوع عام تعریف شود
                                            قابلیت استفاده از چند «پارامتر نوع» در یک کلاس عام (generic type) وجود دارد
                                 ◦ بطور مثال، کالس Map که دارای دو نوععام K و V است. در ادامه مثال آن آورده شده است.
• در زمان استفاده از کالسهای نوع عام، پارامترهای داده شده باید حتماً از نوع کالس باشند و Data Primitive نمیتوانند بعنوان ورودی
                                                                                                         تعریف شوند
interface List<E>
List<String> strs; // <mark>V</mark>
List<Integer> ints; // <mark>/</mark>
List<Student> stus; // <mark>/</mark>
List<int> error1; // ☓️ کامپایل خطای
List<double> error2;
                                                                              7.12.1(نحوه تعریف کالسعام
                                      در مثال زیر فرضشود بخواهیم کلاس Stack (که درجاوا وجود دارد) را پیادهسازی نماییم:
                                                                  ◦ این کالس قراراست پشتهای از اشیاء را نگهدارینماید
                                                               ◦ ظرفی از اشیاء که به کمک متد push دیتا را ذخیره کند
                                                              ◦ ظرفی از اشیاء که به کمک متد pop دیتا را بازیابی میکند
                                                  ◦ هرجا کاراکتر E را مشاهده کردیم یعنی این مقدار میتواند هر نوع باشد.
```
◦ کاراکتر E استفاده شده در این مثال یک اسم دلخواه است و میتوانستT باشد

```
public class Stack<E> {
    private E[] elements;
    private int top; 
    public void push(E pushValue) {
        if (top == elements.length - 1) throw new FullStackException();
             elements[++top] = pushValue;
    }
public E pop() {
    if (top == -1) throw new EmptyStackException();
         return elements[top--];
     }
public Stack(int maxsize) {
   top = -1; elements = (E[]) new Object[maxsize];
    }
}
// Sample1
    Stack<String> st1;
    st1 = new Stack<String>(10);
    st1.push("A");
    st1.push("B");
   String p1 = st1.pop();
// Sample2
    Stack<Integer> st2;
   st2 = new Stack<Integer>(10);
    st2.push(new Integer(1));
    st2.push(new Integer(2));
   Integer p2 = st2.pop();
   در لیست اعداد حروف جای نمیگیرد و تولید ارور مینماید kt2.push("A"); \qquad \qquad \wedge 7.12.2(ایجاد کالسهایعام دلخواه
                                                               مثال:۱ فرض کنید میخواهیم کالس Pair تعریف کنیم
                                        ○ هر شیء از این کلاس یک جفت شیء (زوج مرتب) در درون خود نگه میدارد
                            ◦ میخواهیم در زمان ایجاد شیء )و نه در زمان تعریف کالس( نوع این دو شیء را تعیین کنیم
public class Pair<T1, T2> {
    private T1 first;
    private T2 second;
    public T1 getFirst() {
        return first;
     }
    public void setFirst(T1 first){
        this.first = first;
     }
    public T2 getSecond() {
        return second;
     }
    public void setSecond(T2 second) {
```

```
-------------------------
         this.second = second;
     }
     public Pair(T1 first, T2 second) {
         this.first = first;
         this.second = second;
     }
}
// Sample1
         Pair<String, Double> p1;
         p1 = new Pair<String, Double>("Ali", 19.0);
         String name = p1.getFirst();
        Double avg = p1.getSecond();
// Sample2
         Pair<String, String> p2;
         p2 = new Pair<String, String>("Ali", "Alavi");
         String fname = p2.getFirst();
         String lname = p2.getSecond();
```
#### **مثال2)لیستپیوندی(:**

◦ هر گره دو فیلد مهم دارد: -1 مقدار )از هر نوعی میتواند باشد( -2 ارجاع به گره بعدی )ارجاعی به یک Node)

```
class Node<E> {
     E item;
     Node<E> next;
     Node(E element, Node<E> next) {
         this.item = element;
         this.next = next;
     }
}
// Sample1
         Node<String> last = new Node("Taghi", null);
         Node<String> first = new Node("Ali", last);
```
## **7.12.3(برخی کالسها نوع عام جاوا**

نگاهی به کالس ArrayList

```
class ArrayList<E> implements List<E>
//extends... implements...
{
     public int size() {...}
     public E get(int index) {...}
     public E set(int index, E element) {...}
     public boolean add(E e) {...}
     ...
}
interface List<E> extends Collection<E> {
     int size();
     boolean isEmpty();
     boolean add(E e);
    boolean equals(Object o);
```
```
 E get(int index);
    E set(int index, E element);
    void add(int index, E element);
    E remove(int index);
    List<E> subList(int fromIndex, int toIndex);
}
```
نگاهی به کالس ArrayList

```
public class HashMap<K,V> implements Map<K,V> 
//extends... implements...
{
  ...
}
interface Map<K,V> {
     int size();
     V get(Object key);
     V put(K key, V value);
     V remove(Object key);
     Set<K> keySet();
     Collection<V> values();
}
```
### **7.12.4(محدود کردن نوع عام**

هنگام استفاده از یک نوع عام، از هر کالسی به عنوان پارامتر نوع میتوانیم استفاده کنیم.ولی گاهی نیازمندیم که پارامتر نوع را محدود به انواع خاصی کنیم. **مثال**: در این مثال، extends یعنی »پارامتر نوع« باید زیرکالس Number باشد)کالسهایی که عدد را ارث بری میکنند یعنی باید عدد باشد و رشته نمیتواند باشد(

```
class NumbersQueue<T extends Number>{…}
inetrface SortedList<E extends Comparable>{…}
class Person{}
در این صورت موارد زیر را بررسی نمایید //
                                           باید عدد باشد پس صحیح است  <mark>√</mark>  //
باید عدد باشد پس صحیح است ブ // ブ / NumbersQueue<Double> d;<br>ملی رشته گرفته سر غلط است NumbersQueue<String> s;
باشد عدد باشد ولی رشته گرفته پس غلط است NumbersQueue<String> s; // <mark>٪</mark><br>باید عدد باشد ولی کلاس گرفته پس غلط است MumbersQueue<Person> p; // <mark>/</mark>
                                           باید عدد باشد ولی کلاس گرفته پس غلط است <mark>×</mark> //
باید مواردی باشد که «کامپربل» باشد و نوع لانگ هست √ / / / v<br>باید مواردی باشد که «کامپربل» باشد و نوع لانگ هست √ / / v
باید مواردی باشد که «کامپربل» باشد و نوع اعشاری هست √ / / / sortedList<Float> f;
باید مواردی باشد که »کامپربل« باشد و نوع رشته هست ✓ // ;s> String<SortedList
باید مواردی باشد که «کامپربل» باشد و نوع کلاس نیست M / / / sortedList<Person> p;
```
## **7.12.5(نوع خام )Type Raw)**

انواع داده عام را بدون تصریح »پارامتر نوع« هم میتوان استفاده کرد. که در این صورت، کامپایلر **حداقلِ محدودیت** ممکن را برای این انواع اعمال می کند. **مثال:۱** کالس ArrayList را اگر بدون پارامتر استفاده نمایید آنگاه هیچ محدودیتی نداشته و هر نوع را به خود میتواند بگیرد.در این مثال، هر شیئی قابل افزودن به List است (محدودیتی نیست)

```
ArrayList list = new ArrayList();
list.add("A");
list.add(new Integer(5));
list.add(new Character('#'));
```
**مثال:2** در این مثال، فقط اشیائی از نوع Number( یا فرزندان Number )قابل استفاده در queue هستند

```
درج »اکستند« به منزله محدود کردن است که تنها از آن نوع باشد // }<Number extends T<NumbersQueue class
 public void enqueue(T o){}
 public T dequeue(){...}
}
NumbersQueue queue;
queue = new NumbersQueue();
queue.enqueue(new Integer(1));
queue.enqueue(new Double(3.14));
رشته نمیتواند بگیرد و فقط باید از نوع اعداد باشد N / / ∴queue.enqueue("Ali");
```
#### **7.12.6(استنتاج نوع یا Inference Type**

- از نسخه 7 )1.7 java )به بعد، »استنتاج نوع« برای انواع عام ممکن شده است.
- بهویژه، ذکر نوع عام در هنگام نمونهسازی از انواع عام الزم نیست )نوع آن استنتاج میشود(

```
در قدیم باید حتماً مقدار استرینگ را مشخص میکردیم //             ()<rtrayList<String> list = new ArrayList<String
در جاوای جدید نیاز به معرفی نیست و کامپایلر استنتاج میکند // ;()<>ArrayList new = list> String<ArrayList
```

```
Map<String, List<Student>> map = new HashMap<String, List<Student>>(); // مینوشتیم ًحتما باید قدیمی نسخه
Map<String, List<Student>> map = new HashMap<>();
```
\_\_\_\_\_\_\_\_\_\_\_\_\_\_\_\_\_\_\_\_\_\_

### **7.12.7(وراثت و انواع دادهعام**

یک نوع عام یا غیرعام میتواند از یک نوع عام یا غیرعام ارثبری کند که در این صورت چهار حالت پیش میآید

- **حالتاول:** یک نوع غیرعام، فرزند نوع غیرعام دیگری باشد
	- **حالتدوم:** یک نوع عام، فرزند یک نوع غیرعام باشد
	- **حالتسوم:** یک نوع غیرعام، فرزند یک نوع عام باشد
- در این صورت، زیرکالس، عام بودن را کنار میگذارد

■ زیرکلاس تعیین میکند از چه نوع خاصی به جای پارامتر نوع اَبَرکلاس استفاده میکند

◦ **حالتچهارم**: یک نوع عام، فرزند یک نوع عام باشد

▪ در این صورت میتواند پارامتر نوع را محدودتر کند

**مثالحالتاول**:

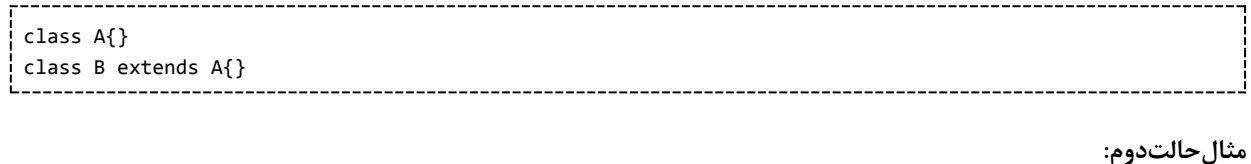

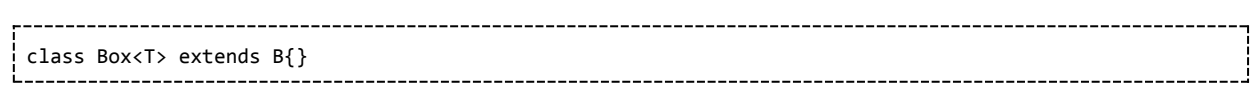

#### **مثالحالتسوم:**

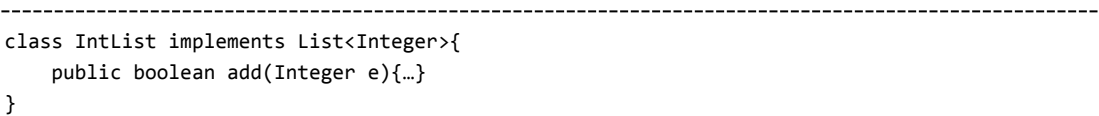

#### **مثالحالتچهارم:**

-----------------------interface NumberList<T extends Number> extends List<T>{}

### **7.12.8(متدهای عام یا Method Generic**

متدهای یک کالس عام میتوانند از نوع داده عام آن کالس استفاده کنند. به عنوان پارامتر یا نوع داده برگشتی:

```
class ArrayList<E> { 
   public E get(int index) {...}
   public boolean add(E e) {...}
}
```
**اما یک متد، خود نیز میتواند، نوعی عام را به عنوان »پارامتر نوع« معرفی کند**.

 $\,$  و این نوعءام میتواند نوعی غیر از چیزی باشد که در خود کلاس تعیین شده است باشد مثلاً نوعی غیر از E در کلاس بالا

. . . . . . . . . . . . . . . . .

```
class GenericClass<T>{
   public <E> void function(E p1, T p2){}
```
• حتی برای متدهایی که در کالسهای غیرعام قرار دارند هم ممکن است

• به این متدها، متد عام )Method Generic )گفته میشود

interface NotGeneric{

|}

```
 public <E> E function(E p1);
! }
```
#### **مثال:**

```
class NotGeneric {
     public <T> T chooseRandom(T p1, T p2) {
     if(new Random().nextFloat() > 0.5)
         return p1;
     return p2;
     }
     public static <E extends Comparable> E max(E p1, E p2){
        return p1.compareTo(p2) > 0 ? p1 : p2;
     }
}
استفاده از کالس باال به صورت زیر است //
String s = new NotGeneric().chooseRandom("A", "B");
Integer num = new NotGeneric().chooseRandom(1, 2);
num = NotGeneric.max(1, 2);
s = NotGeneric.max("A", "B");
```
# **َ فرآیند م Erasure )7.12.9 )حو )**

- کنترلی که برروی انواع داده عام )Generic )اعمال میشود مربوط به زمان کامپایل توسط کامپایلر است.و تنها کامپایلر هست که از عدم بروز اشتباه در نحوه استفاده از Generic مراقبت میکند.
	- هنگامی که کامپایل تمام میشود و برنامه به اجرا درمیآید، اثری از «پارامترنوع» در زمان اجرا وجود نخواهد داشت و در زمان اجرا ً پارامتر نوع کال حذف خواهد شد. بعبارتی در ByteCode( منظور فایل کامپایل شده یا فایل با پسوند class هست( اطالعاتی درباره »پارامترنوع« یک شیء نیست. که به این نحوه رفتار Erasure گفته میشود.
	- به عنوان مثال، هر چهار خط زیر به یک شکل ترجمه میشوند. کد ترجمهشدهی هر چهار دستور زیر )در code byte )یکسان است

ArrayList<**String**> list = new ArrayList<>(); ArrayList<**Integer**> list = new ArrayList<>(); ArrayList<**Object**> list = new ArrayList<>(); ArrayList **list** = new ArrayList();//raw type

• مثال دیگر: در ترجمه کالس SortedList زیر، هرجا پارامتر نوع )T )استفاده شده، در هنگام ترجمه با Comparable جایگزین میشود و همچنین در ادامه کد ترجمهشدهی هر سه دستور زیر )در code byte )یکسان است

```
class SortedList<T extends Comparable>{}
SortedList<Integer> list = new SortedList<>();
SortedList<String> list = new SortedList<>();
SortedList<Comparable> list = new SortedList<>();
```
خلاصه: اعمال محدودیتها در زمینه دادههای عام برعهده کامپایلر است. بعد از کامپایلر (در زمان اجرا) محدودیتی در زمینه دادههای عام اِعمال نمیشود.

**مثال:** در مثال زیر عبارتهای اول به عبارتهای دوم ترجمه میشود

عبارت اول // class Stack<T>{ void push(T s){} T pop() {…} } عبارت دوم // class Stack{ void push(Object s){} Object pop() {…}

}

}

**مثال:** در مثال زیر عبارتهای اول به عبارتهای دوم ترجمه میشود

```
عبارت اول //
    class SortedList<T extends Comparable<T>>{
        T[] values;
        public void add(T o){…}
    }
عبارت دوم //
    class SortedList{
        Comparable[] values;
        public void add(Comparable o){…}
```
**مثال:** در مثال زیر عبارتهای اول به عبارتهای دوم ترجمه میشود

```
عبارت اول //
static <E extends Comparable<E>> E max(E p1, E p2){…}
عبارت دوم //
static Comparable max(Comparable p1, Comparable p2){…}
```
### **7.12.10(محدودیتها در تعریف »نوععام«**

- در زمان اجرا اگر از یک «شیء نوع عام» استفاده شده باشد، «پارامتر نوع» اصلاً معلوم نخواهد بود. مثلاً در زمان اجرا هنگام ایجاد( new )نمودن یک شیء از نوع لیست دو حالت زیر یکسان خواهند بود
- List<String> List<Integer>
- در زمان اجرا، عملیات بر روی »پارامتر نوع« غیرممکن است) عملیات زمان اجرا نظیر new و instanceof)
	- نمونهسازی )با کمک new )از »پارامتر نوع« غیر ممکن است

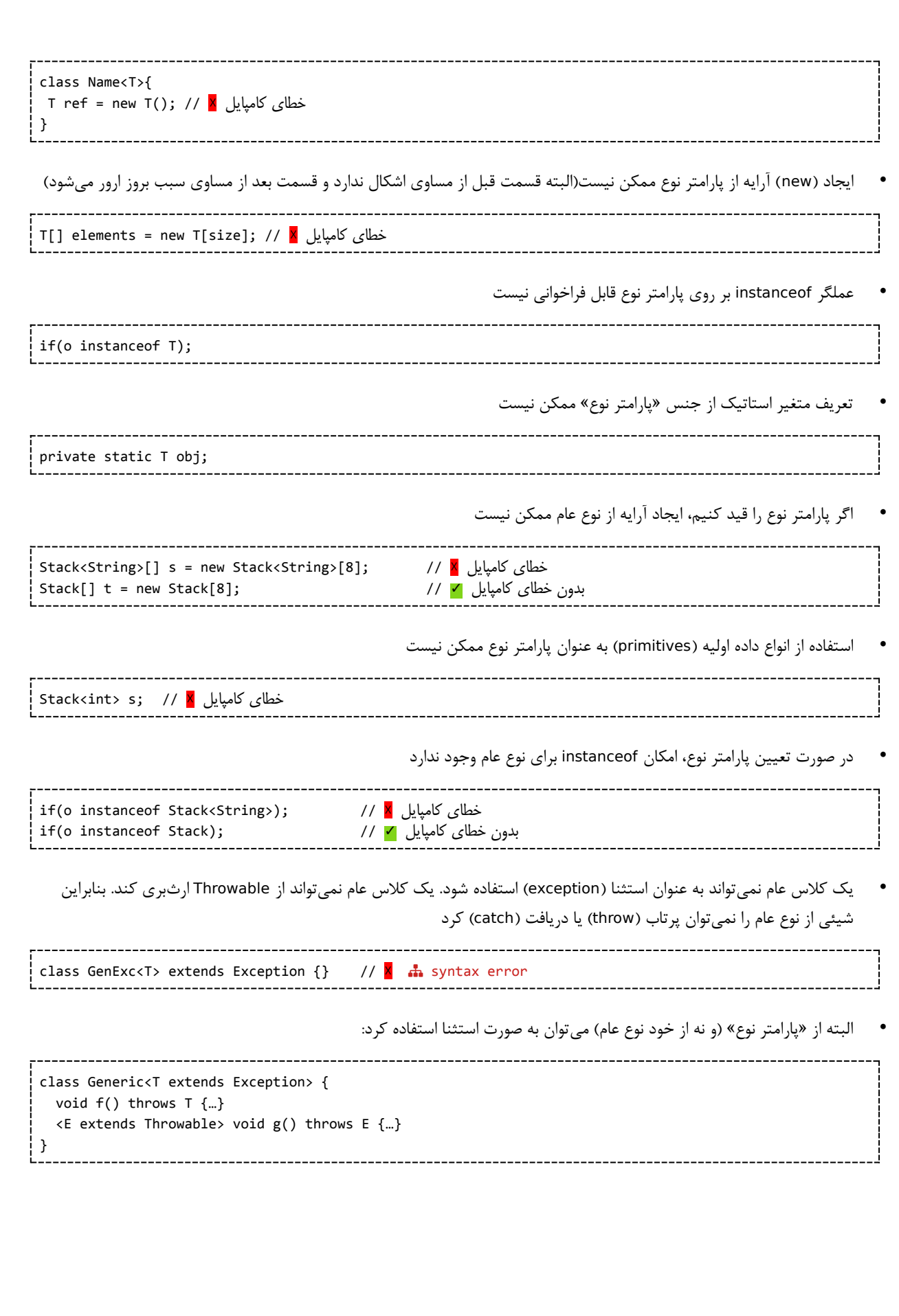

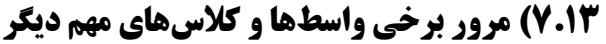

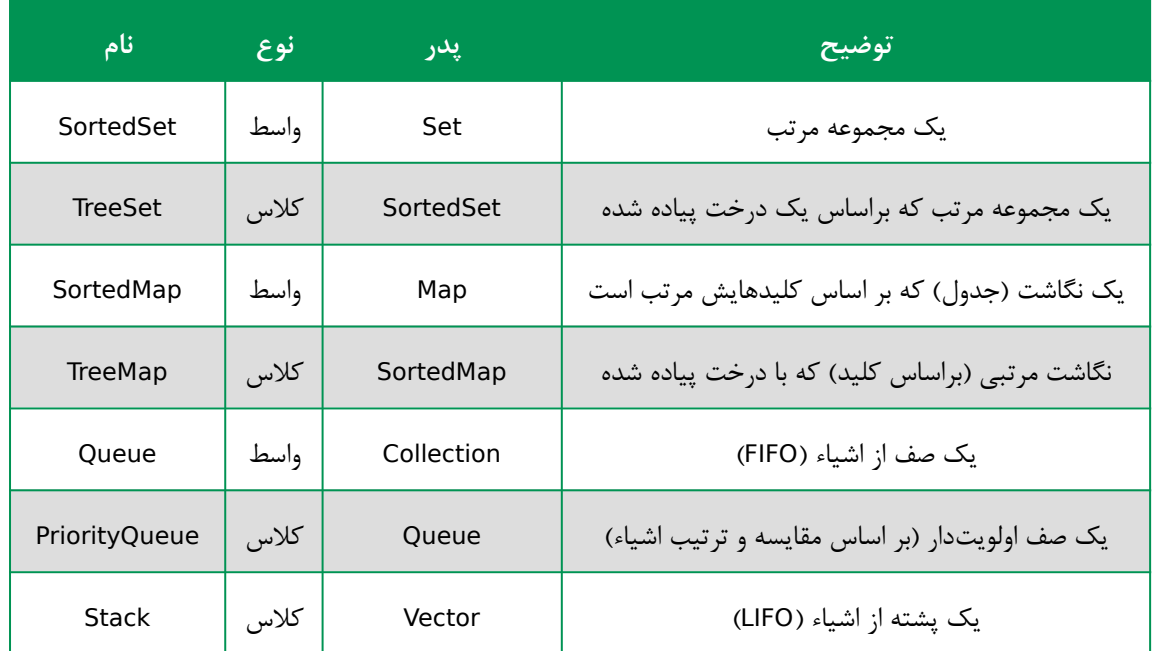

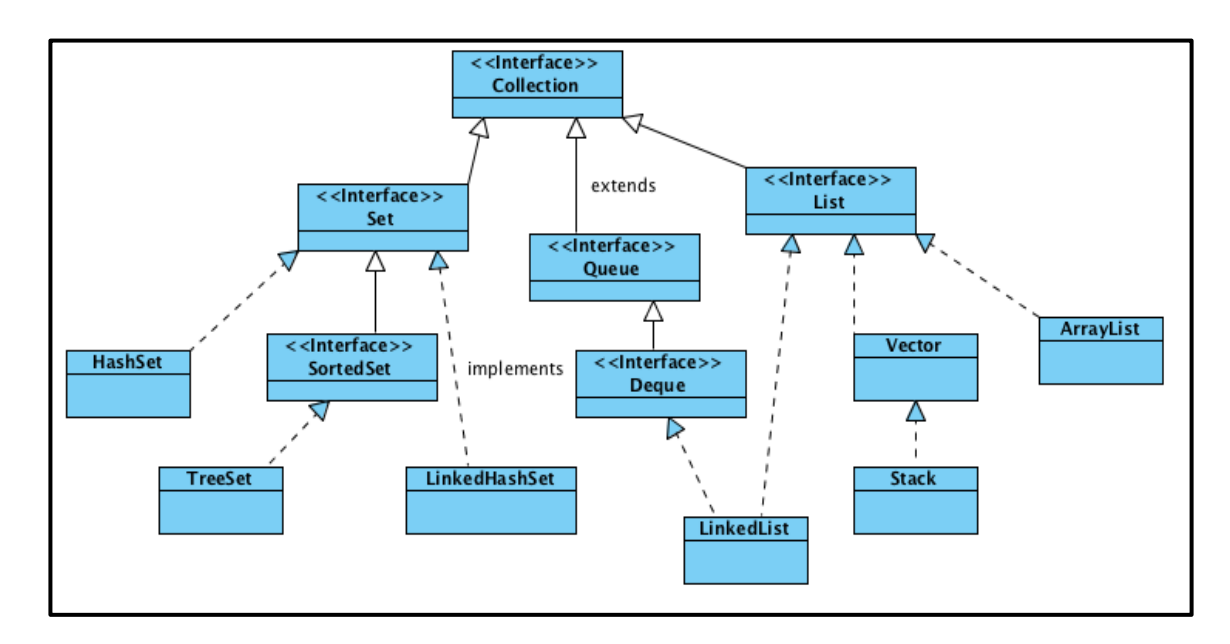

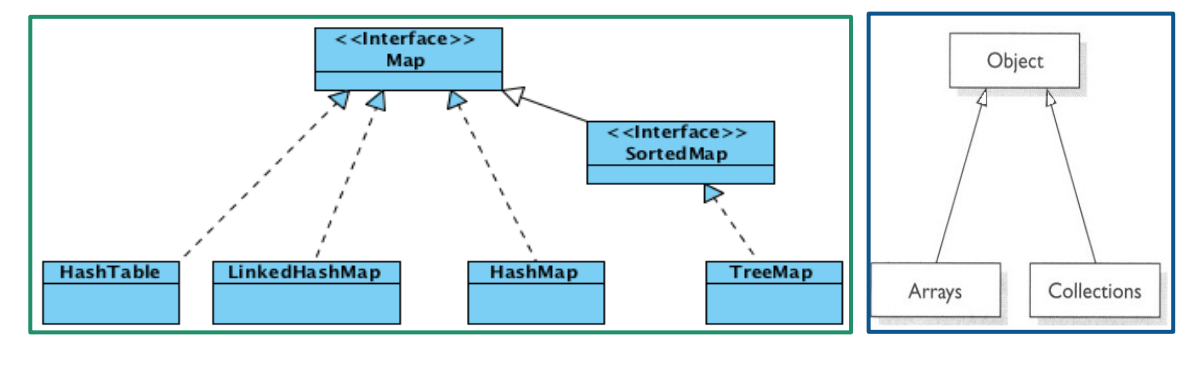

# **7.14( برخی مفاهیم**

```
• برخی از ظرفها synchronized هستند (Synchronized Collections)
```
◦ ظرفهایی که استفاده از آنها در چند thread همزمان، امن است

- thread (مراجعه به مبحث thread) thread-safe (مراجعه به مبحث
	- Concurrent Hash Map و Vector مثل◦
- اگر نیازی به استفاده همزمان از اشیاء کالس نیست، از اینها استفاده نکنید
	- برخی ظرفها غیرقابل تغییر هستند )Collections Unmodifiable)

```
◦ فقط میتوانیم اعضای آنها را پیشمایش کنیم )کموزیاد کردن اعضا ممکن نیست(
```
**مثال:**

```
List<String> unmod1 = Arrays.asList("A", "B");
List<String> mod1 = new ArrayList<>(unmod1);
Collection<String> unmod2 = Collections.unmodifiableCollection(mod1);
```
**نکته)از جاوا 7 به بعد(:** امکان عدم ذکر نوع عام )**generic** )هنگام ایجاد شیء

```
List<String> mylist1 = new ArrayList<String>();
List<String> mylist2 = new ArrayList<>();
```

```
Set<Integer> set1 = new HashSet<Integer>();
Set<Integer> set2 = new HashSet<>();
```

```
Map<String, Integer> m2 = new HashMap<String, Integer>();
Map<String, Integer> m1 = new HashMap<>();
```
# **فصل 8(** Stream

- سه نوع ورودی رایج در برنامهها به شکل زیر است:
	- © ورودی استاندارد(Standard Input)
- راه ساده استفاده در جاوا استفاده از Scanner یا .in System است
	- خروجی استاندارد)Output Standard)
	- خروجی ارور استاندارد)Error Standard)
		- ورودیهای .in System از نوع

نمایش در خروجی استاندارد

System.out.println("") System.out.println(variable) System.out.format("min double = %5.2f", floatVariable); #اعشاری اعداد نمایش برای مناسب فرمت

کالسهای زیادی در جاوا پیرامون مبحث ورودی و خروجی مطرح است که برخی از آنها در ذیل آورده شده است

# **Scanner class** (A.1

این کلاس در مسیر java.util.Scanner قرار دارد و برای دریافت و پردازش رشتههای متنی کاربرد دارد. مثلاً اگر بخواهیم درخصوص برنامهای از کاربر دیتا دریافت کنیم

Scanner scaner = new Scanner(System.in); دریافت رشته از کاربر # ;()String line = scaner.nextLine دریافت عدد اینتیجر از کاربر# ;()int i = scaner.nextInt دریافت عدد دابل از کاربر # ;()double d = scaner.nextDouble

کالس Scanner میتواند با انواع Stream Input ها و Reader ها کار کند

 $s = new Scanner("1.txt")$ ; s = new Scanner(new File("1.txt")); s = new Scanner(new FileInputStream("1.txt")); s = new Scanner(new FileReader("1.txt"));

# **فصل 9( مدیریتخطا)**Exception**)**

**Exception:** خطا یا اتفاقی غیرعادی که در جریان اجرای برنامه رخ میدهد و سبب اخالل در روند اجرای طبیعی برنامهمیشود. بصورت پیشفرض اگر در زمان اجرا خطا یا استثنایی رخ دهد، این استثنا توسط JVM کشف میشود و توضیحاتی درباره این استثنا به خروجی standard output هدایت میشود و اجرای برنامه قطع میشود و خاتمه می یابد(اگر آن Exception مدیریت نشده باشد). این روند پیشفرض میباشد ولی معموالً برنامهنویس باید عکسالعمل بهتری برای زمان بروز استثنا پیادهسازی کند.

- برخی از عناوین مهم که سبب بروز خطا در زمان اجرا خواهند شد:
	- ورودی نامعتبر
	- تقسیم عدد بر صفر
	- دسترسی به مقداری از آرایه که خارج از محدوده آرایه است
		- خرابی دیسک
- باز کردن استریم)سوکت یا فایل یا دیوایس یا غیره( که وجود ندارد
- استثناء یک مفهوم در زمان اجرا است و یک کد در زمان کامپایل، هیچ خطایی ندارد

## **Exception Object (9.1**

- هر استثناء یک شیء است و هنگام رخداد Exception ،« شیءاستثنا« یا »Object Exception »بهJVM تحویل میشود که به آن »پرتاباستثنا« یا »Exception Throwing »گفته میشود.
	- »شیءاستثنا« شامل اطالعاتی نظیر موارد زیر است:
		- پیغام خطا
		- اطالعاتی پیرامون نوع خطا
	- شماره خطی از برنامه که استثناء در آن رخ داده است
		- محل اصلی پرتاب شدن استثناء
- **Trace Stack**: مجموعه متدهایی که استثناء از آنها عبور کرده و متدهای **getStackTrace** و **printStackTrace** قابلیت دسترسی به اطالعات را از طریق »شیءاستثنا« فراهم میآورد

```
public class StackTrace {
     public static void main(String[] args) {
         try{
             f();
         }catch(Exception e){
             e.printStackTrace();
         }
     }
     private static void f(){
         g();
     }
     private static void g(){
         throw new NullPointerException();
     }
}
OUTPUT:
```

```
 java.lang.NullPointerException
     at Third.g(Third.java:18)
     at Third.f(Third.java:13)
     at Third.main(Third.java:5)
                                                               9.1.1(ایجاد Exception Class جدید
                                     • کالس جدید معموالً کالسهای سادهای از »ابرکالس« . . Exception lang java هستند
                                           ◦ میتوانند در وضعیت پرتاب )throw )یا در وضعیت دریافت )catch )باشند
     ◦ متدها و ویژگیهای کم و مختصری دارند)البته مثل همه کالسها میتوانند سازنده، ویژگی و متدهای متنوعی داشته باشند(
                                 ○ معمولاً یک سازنده بدون پارامتر و یک سازنده با پارامتر رشته(دریافت پیغام خطا) دارند.
public class IOException extends Exception {
     public IOException() {
         super();
     }
     public IOException(String message) {
         super(message);
     }
     ...
}
                                                                      مثال از نحوه استفاده از کالس IOException :
               if(...) throw new IOException();
if(...) throw new IOException("Internal state failure");
                                                                                                      مثال:
class BadIranianNationalID extends Exception {}
...
...
try {
     if (input.length()!=10) {
         throw new BadIranianNationalID();
     }
     System.out.println("Accept NationalID.");
} catch (BadIranianNationalID e) {
     System.out.println("Bad ID!");
}
                                                                                                      مثال:
                                 ---------------------------
public static Integer getYear(String day) throws Exception {
     if (day == null)
```

```
 throw new NullPointerException();
if (day.length() == 0) throw new EmptyValueException();
 if (!matchesDateFormat(day))
     throw new MalformedValueException();
String yearString = day.substring(0, 4);
 int year = Integer.parseInt(yearString);
 return year;
```
private static boolean matchesDateFormat(String input) {...}

- درهنگام ایجاد یک کالس Exception جدید درصورت تمایل میتوانید نوع آن را Exception Checked یا Exception Unchecked قرار دهید.
	- Exception Checked ← کالس جدید را فرزند Exception قرار دهید
	- Exception Unchecked ← کالس جدید را فرزند RuntimeException قرار دهید
		- اگر نمیخواهید کامپایلر آن را چک کند، آن را چکنشده تعریف کنید

برای این کار، کالس جدید را فرزند RuntimeException قرار دهید

## **Exception Handling Framework (9.7**

- مکانیزمی برای برنامهنویسی بهتر در تشخیص و گزارش و مدیریت استثناءها
- سبب میشود تا بدنه اصلی برنامه و بلوکهای مدیریت خطاها تفکیک شود
- مدیریت خطا در بخشی از کد ممکن میشود که این کار امکانپذیر است و نه قسمتی که خطا رخ میدهد.
- ممکن است خطا در یک بخشی از برنامه رخ دهد ولی عکس ً العمل مناسب در جایی دیگر از برنامه صورت گیرد. مثال در یکی از متدهایی که آن را فراخوانی نمودهاند
	- امکان گروهبندی و دستهبندی نمودن خطاها و پیادهسازی خاص پیرامون نوع خطا خاص صورت گیرد.
- هر »شیءاستثنا« ً ، نوعی دارد، مثال نوع »خطا هنگام خواندن فایل« و »خطای تقسیم بر صفر« متفاوت است. بنابراین میتوان خطاها را برحسب نوع دستهبندی نمود.

```
try {
```
}

```
 Commands;
}catch (ArithmeticException e1) {
     Handler;
}catch (ArrayIndexOutOfBoundsException e2) {
     Handler;
}catch(IOException e3){
     Handler;
}catch( SQLException e4){
     Handler;
}catch(ClassCastException | NullPointerException 5e ){
    Handler;
}catch(Exception e){
    Handler;
}
```
• اگر چندین catch تنظیم شده باشد: ◦ اگر در catch اول یک نوع استثنا تنظیم شود، آنگاه نمیتوانیم درcatch دوم یک »زیرکالس« از آن نوع استثنا دریافت کنیم. ◦ یعنی بلوک اول باید جزئیتر از بلوکهای بعدی باشند وگرنه استثناء توسط آن بلوک دریافت و هیچگاه به بلوک دوم نمیرسد در چنین شرایطی ارور Unreachable catch block به شما اجازه نخواهد داد. ◦ در مثال زیر این موضوع بیان شده است: try { int a = Integer.parseInt(args[0]); int b = Integer.parseInt(args[1]); System.out.println(a/b); } catch (**Exception** ex) {  $1/\sqrt{2}$ . ارور: زیرا تمامی استثناها توسط بلوک باال دریافت و به این بلوک نمیرسد️☓// } (e **ArrayIndexOutOfBoundsException** (catch}  $1/\ldots$ } در مثال بالا اگر ترتیب جایگزین شود مشکلی بوجود نخواهد آمد// • اگر متدی در زیرکالس خود override میشود، اجازه ندارد دایره Exception ها)که به کمک throws پرتاب میکند( را گستردهتر نماید. یعنی زیر کالس حق ندارد استثناءهای بیشتری از ابرکالس برای پرتاب تعریف نماید **مثال:۱** class Parent{ بدون مدیریت استثنا // {}()f void } class Child extends Parent{ زیرا کالس والد هیچ استثناء مدیریت نکرده ولی فرزند استثناء مدیریت کرده است ️☓// {}**Exception** throws()f void } **مثال:2** class Parent{ مدیریت تنهای یک نوع استثنا // **{** void f () throws <u>ArithmeticException</u> } class Child extends Parent{ void f() throws **ArithmeticException**, **IOException**{} //☓️ استثنا نوع دو مدیریت } **مثال:۳** class Parent{ استثناء از نوع خاصتر // {}**ArithmeticException** throws()f void } class Child extends Parent{ اینجا استثناء از نوع عامتر مدیریت شده است ️☓ // {}**Exception** throws() f void } **مثال:۴**

```
class Parent{
     void f() throws Exception{}
}
class Child extends Parent{
    void f() throws ArithmeticException{}
}
بدون ارور ✓ //
```
# $Try(9.7.1)$

- قطعه کدی که ممکن است سبب بروز خطا شود داخل این بلوک قرار داده میشود.
- اگر خطایی در قطعه Try رخ دهد، برنامه همان قسمت متوقف شده و دنبال یک »Handler Exception »میگردد و در صورت یافتن آن ، خطا مستقیماً به قسمت Catch مربوط به Handler خود هدایت میشود.
	- هنگام رخداد یک ٍException ، یک »شیءاستثنا« یا »Object Exception »ایجاد میشود

#### **try with resources - - امکان(9.2.1.1**

دو قطعه کد زیر یکسان هستند و این امکان برای ریسورسها نظیر فایلها بوجود آمده است که خودکار یک ریسورس close گردد **قبل از جاوا7**

BufferedReader br = new BufferedReader(new FileReader(path)); try { return br.readLine(); } finally { if (br != null) br.close(); }

**بعد از جاوا7**

```
try (BufferedReader br = 
           new BufferedReader(new FileReader(path))) {
  return br.readLine();
```
}

#### **Exception Handler یا Catch)9.2.2**

• مجموعه اقدامهای جانبی در صورت بروز خطا نیز در این بلوک قرار داده میشود.

• »شیءاستثنا« یا »Object Exception »که پرتاب »Throw »شده است، توسط Catch دریافت میشود.

- این قسمت از اطلاعات موجود در «شیءاستثنا» یا «Exception Object» برای مدیریت بهتر استثناء استفاده میکند.
- اگر این بخش نباشد: »رفتار پیشفرض جاوا« در مقابله با استثنا اجرا میشود. یعنی پیغام خطا در خروجی استاندارد چاپ و اجرای برنامه خاتمه خواهد یافت.
- در بسیاری از موارد باید بروز خطا را الگ بزنیم و این کار در بالک catch قابل انجام است-البته بهتر است از فناوری مخصوص الگ مثل 4 J SLF استفاده نمایید. استفاده از . . println out System یا printStackTrace برای اینکار مناسب نیست
	- پیام مناسب و گویا به عنوان message استفاده کنید:

throw new IOException(message);

• استثناء را نادیده نگیرید-مثال کد فوق SQLException را خفه میکند)کار خوبی نیست(

try { db.save(entity); } catch (SQLException ex) {}

#### **throw)9.2.3**

• عبارت زیر سبب پرتاب یک استثناء در یک تابع خواهد شد

**throw new Exception**("دلخواه متن(; "

• گاهی استثنا باید - throw re شود. یعنی catch شود، کارهایی انجام شود، و سپس دوباره throw شود

try { ... }catch (IOException ex) { ... throw ex;

}

• گاهی هم خطای جدیدی در بالک catch پرتاب میشود. یعنی هر کاری که ممکن است در catch انجام میدهیم و سپس خطای جدیدی ایجاد و پرتاب میکنیم

try { ... }catch (IOException e) { ... throw new ReportDataException(e); }

#### **throws)9.2.4**

```
• هرگاه در انتهای یک متد عبارت Exception throw مشاهده شد یعنی:
                                                     ◦ احتمال بروز خطا و پرتاب استثناء در این متد وجود دارد
              ◦ این تابع هیچ عملی درخصوص Handler Exception نخواهد کرد و فقط استثناء را به تابع باالیی پرتاب میکند
                                                                                               مثال:
                public static int getYear(String day) throws Exception{
   if (day == null || day.length() == 0) throw new Exception("Bad Parameter");
   String yearString = day.substring(0, 4);
    int year = Integer.parseInt(yearString);
    return year;
}
public static void main(String[] args) {
   Scanner scanner = new Scanner(System.in);
     System.out.print("Enter a date: ");
    String date = scanner.next();
    try {
       Integer year = getYear (date); // متبر نباشد // Integer year = getYear (date);
        System.out.println(year);
    }
    catch (Exception e) {
        System.out.println(e.getMessage());
     }
}
                              مثال:
public class Test1{
public ststic void main(String[] args){
    try{
       Scanner scanner = new Scanner(System.in);
        int first = Scanner.nextInt();
        int second = Scanner.nextInt();
        int div = division(first,second);
        System.out.println(div);
    }catch(Exception e) {
        System.out.println(e.getMessage());
    }
}
private static int division(int first, int second)throws Exception {
   if(second == 0);("مخرج صفر هست")Exception new throw 
    return first/second;
```
}

#### **finally)9.2.5**

```
Try{
     Commands;
} catch(ExceptionType e) {
     Handler;
} finally {
     Command;
}
```
- بخشی که در finally میآید، تحت هر شرایطی در انتهای اجرای catch try حتماً اجرا میشود. شرایطی از قبیل:
	- تمام طبیعی اجرای بالک try بدون پرتاب خطا
	- $\,$  خروج اجباری از بلاک try (مثلاً با return ،break یا continue)
		- خطایی در try پرتاب شود و در catch دریافت شود
	- خطایی در try پرتاب شود و در هیچ یک از بالکهای catch، دریافت نشود
		- وموارد دیگر، تحت هر شرایطی...
	- اگر خطا پرتاب شود یا نشود، در انتهای کار اجرای بخش finally تضمین میشود.
		- معموالً برای آزادسازی منابع گرفته شده در Try استفاده میشود.
- همانند بستن فایل یا اتمام اتصال به دیتابیس البته هر منبعی بجز حافظه که این حافظه توسط ذباله روب بصورت خودکار آزاد میشود.

#### **9.3( کالس Throwable**

- در واقع هر آنچه درباره Exception گفتهشده، درباره Throwable ً نیز صادق است مثال هر شیء از جنس Throwable قابل پرتاب ) throw )یا دریافت )catch )است
	- دو نوع Throwable اصلی وجود دارد
	- **Exception** : اکثر کالسهای استثنا که با آنها سروکار داریم
	- **Error**( **خطا**( : معموالً تالش نمیکنیم که آنها را در برنامه catch کنیم
	- حتی اگر آن را catch کنیم، کار مهمی در قبال این خطاها نمیتوانیم انجام دهیم
		- مانند: OutOfMemoryError

#### **9.4( Exception Unchecked استثناء چکنشده**

- برای برخی استثناها ذکر کلیدواژه throws واجب نیست.
- کامپایلر در زمان کامپایل احتمال دریافت)Catch )یا اعالن پرتاب)throw )توسط متد را اجبار نمیکند
	- کالسهای این نوع، عبارتند از :
		- کالس Error
	- Runtime Exception کالس◦
	- Runtime Exception و Error زیرکالسهای◦

به قطعهکد زیر توجه نمایید:

```
private static void function(String arg) {
       System.out.println(1 / arg.length()); //باشد صفر است ممکن
}
public static void main(String[] args) {
   function("");
}
```
بطور مثال در قطعهکد باال متد function ممکن است Exception Arithmetic پرتاب نماید ولی کلیدواژه throws تصریح نشده است. با التزام این کار برنامهها پر از throws های نامهم میشدند.

• کالسهای ArrayIndexOutOfBoundsException یا ArithmeticException از این قبیل هستند.

## **9.5( Exception checked استثناء چکشده**

• کامپایلر جاوا بررسی میکند که اگر در یک متد این نوع Exception ها پرتاب میشود پس متد باید آن را Catch کند یا احتمال پرتاب شدن را به کمک throws اعالم نماید.

به قطعه کد زیر توجه نمایید:

```
void example(int x) {
if(x==1) throw new Error();
if(x==2) throw new RuntimeException();
if(x==3) throw new NullPointerException();
if(x == 3)اینجا سبب ارور میشود ️☓// ;()IOException new throw 
                                // Syntax Error:Unhandled Exception Type IOException
```
فرم درست این قطعه کد بصورت زیر است

```
void example(int x) throws IOException {
      ...
      if(x==3)throw new IOException();
      }
```
#### **illegal Exception استثناء( 9.6**

- از نوع Runtime است
- هنگامی throw میشود که هماکنون وضعیت مطلوب است ولی ممکن است در آینده بنابر دالیل زیادی که هنوز آن را هندل نکردیم خطا رخ دهد.
	- این استثناء را ارسال میکنیم تا برنامهنویس را نسبت به مالحضهخیز بودن قطعهکد آگاه کنیم
	- اصطالح خودمانی: ممکن هست چیزهایی درست نباشد و در حال ریسک است. پس این استثناء را پرتاب میکنیم.

```
• انواع زیادی از این نوع وجود دارد که برخی در زیر آورده شده است:
```
- illegalStateException <sup>○</sup>
- illegalSelectorException ◦
- illegalAccessException ◦
- illegalArgumentException <sup>o</sup>
	- illegalCallerException <sup>○</sup>
	- illegalFormatException ◦
	- illegalThreadException <sup>○</sup>
- illegalAnnotationException 。
	- illegalReceiveException ◦
- illegalFormatWidthException ◦
- illegalClassFormatException <sup>○</sup>

```
…
@Override
public void play(String mediaPath) throws MediaPlayerException {
    try {
 ….
     } catch(Exception e) {
        throw new IllegalStateException(e);
     }
}
```
# **فصل 10( مفاهیم تکمیلی**

#### **Java Documents )10.1**

- کامنتی که با \*\*/ شروع شود تحت عنوان جاواداک در نظر گرفته میشود
- این جاواداک قبل از هر چیزی قرار گرفته باشد به توصیف همان جزء میپردازد)متد یا کالس یا سازنده یا ویژگی یا هر چیز دیگر(
	- دستور javadocs این توصیفات را به یک مستند HTML تبدیل میکند

/\*\*

…

\* This class represents a human. Objects of this class are immutable...

\* @author Sadegh Aliakbary

```
* @see java.lang.String
*/
public class Person {
    /** national ID (SSN) */
    private String ID;
    private String name; //No javadoc
     /**
     * The only constructor of the class
     * @param id The social security number (national ID)
     * @param name The full-name, including first-name and last-name
 */
    public Person(String id, String name) {
       ID = id; this.name = name;
    }
     /**
     * This method should be called to ask the person run
     * @param speed The speed of running
     * @return returns true if he/she can run with that speed
     */
    public boolean run(double speed){…}
}
```
## **Refactoring** (1.7

برخی تکنیکهای کدنویسی برای منظمنمودن و سادگی و تمیز سازی قطعات کد نوشته شده

- **قواعد کلی برای کد**
- استفاده از نامهای مناسب در کد
- کاهش پیچیدگی در هر سطح و در هر قسمت که میسر است
	- **»منظمسازی« متد**
	- استخراج متد برای هر هدف
	- برپایه کشف رابطه بین اجزای کد
		- هدف مستقل و منسجم
- یک متد خوب کاری مستقل و منسجم انجام میدهد.
	- حدالامکان هر متد هدفی واحد انجام دهد( استقلال)
		- پرهیز از **پیچیدگی وابستگی** بین متدها
			- پرهیز از تکراری نویسی و تبدیل به متد
			- دو متد نباید یک کار را انجام دهند
- هیچگاه نباید یک قطعه کد دوبار استفاده شود و حتماً باید به متد تبدیل شود
	- سادهسازی
	- عدم استفاده از متدهای طوالنی و سادهسازی کارها
		- عدم استفاده از تعداد متغیر زیاد در متدها
- کاهش تعداد آرگومان ورودی به متد و سادهسازی متغیرهای ورودی به متد بعنوان آرگومان
- دیتای مورد نیاز برای استفاده در هر متد توسط خود متد تولید شود و در متغیر محلی ریخته شود.(حدالامکان) و نه اینکه بعنوان آرگومان ورودی پاس داده شود
	- استفاده از تکنیک فراخوانی متد به جای پاس شدن مقدار پارامتر همانند استفاده از Getterها
		- استفاده از متدهای inline
			- **»منظمسازی« کالس**
		- استخراج کالس بر پایه کشف روابط بین اجزای کد
		- عدم تعریف کالس بزرگ و حداالمکان استخراج »زیرکالس« یا »ابرکالس«
	- اگر یک متد از یک کالسی به کررات استفاده میشود پس شاید بهتر باشد به نحوی به کالس خویش منتقل شود
	- اگر درتغییر یک قطعه کد، جاهای زیادی با پراکندگی زیادی از کالسها درحال تغییر است، این »بویبد« تلقی میشود.
- کالسهای کوچک و مختصر که معموالً از آنها استفاده نمیشود باید با تدبیر مناسب به کالسهای دیگر بپیوندند و ترکیب شوند
	- **»منظمسازی« متغیر**
	- استخراج متغیر برای اهداف خاص
	- تکنیک: تبدیل مجموعه پارامترها به یک شیء ) Object Parameter Introduce)

تحقیق برای بهروز: در اینترنت عنوان »بویبد« یا »Smell Bad »را جستجو نمایید و تکنیکهای کدنویسی بهتر را استخراج نمایید http://refactoring.comm/catalog

# **فصل 11( تست نرمافزار)JUnit)**

پس از اتمام یک برنامه توسط برنامهنویس، پیش از تحویل محصول به مشتری، باید ابعاد کنترل و تضمین کیفیت محصول بررسی و آزمایش شود. تا از کیفیت آن مطمئن شویم. نرم افزاری که آزمایش نشده، هنوز کامل نیست. انواع آزمایشها، کیفیت نرمافزار را از دیدگاههای مختلف میآزمایند.

**تست نرمافزار** : فرایندی برای آزمایش ویژگیهای موردنظر نرمافزار و بررسی عملکرد برنامه نوشته شده

## **11.1( مفاهیم**

- **Code Business** : متن اصلی کد برنامهها
- **Code Test :** کدهایی که برای آزمانیش برنامهها نوشته شوند
- **سطح آزمون** : در چه حدی و ریز شدن نرمافزار تست میشود
	- **آزمون واحد**: تست یک مولفه یا بخش کوچک
- **آزمون یکپارچگی**: تست چند بخش که با هم یکپارچه شده و اقدام واحدی را انجام میدهند
	- **آزمون سیستم**: تست تمام نرمافزار
	- **نوع آزمون:** آزمون عملکرد، آزمون ویژگیهای کیفی
		- **روش آزمون:**
	- **box white**: در تست جزئیات پیادهسازی را مد نظر قرار دهیم
- **box black:** به نحوه پیادهسازی کاری نداریم و فقط ورودی و خروجی را تست میکنیم و توقع داریم این سیستم همانند یک جعبه سیاه کار نماید
	- **شکل آزمون:** آزمون خودکار، آزموندستی
	- **نقش آزمونگر**: برنامهنویس، تیم تست، کاربر یا ...
		- آزمون واحد یا Junit از وظایف برنامهنویس است.
	- تنها آزمون واحد کافی نیست و انواع دیگر آزمونها برای تضمین کیفیت نرمافزار الزم است.
- **چارچوبهای xUnit :** چارچوبهایی برای آزمون واحد در زبانهای مختلف ایجاد شده است. این ابزارها، اجرا و تشخیص نتیجه آزمون را خودکار میکنند. مجموعه این ابزارها xUnit نامیده میشوند. مثل CppUnit در برای زبان سی پالس پالس و Junit درزبان جاوا

#### **معایب تست سنتی**:

- تستهای نوشته شده دور ریخته میشود و استفاده مجدد ممکن نیست)reuse software )برای code test
	- در هر لحظه یک تست انجام میشود
	- برنامه نویس باید به صورت دستی تستها را اجرا کند
	- برنامه نویس باید شخصاً از صحت آنها مطمئن شود و تشخیص موفقیت آمیز بودن تستها خودکار نیست

#### **ویژگیهای آزمونواحد )Test Unit)**

- اجرای خودکار
- تشخیص خودکار موفقیت تست
- قابل تکرار و استفاده مجدد
- یک آزمون white box است (نه black box) یک آزمون واحد است (نه آزمون سیستم، و نه حتی آزمون چند بخش یکپارچه شده)
	- معمولاً هدف آزمون عملکردی (نه آزمون ویژگیهای کیفی)
		- آزمون خودکار انجام میشود )نه دستی(
	- تولید و انجام آن توسط خود برنامهنویس است (نه توسط تیم تست یا کاربر)
		- بهبود کیفیت برنامهها
	- کاهش اشکالات (bugs) و وقت کمتری به خاطر debugging هدر میدهد
		- به تأخیر نیافتادن زمان کشف اشکاالت برنامه
			- بهبود ساختار و طراحی برنامه
		- افزایش اطمینان به اجزای برنامه و سطوح پایین کد
			- مستند گویا، زنده و قابل اجرا برای برنامه

## **11.2( نکات Junit**

- هر متد تست یک نمونهآزمون (test-case) خوانده د
- نمونهآزمونها متد main ندارند و با کمک Runner Test اجرا میشوند
- غالباً از طریق محیطهای برنامهنویسی )مثل Eclipse )یا Maven اجرا میشوند
	- یادآوری: موفقیتآمیز بودن آزمون باید به صورت خودکار بررسی شود
		- نه به صورت دستی: **سندروم** println ️
- نتیجه آزمون در JUnit با کمک assertion بررسی میشود. مثال: متد assertEquals
	- هر نمونهآزمون شامل این بخشهاست:
	- **data test :** یک ورودی برای متد موردآزمون تعیین میشود
- **result expected** : خروجی و رفتار موردنظر برای این ورودی مشخص میشود
	- **invocation** : متد موردآزمون با این ورودی فراخوانی میشود
	- **assertion** : خروجی و رفتار متد با خروجی موردنظر تطبیق داده میشود
		- اگر اجرای تست موفقیتآمیز باشد: تست **pass** شده است
		- اگر اجرای تست موفقیتآمیز نباشد: تست **fail** شده است
			- •

## **Junit Framework )11.3**

- ً مثال در Eclipse باید Library فریمورک JUnit را به سیستم اضافه نماییم
	- قبل از متد از annotation تحت عنوان Test استفاده میکنیم
- هر متدی که قبل از آن انوتیشن test آمده باشد بعنوان یک تست در نرمافزار تلقی میشود. و نرمافزار خروجی تک تک این متدها را نشان میدهد که آیا صحیح انجام شده است یاخیر. • معموالً یک کالس جدید ایجاد میکنند به نام تست و تمام تستهای مربوطه به یک کالس را در آن قرار میدهند. • مجموعه متدهای **Assertions JUnit**
- بررسی نال بودن مقدار // (x(assertNull بررسی نال نبودن مقدار // (x(assertNotNull بررسی صحیح بودن مقدار // (x boolean(assertTrue بررسی ناصحیح بودن مقدار // (x boolean(assertFalse بررسی مساوی بودن که توسط تابع صورت میگیرد (y(equals.x //) y ,x(assertEquals بررسی برابر بودن از جنس مساوی بودن و از اپراتور مساوی استفاده میشود y ==x //) y ,x(assertSame بررسی نابرابر بودن مقدار // assertNotSame اگر اجزای تست به آن برسد آنگاه آزمون شکست میخورد // ()fail و تنها در خطی از این تابع استفاده میکنیم که نمیخواهیم اجرای برنامه به هیچوجه به اون خط برسد // و غیره
	- متد **Before**
	- قبل از هر متد تست اجرا میشود
	- مسؤول کارهایی که قبل از اجرای هر تست الزم است. مثل اتصال به پایگاه داده، مقداردهی به فیلدها و غیره
		- متد **BeforeClass** : یک بار قبل از همه تستها
			- متد **After**
		- اجرا بعد از هر متد تست. مثل بستن اتصال به پایگاه داده، بستن فایل و غیره
			- متد **AfterClass** : یکبار بعد از همه تستها

#### **11.4( قطعهکدها و مثالها**

**مثال:۱** یک آرایه داریم و میخواهیم مرتبسازی شود و در انتها چک شود که آیا مرتب سازی بدرستی صورت گرفت است یا خیر

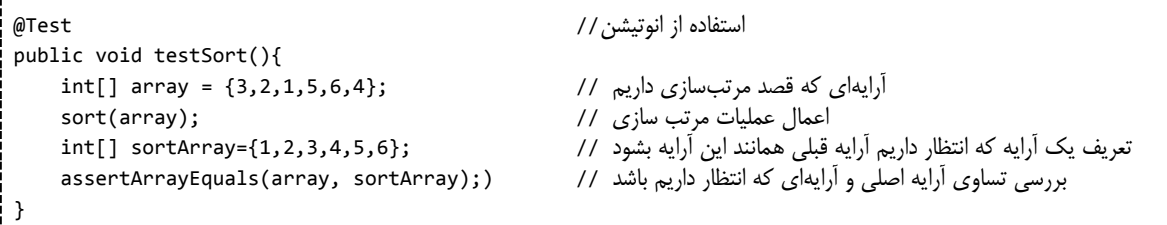

در مثال بالا اگر تساوی دو آرایه برقرار نبود پس متد assertArrayEquals خروجی عدم تساوی گزارش می دهد

#### **مثال:2 بخش Code Business**

public class MyMath {

```
 private static final MyMath instance = new MyMath();
 public static MyMath getInstance(){
     return instance;
 }
 public int division(int a, int b){
     if( b == 0 ) throw new ArithmeticException("Division by zero");
     return a//b;
 }
 public int multiply(int a, int b)
    return a*b;
 }
```
#### **مثال:2 بخش Code Test**

```
@Test
public void testDivision(){
    MyMath math = MyMath.getInstance();
     asserNotNull(math);
     assertEquals(math.division(4,2),2);
     assertEquals(math.division(5,3),1);
     try{
          math.division(5,0);
          // the test should never reach this line:
          fail();
     }catch(Exception e){
         //The Exception is OK
          asserTrue(e Instanceof ArithmeticException);
     }
}
```
}

#### **مثال:2**

```
public class TestDB {
   private static Database db;
   private static List<String> storage;
  یکبار برای همه تستها باید این متد انجام شود // BeforeClass @
   public static void startup(){
       db = new Database();
       storage = new ArrayList<String>();
      db.setStorage(storage);
    }
   یکبار برای همه تستها باید این متد انجام شود // Afterclass @
    public static void shutdown(){
      db = null; storage = null;
    }
   قبل از هر تست // Before @
    public void setup(){
       db.open(;
    }
```

```
بعد از هر تست // After @
 public void teardown(){
   db.close();
 }
```
--------------------------------

**مثال؟**: بخشتست

```
@Test
public void testNormal(){
     String name = "Ali Alavi"
    db.insert(name);
     asserTrue(storage.contain(name));
     db.delete(name);
     assertFalse(storage.contain(name));
}
```
**@Test**

 $\vert$  }

```
public void TestNull(){
    db.insert(null);
     asserTrue(storage.contain(null));
    assertEquals(1,storage.size());
}
```